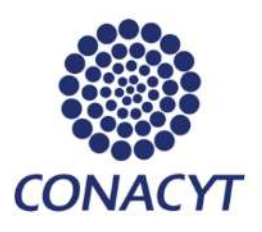

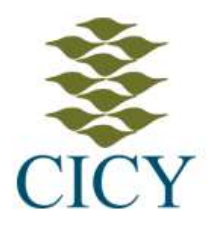

## Centro de Investigación Científica de Yucatán, A. C.

## Posgrado en Ciencias en Energías Renovables

Modelamiento CFD de una monocelda de combustible de alcohol directo con un sistema pasivo de alimentación de reactantes

Tesis que presenta:

Rigoberto Ortega Pérez

En opción al título

Maestro en Ciencias en Energías Renovables

Mérida, Yucatán, México

2022

## CENTRO DE INVESTIGACIÓN CIENTÍFICA DE YUCATÁN, A. C. POSGRADO EN CIENCIAS EN ENERGIA RENOVABLE

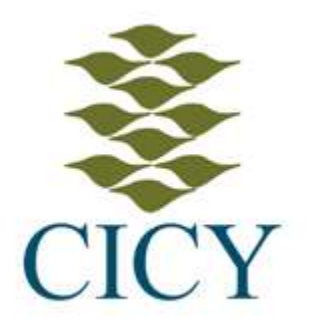

## DECLARACIÓN DE PROPIEDAD

Declaro que la información contenida en la sección de Materiales y Métodos, los Resultados y Discusión de este documento proviene de las actividades de investigación realizadas durante el período que se me asignó para desarrollar mi trabajo de tesis, en las Unidades y Laboratorios del Centro de Investigación Científica de Yucatán, A.C., y que a razón de lo anterior y en contraprestación de los servicios educativos o de apoyo que me fueron brindados, dicha información, en términos de la Ley Federal del Derecho de Autor y la Ley de la Propiedad Industrial, le pertenece patrimonialmente a dicho Centro de Investigación. Por otra parte, en virtud de lo ya manifestado, reconozco que de igual manera los productos intelectuales o desarrollos tecnológicos que deriven o pudieran derivar de lo correspondiente a dicha información, le pertenecen patrimonialmente al Centro de Investigación Científica de Yucatán, A.C., y en el mismo tenor, reconozco que si derivaren de este trabajo productos intelectuales o desarrollos tecnológicos, en lo especial, estos se regirán en todo caso por lo dispuesto por la Ley Federal del Derecho de Autor y la Ley de la Propiedad Industrial, en el tenor de lo expuesto en la presente Declaración.

Firma: \_\_\_\_\_\_\_\_\_\_\_\_\_\_\_\_\_\_\_\_\_\_\_\_\_\_\_\_\_\_\_\_ Rigoberto Ortega Pérez

Mérida, Yucatán, México, a 24 de octubre de 2022

### *CENTRO DE INVESTIGACIÓN CIENTÍFICA DE YUCATÁN, A. C. POSGRADO EN CIENCIAS EN ENERGIA RENOVABLE*

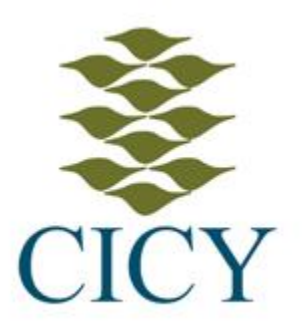

## **RECONOCIMIENTO**

Por medio de la presente, hago constar que el trabajo de tesis de Rigoberto Ortega Pérez, titulado **"Modelamiento CFD de una monocelda de combustible de alcohol directo con un sistema pasivo de alimentación de reactantes",** fue realizado en la Unidad de Energía Renovable, en la línea de Tecnologías electroquímicas para la energía, en el laboratorio de electroquímica del Centro de Investigación Científica de Yucatán, A.C. bajo la dirección del Dr. Luis Carlos Ordoñez López, perteneciente al Programa de Posgrado en Ciencias en Energía Renovable de este Centro.

Atentamente

**\_\_\_\_\_\_\_\_\_\_\_\_\_\_\_\_\_\_\_\_\_\_\_\_\_** Dra. Cecilia Hernández Zepeda Directora de Docencia

Mérida, Yucatán, México, a 24 de octubre de 2022

### AGRADECIMIENTOS

Al CONACYT por la beca otorgada con numero de 773429.

Un agradecimiento al CONACYT-SENER-Sustentabilidad Energética-LENERSE proyecto No. 254667.

Un extenso agradecimiento al Dr. Luis Carlos Ordoñez López, por guiarme en el desarrollo del proyecto y permitir para continuar con el proyecto.

A mis tutores, la Dra. Daniella E. Pacheco y el Dr. Juan Manuel T. Sierra por el apoyo y orientación para resolver los detalles que se dieron en el camino de este trabajo.

Al Dr. Gliserio R. Barbosa y al Dr. Luis D. Blanco por su apoyo y tiempo en la revisión del trabajo, cuyas observaciones ayudaron a mejorar la descripción de este trabajo.

Agradezco a mi familia y amigos por apoyarme y animarme en las ocasiones que se me presentaban dificultades para continuar con el trabajo.

A Fabiola que es una guia y ejemplo para seguir para ser autocríticos, a Enrique que me animo y apoyo para terminar este proyecto.

## CONTENIDO

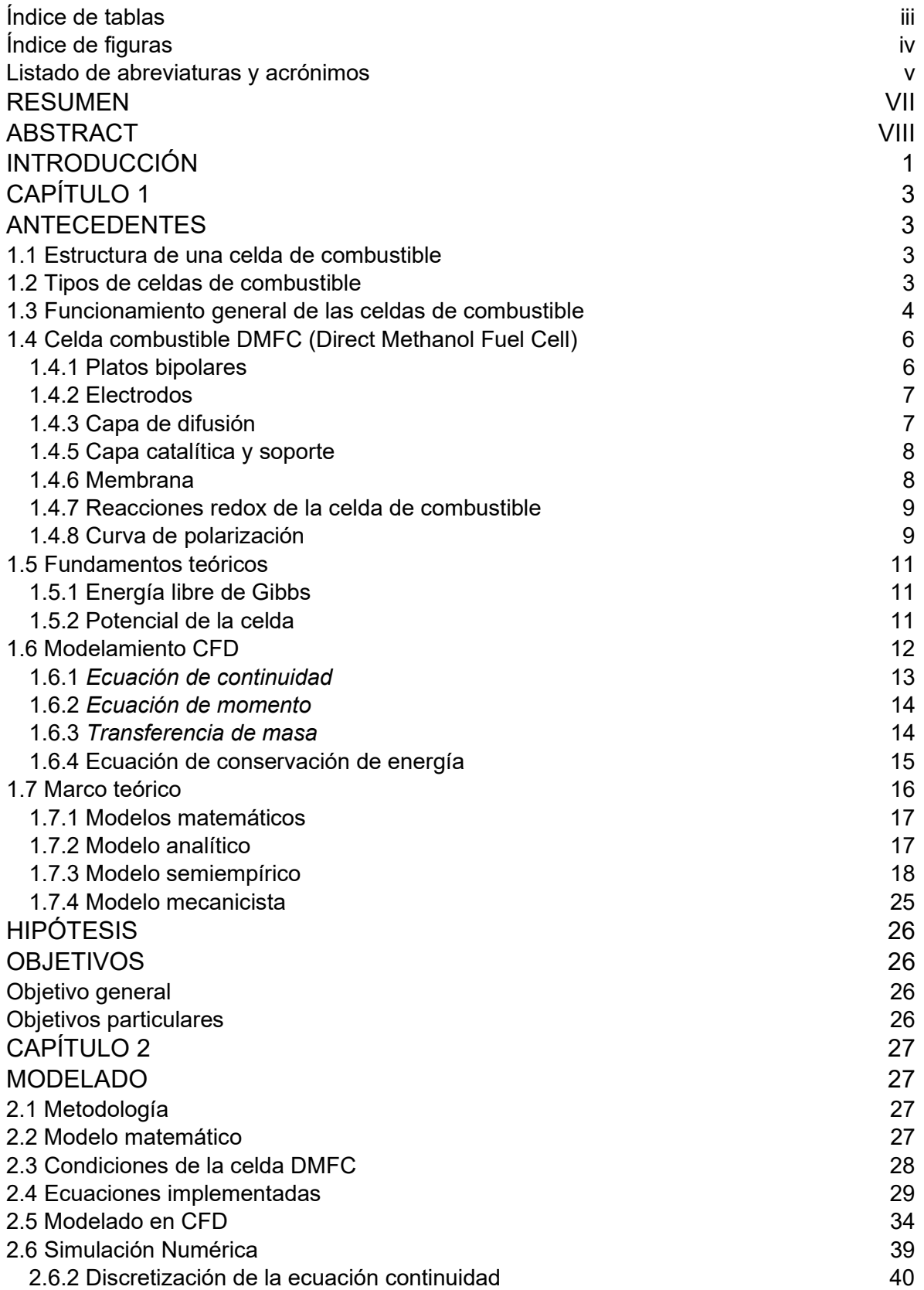

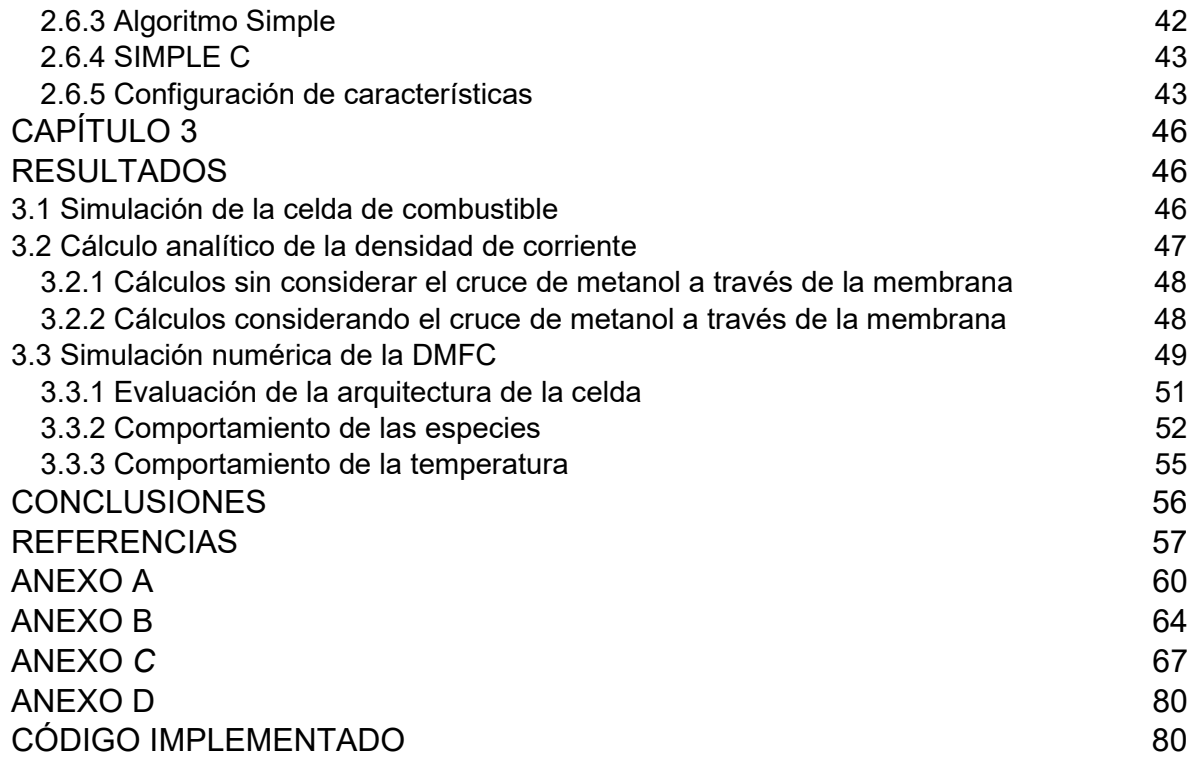

## Índice de tablas

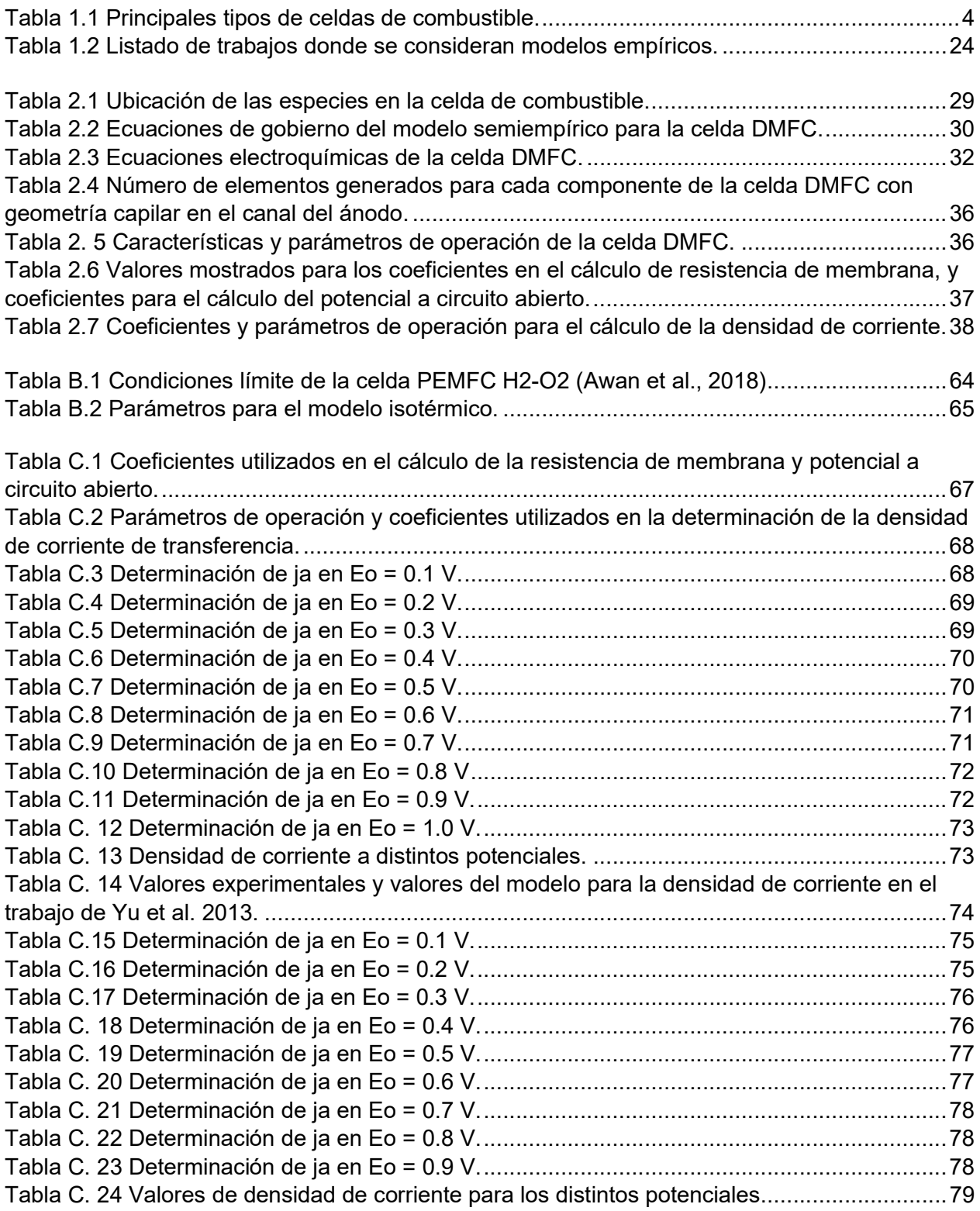

## Índice de figuras

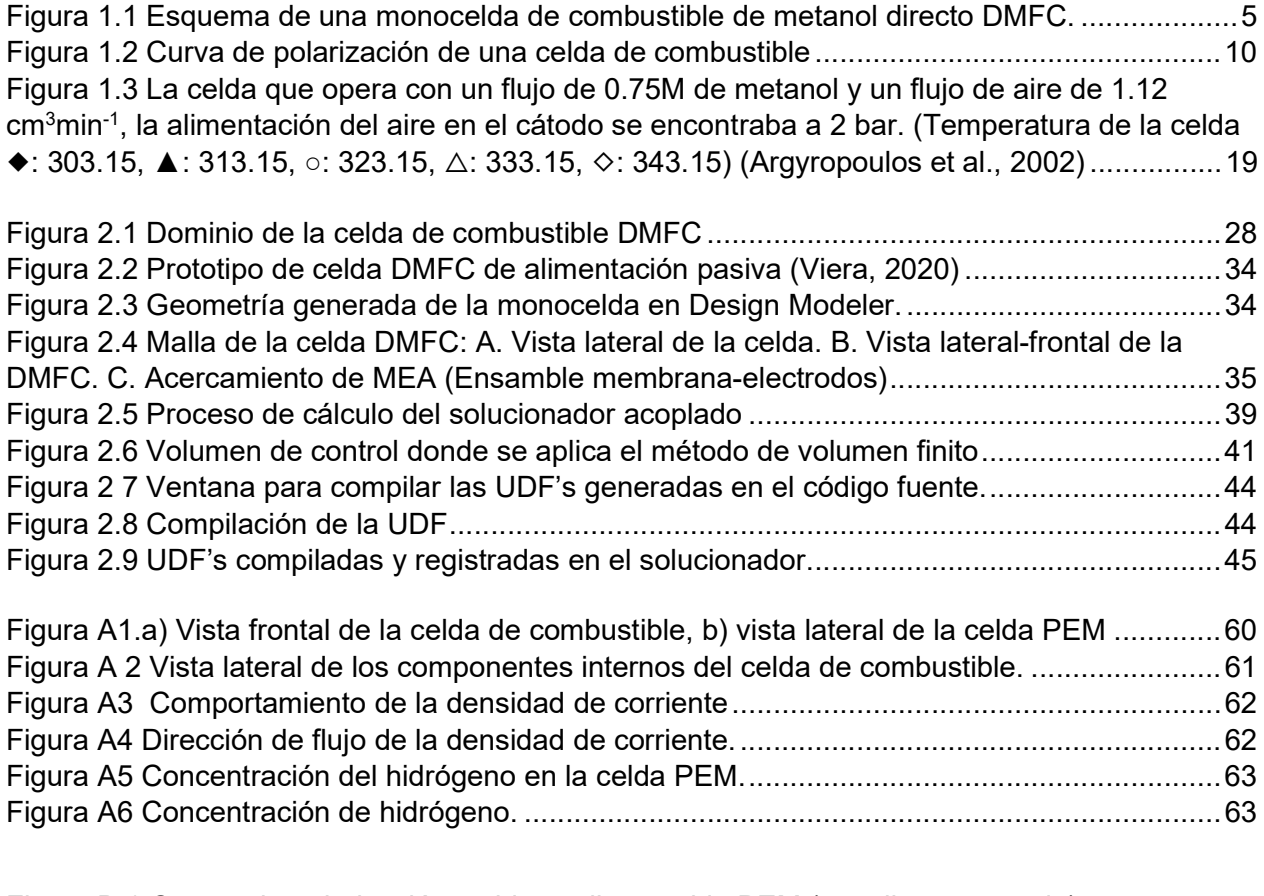

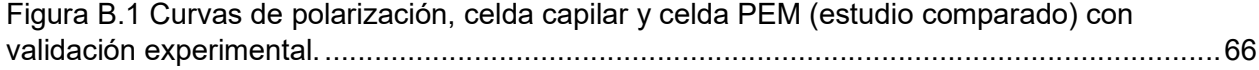

## Listado de abreviaturas y acrónimos

# Nomenclatura

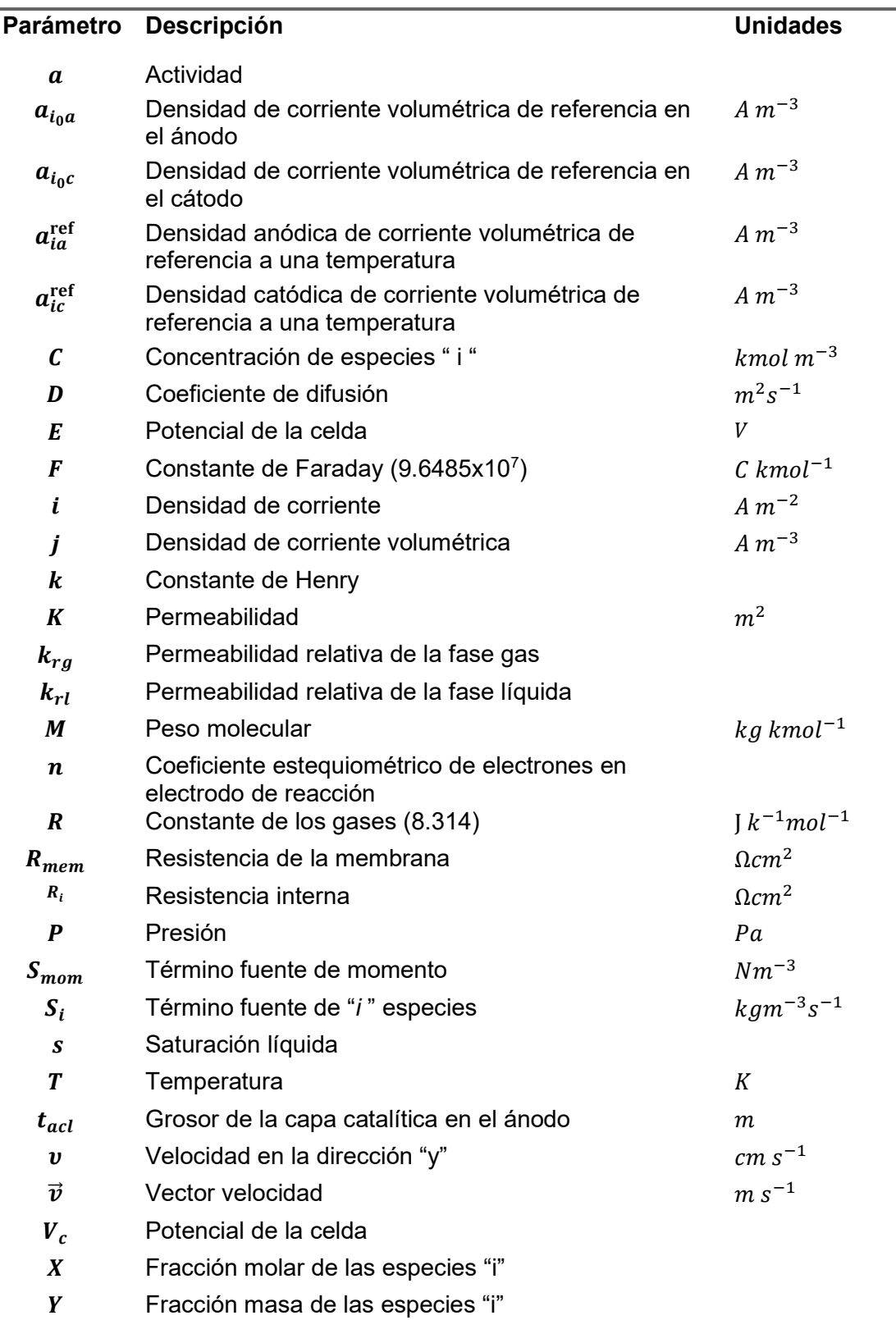

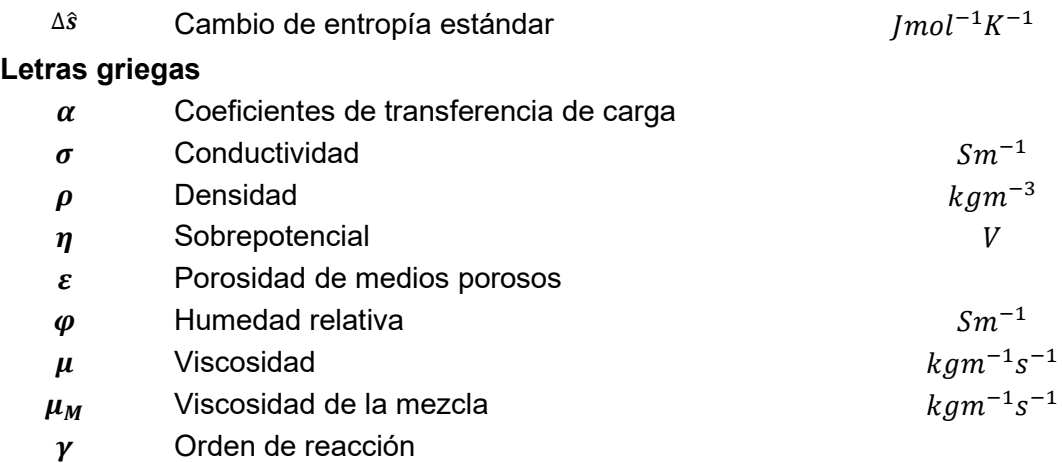

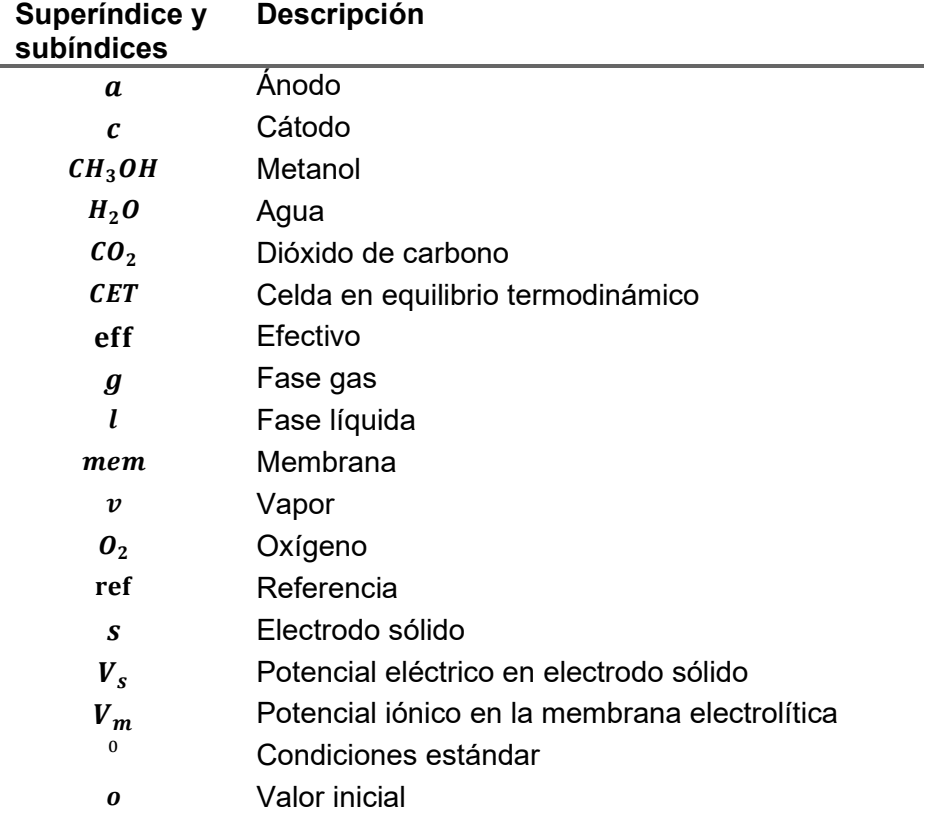

#### RESUMEN

Para desarrollar una celda de combustible de metanol directo (DMFC, Direct Methanol Fuel Cell) es necesario evaluar diferentes parámetros que, de hacerlo de manera experimental, sería muy complejo o costoso. Una alternativa es realizar el modelado numérico de su funcionamiento bajo distintas condiciones de operación. En este trabajo se generó una DMFC en el software Ansys-Fluent para realizar su simulación numérica empleando un modelo semiempírico. La DMFC generada como modelo de estudio tiene la siguiente configuración: En el lado del ánodo cuenta con un canal capilar y en el lado del cátodo un canal de área transversal cuadrada. Para su estudio mediante el análisis computacional de la dinámica de fluidos, se generó una malla que incluyó a los distintos componentes de la DMFC (canales, difusores, capas catalíticas, membrana).

Se generaron las funciones definidas por el usuario (UDF´s) a utilizar en el software de simulación, para que posteriormente se puedan aplicar las condiciones propias para una celda de alcohol directo.

El modelo matemático implementado para la celda DMFC fue semiempírico. Debido a la complejidad de encontrar los parámetros electroquímicos de las reacciones en la celda de combustible, se utilizan coeficientes en las ecuaciones con la finalidad de realizar el cálculo de la densidad de corriente con una menor cantidad de recursos informáticos y determinar la curva de polarización para la celda DMFC.

 En la resolución del modelo, la función de la corriente se resolvió de manera iterativa empleando el método de la secante.

Se registró que, al incluir el cruce de metanol, la curva de polarización analítica se aproxima más a la curva de polarización experimental que cuando en el cálculo analítico no se considera este efecto de crossover.

Se observó como la densidad de corriente volumétrica es dependiente de varios parámetros operativos como son: la temperatura, la concentración de las especies, el efecto de crossover (cruce de metanol) y la geometría de la celda. Al considerar el mayor número de parámetros los valores obtenidos se pueden aproximar en mayor medida a la curva de polarización experimental.

vii

#### **ABSTRACT**

In this work, it studied the performance of a direct methanol fuel cell (DMFC) through computational fluid dynamics (CFD), considering a semi-empirical model introduced as a userdefined function (UDF). Our model of study is a single cell with capillary architecture for the anodic channel. Within the operational parameters, it was considered: the crossing of methanol from anode to cathode, temperature (343K), methanol concentration (0.5 M CH3OH), and the anodic channel geometry.

 The analytical and numerical calculations of the fuel cell were performed with or without the methanol crossover effect. The obtained polarization curves were closer to the experimental data when considering the methanol crossover effect.

Additionally, it was evaluated how other channel geometries influence the polarization curve, and the results show a decrease in current density when the size of the channel increases in width and height.

#### INTRODUCCIÓN

En la actualidad el uso de combustibles fósiles tiene un panorama a largo plazo limitado debido al agotamiento de las reservas existentes, el daño del medio ambiente por las emisiones de gases de efecto invernadero (GEI) como son  $CO<sub>2</sub>$ , CH<sub>4</sub>, N<sub>2</sub>O, las relaciones geopolíticas inestables entre los países productores, y de estos con los consumidores.

A nivel mundial se ha incrementado el interés en las líneas de investigación para la obtención energía por fuentes limpias y/o fuentes renovables, y disminuir el impacto por los gases de efecto invernadero.

Ante el aumento de la demanda energética como consecuencia del aumento de las actividades humanas y los avances tecnológicos, se buscan alternativas para la reducción del uso de combustibles fósiles y, dentro de este panorama, las energías renovables presentan una oportunidad de desarrollo.

Se han centrado importantes esfuerzos en las últimas décadas enfocados en la oxidación electroquímica de combustibles como alcoholes e hidrocarburos. Los combustibles líquidos orgánicos poseen una alta densidad de energía y la fuerza electromotriz asociada con su oxidación electroquímica para formar  $CO<sub>2</sub>$  es comparable a la de la electro-oxidación de hidrógeno (Xv et al., 2009).

Aunque las celdas de combustible se conocen desde hace más de 150 años, solo en los últimos años se les ha considerado dispositivos de conversión de energía viables para una variedad importante de aplicaciones. Esto se debe a que las celdas de combustible se pueden adaptar en términos de la temperatura de operación, tipos de combustible, electrolitos, membranas y electrodos (Kakati et al., 2014).

La celda de combustible convierte la energía química del combustible directamente en electricidad (corriente continua) por medio de reacciones electrocatalíticas (Barbir, 2013).

Las celdas de combustible que utilizan como electrolito una membrana de intercambio de protones (PEMFC) son las que más se han desarrollado en las últimas décadas. Tras la desventaja del almacenamiento del hidrógeno como combustible, se han realizado esfuerzos para el desarrollo de celdas que utilicen otros combustibles, entre ellas, las celdas de combustible de alcohol directo (DAFC).

Aunque es menos reactivo comparado con el hidrógeno, el metanol ( $CH<sub>3</sub>OH$ ) es considerado una alternativa de combustible por su alta densidad energética (4.8 Wh cm<sup>-3</sup>), siendo más fácil

1

de almacenar y distribuir (líquido a temperatura y presión atmosférica). Además, el metanol puede producirse fácilmente a partir de recursos naturales, por ejemplo, madera, gas natural y carbón; y es biodegradable. En comparación con otros combustibles carbonosos o alcohólicos, se sabe que el metanol tiene la mejor combinación entre la densidad energética y su tasa de electro-oxidación (Silva et al., 2005). Este combustible puede ser completamente electrooxidado a  $CO<sub>2</sub>$  a temperaturas inferiores de los 100°C, así como el contar con la suficiente densidad energética comparado con el etanol, etilenglicol y superior a la de hidrógeno en estado gas o líquido.

El diseño de una celda de combustible DMFC por medio del análisis computacional de la dinámica de fluidos permite evaluar distintas condiciones de operación, la evaluación de materiales con sus diferentes propiedades, distintas geometrías, así como, los distintos modelos matemáticos que describan los fenómenos que ocurren dentro de la celda.

## CAPÍTULO 1 ANTECEDENTES

## 1.1 Estructura de una celda de combustible

Una celda de combustible es un dispositivo donde se llevan a cabo reacciones electroquímicas y, por medio de estas, la energía química de los reactantes se convierte directamente en energía eléctrica (Asensio et al., 2011). Las celdas de combustible se clasifican de acuerdo con el electrolito que emplean debido a la importancia que este tiene en su funcionamiento. En el caso de las celdas la membrana de intercambio de protones (PEM) no solo tiene la finalidad de permitir el paso de los iones electroactivos liberados de las semirreacciones, sino también mantiene separados el electrodo anódico del electrodo catódico.

## 1.2 Tipos de celdas de combustible

En la Tabla 1.1 se presenta la clasificación de las celdas de combustible por el electrolito que utilizan, así como las semirreacciones que ocurren en sus electrodos, los iones electroactivos que migran entre estos y, el intervalo de temperatura a la cual operan (Asensio et al., 2011; Larminie & Dicks, 2003; O´Hayre R., Suk-won C., Whitney G. C., 2016). Los principales tipos de celdas de combustible son:

- a) AFC (Alkaline Fuel Cell), celda de combustible alcalina.
- b) PEMFC (Proton Exchange Membrane Fuel Cell), Celda de combustible de membrana de intercambio de protones.
- c) DMFC (Direct Methanol Fuel Cell), Celda de combustible de metanol directo.
- d) PAFC (Phosphoric Acid Fuel Cell), Celda de combustible de ácido fosfórico.
- e) MCFC (Molten Carbonates Fuel Cell), Celda de combustible de carbonatos fundidos.
- f) SOFC (Solid Oxide Fuel Cell), Celda de combustible de óxido sólido.

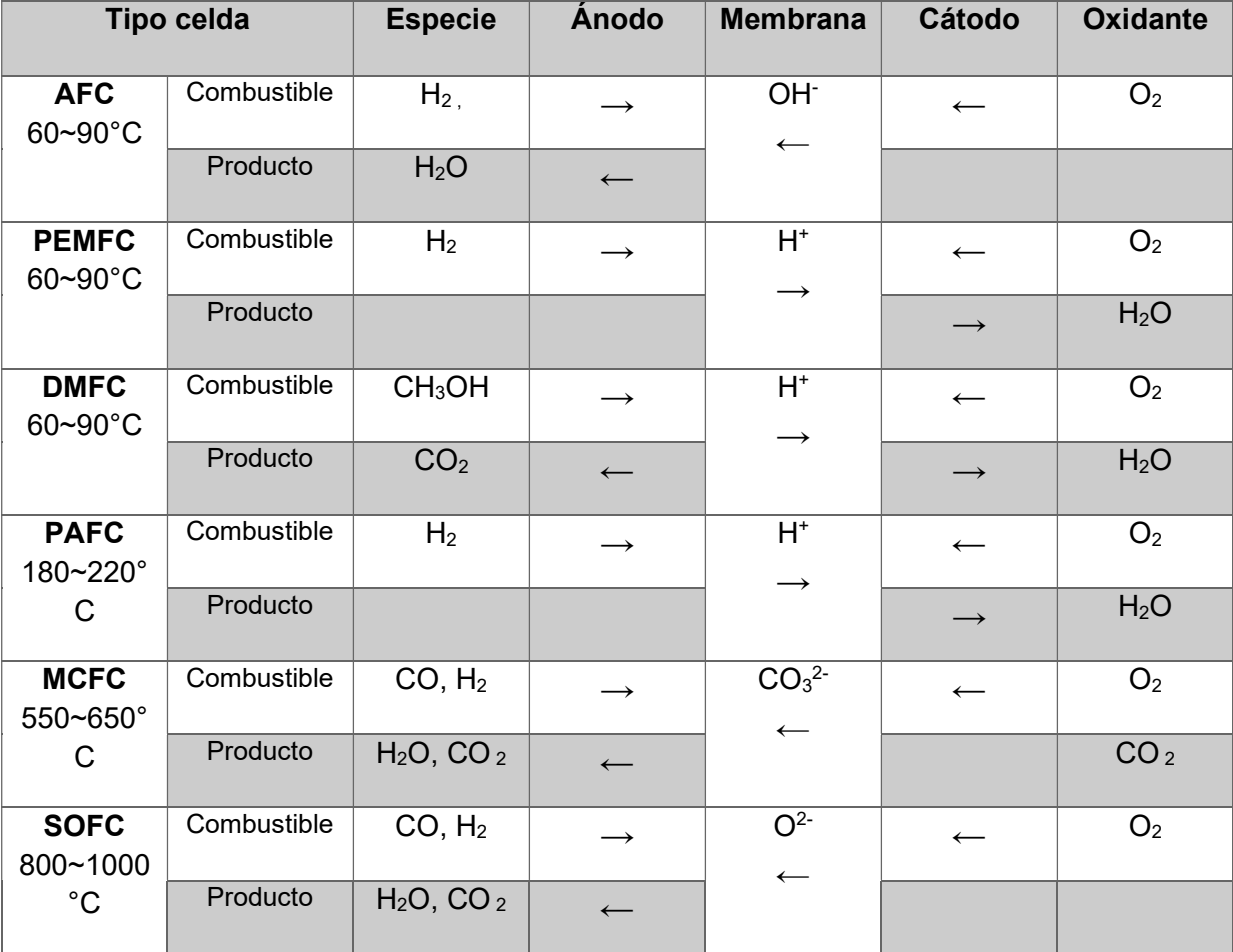

Tabla 1.1 Principales tipos de celdas de combustible.

### 1.3 Funcionamiento general de las celdas de combustible

Las celdas de combustible están compuestas por dos electrodos: el electrodo anódico (negativo) y electrodo catódico (positivo), y un electrolito.

En el ánodo se lleva a cabo la reacción de electro-oxidación del combustible liberándose electrones que se mueven hacia el cátodo por el circuito eléctrico externo y no a través de la membrana (electrolito) por sus características como aislante eléctrico. Los iones liberados de la oxidación (por ejemplo, protones) migran hacia el cátodo por el electrolito. En el cátodo ocurre la reacción de reducción de oxígeno. El agente oxidante (oxígeno) es reducido ganado los electrones liberados en el ánodo y, en conjunto con los iones (protones) van a formar una especie neutra. En la Figura 1.1 se muestra el funcionamiento general de una celda de combustible de metanol directo.

Las especies resultantes de las reacciones electroquímicas dependen del combustible usado en la celda (Tabla 2). Este trabajo se enfoca en una celda de alcohol (DAFC: Direct Alcohol Fuel Cell) y de manera específica en una celda de combustible alimentada directamente con metanol, ya sea en fase líquida o gas (DMFC: Direct Methanol Fuel Cell).

Un stack<sup>1</sup> de celdas de combustible está conformado por un apilamiento de celdas básicas, la cantidad apilada depende directamente de la aplicación a la cual va dirigida, es decir, la tensión y potencia requeridas. Una celda de combustible básica está constituida, como se muestra en la Figura 1.1, por:

- a) Placas bipolares
- b) Capas de difusión
- c) Electrodos (capas de catalizadores)
- d) Membrana (electrolito)

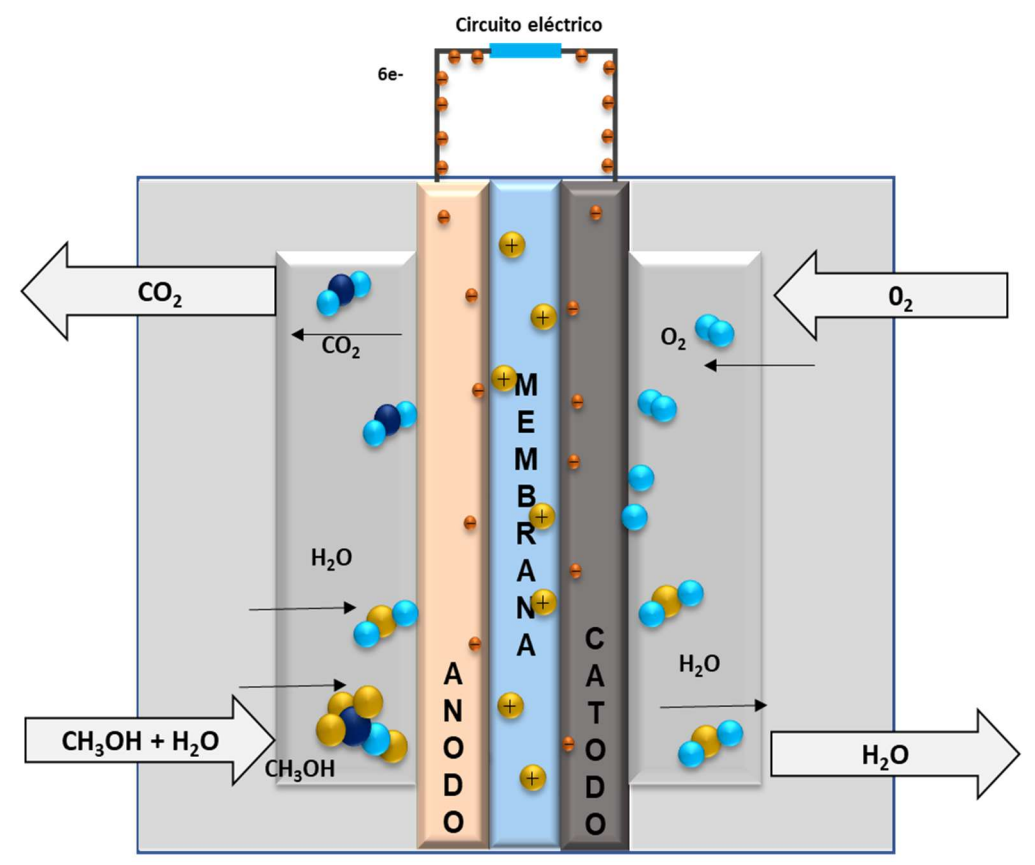

Figura 1.1 Esquema de una monocelda de combustible de metanol directo DMFC.

<sup>1</sup> Stack (apilamiento traducción del inglés).

#### 1.4 Celda combustible DMFC (Direct Methanol Fuel Cell)

En la celda de combustible de metanol directo, durante el proceso de oxidación en el ánodo, se liberan seis electrones que fluyen a través de un circuito externo hacia el cátodo. Los protones generados migran a través de la membrana de intercambio iónico hacia el cátodo donde se lleva a cabo la reducción de oxígeno y se formará agua como producto final.

El uso directo de metanol como combustible electroquímicamente activo disminuye enormemente la dificultad en la construcción de un sistema de conversión de energía, reduciendo su complejidad y costo (Kakati et al., 2014).

En los últimos años, debido a los esfuerzos de investigación y desarrollo, las DMFC se han colocado como dispositivos de conversión de energía prometedores. Las DMFC con metanol líquido renovable como combustible tienen una ventaja única porque el metanol es fácil de almacenar y transportar (N N et al., 2020).

Las DMFCs se asemejan mucho a la celda de combustible de membrana de intercambio de protones (PEMFCs  $H_2-O_2$ ) ya que ambas involucran a la reacción de reducción del oxígeno en el cátodo. La diferencia fundamental es la reacción de electro-oxidación del combustible en el ánodo para generar protones (H<sup>+</sup>). En las DMFCs es metanol, mientras que el hidrógeno es oxidado en las PEMFCs (Bhunia et al., 2020).

#### 1.4.1 Platos bipolares

Los platos bipolares permiten el ingreso del combustible en el ánodo y el agente oxidante en el cátodo, estos reactantes se distribuyen uniformemente en toda el área de la capa de difusión de la celda a través de los campos de canales de flujo.

Una función principal de las placas bipolares es ser el medio de soporte de la pila en el ensamblado mecánico de los catalizadores y la membrana, así como la eliminación de calor del área activa. También tienen la función de realizar la conducción de corriente entre electrodos de manera elemental y entre celdas al conformar una pila, y de manera importante, evitar la fuga de los reactantes, y si es el caso, del refrigerante.

Hoy en día se utilizan varios tipos de materiales para las placas bipolares y se clasifican de manera general en los siguientes materiales:

- a) No metálicos: grafito / electro-grafito no poroso.
- b) Metales: sin recubrimiento y recubiertos.

c) Compuestos: polímero-carbono y polímero-metal (Viera Ivan, 2020).

El diseño de las placas bipolares depende de los requerimientos en el rendimiento de la celda. El canal de flujo está directamente relacionado con su configuración y determinado por el rendimiento en la zona de distribución. Una de las problemáticas que se presentan en la elección de un tipo de canal es la obstrucción por la formación de las nuevas especies y el desalojo de ellas.

El presente proyecto está enfocado en la simulación de una monocelda de metanol directo con un canal capilar que facilite el ascenso del combustible para el lado del ánodo y la salida del CO2 generado, mientras que en el lado del cátodo se considera un canal de área transversal cuadrada y recto a lo largo de la celda.

#### 1.4.2 Electrodos

Los electrodos son un elemento importante al conformar la celda. Cada electrodo está constituido por la capa de difusión, la capa del catalizador y la capa de soporte. La capa catalítica está compuesta normalmente de una mezcla de un catalizador y un ionómero y es caracterizado por una conductividad mixta electrónico-iónica. Los catalizadores a menudo se basan en materiales de Pt, Pt-Sn y Pt-Ru soportados en carbón o sin soporte depositados en el ánodo o cátodo respectivamente (Liu & Zhang, 2009).

#### 1.4.3 Capa de difusión

La capa de difusión de los reactantes, usualmente en fase gas (GDL´s por sus siglas en inglés), tiene como finalidad permitir la distribución homogénea de los reactantes desde los canales de las placas bipolares hasta la superficie del catalizador de ambos electrodos.

Para la celda DMFC, la capa de difusión del cátodo suele ser una mezcla de un material de carbono (tela o papel) y politetrafluoroetileno (teflón) con propiedades hidrofóbicas necesaria para transportar moléculas de oxígeno a los sitios catalíticos y favorecer el desalojo de agua en el cátodo (Liu & Zhang, 2009). En el caso del ánodo, se busca que tenga características hidrofílicas para una mejor distribución del metanol sobre la capa catalítica.

La porosidad y el grosor de la GDL va de 0.7- 0.9 y de 100 a 400 μm respectivamente. La capa de difusión tiene tres funciones críticas (García Salaberri, 2015):

- 1. Ser una vía de acceso a través de su porosidad, para la alimentación de reactantes y la remoción de productos hacia y desde de la capa catalítica.
- 2. Conductividad eléctrica y térmica a través de su estructura fibrosa.

3. Soporte mecánico a la membrana y las capas catalíticas protegiéndolas de algún daño o intrusión en el canal cuando es ensamblada para su operación.

#### 1.4.5 Capa catalítica y soporte

La capa catalítica está enfocada en acelerar las reacciones de oxidación o reducción que se lleva a cabo tanto en la superficie del ánodo o del cátodo, respectivamente. Los catalizadores incrementan las velocidades de las reacciones de los electrodos por medio de la creación de rutas energéticas diferentes, que disminuyen la energía de activación, usualmente ocasionado por los procesos de adsorción de las especies reactantes en los sitios catalíticos. Los catalizadores forman compuestos intermedios que se descomponen de inmediato y se regeneran sus sitios activos, por tanto, no se consumen.

Los catalizadores de Pt, Pt-Ru, Pt-Sn son los que han demostrado en las últimas décadas ser más eficientes para la reacción de electro-oxidación de metanol, sin embargo, debido a que Pt es un metal precioso, y su limitada disponibilidad junto con su elevado costo obstaculiza su uso en este tipo de celdas o en diferentes aplicaciones.

Kakati et al., 2014 analizaron alternativas en las técnicas de aplicación de los catalizadores de Pt o Pt-Ru y aumentar su rendimiento ya sea en soporte de carbono o no, como sea el caso. De los procesos que existen de carga del catalizador (pulverización, pulverización catódica, serigrafía, decalado, electrodeposición, etc.). Generalmente se siguen dos técnicas de preparación, catalizador depositado sobre la capa difusora o directamente sobre la membrana. Siendo esta última metodología de conformación de la capa catalítica la que presenta mejor rendimiento para la DMFC que el de prensado caliente en la capa de difusión para el ensamblado del electrodo-membrana.

Al ser el Pt y Ru metales con un alto costo, se busca aumentar el rendimiento sin comprometer la actividad catalítica de estos, por ello se sintetizan nanopartículas multimetálicas de ambos catalizadores base.

#### 1.4.6 Membrana

La membrana de la celda de combustible debe tener una alta conductividad protónica y una baja permeabilidad de los reactantes y, a su vez, ser un buen aislante eléctrico. Hoy en día, aunque involucre un alto costo, los polímeros perfluorados de intercambio iónico como Nafion® de Dupont siguen siendo los más utilizados para las aplicaciones de las pilas DMFC (Silva et al., 2005). La membrana tiene que estar bien humidificada para tener una alta conductividad iónica. Debido a las características de la membrana y sus dominios hidrofílicos, ocurre el paso del metanol y agua hacia el cátodo, este fenómeno es conocido como "crossover" (Pofahl, 2011). En el cátodo, la formación de agua se debe a la reacción de reducción de oxígeno. Al ocurrir el cruce de metanol al cátodo, este se oxidará en los sitios catalíticos catódicos y se formará CO2, esto tendrá como consecuencia la aparición de potenciales mixtos. Es decir, al presentarse el crossover, la tensión de la celda a circuito abierto será inferior a lo esperado y continuará el consumo de combustible sin generar electricidad útil. Esto tendrá como consecuencia una disminución de rendimiento de hasta un 35% (Silva et al., 2005) a pesar de que la membrana tenga características relativamente impermeables a los reactivos.

#### 1.4.7 Reacciones redox de la celda de combustible

La reacción electroquímica que se lleva a cabo en el ánodo de una DMFC es la oxidación del metanol en los sitios catalíticos y en presencia de agua, permitiendo con esto la formación del dióxido de carbono  $(CO_2)$ , así como la liberación de seis protones y seis electrones:

$$
CH_3OH + H_2O \rightarrow CO_2 + 6H^+ + 6e^-
$$
\n(1.1)

Los electrones son conducidos al cátodo por medio del circuito eléctrico externo, mientras que los protones migran hacia la misma hemicelda a través de la membrana polimérica. El oxígeno presente en este compartimento se reduce generando agua de acuerdo con la siguiente reacción de electrodo:

$$
\frac{3}{2}O_2 + 6H^+ + 6e^- \rightarrow 3H_2O \tag{1.2}
$$

La reacción global de la DMFC es como se muestra en 1.3:

$$
CH_3OH + H_2O + \frac{3}{2}O_2 \rightarrow CO_2 + 3H_2O \tag{1.3}
$$

#### 1.4.8 Curva de polarización

La curva de polarización es utilizada para conocer el funcionamiento y la potencia que podría proporcionar una celda de combustible. Este comportamiento es graficado para mostrar cómo es la evolución de la tensión que se va generando en la celda debido a la variación de la intensidad de corriente que se demanda. La Figura 1.2 muestra la evolución general de una celda de combustible.

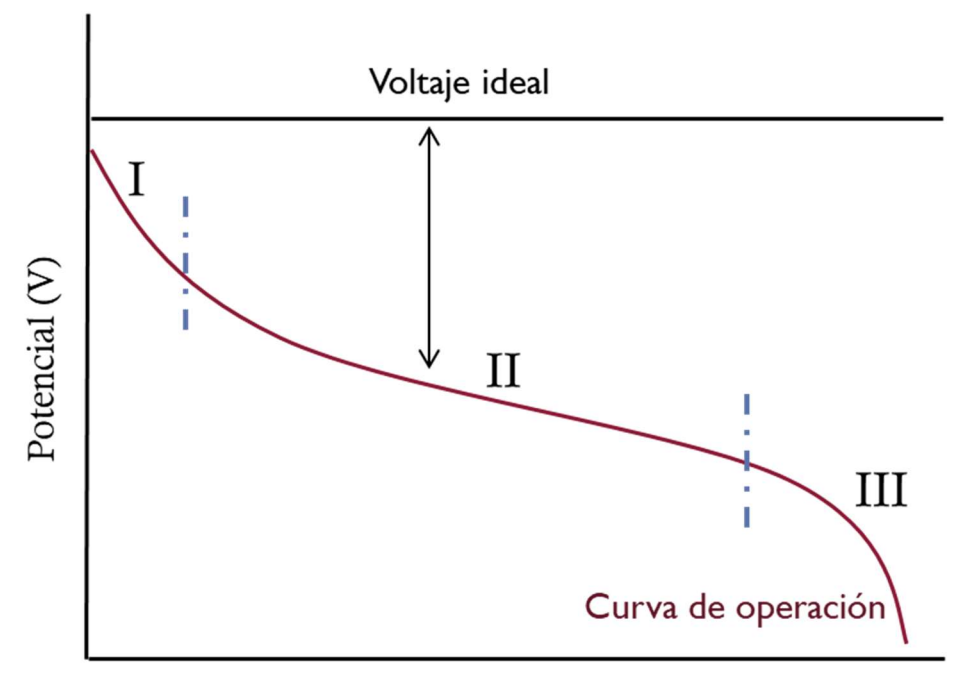

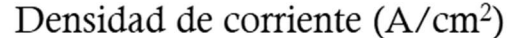

Figura 1.2 Curva de polarización de una celda de combustible

La curva de polarización se puede dividir en tres zonas, al existir una predominante esta determina las pérdidas de eficiencia en la celda de combustible.

Zona I. En esta zona se identifican las pérdidas por activación, las cuales se deben a las reacciones electroquímicas. Como se aprecia en la Figura 1.2 al existir una baja densidad de corriente toma una forma de caída exponencial en la tensión.

Zona II. Las pérdidas óhmicas son debido al transporte de la corriente por una mala conductividad eléctrica en los componentes de la celda o, a la resistencia del flujo de los iones a través del electrolito. Se presenta en región de densidades de corriente moderadas y el comportamiento tiende a ser lineal. Para poder evitar las pérdidas óhmica se requiere que la membrana (electrolito) esté lo suficientemente hidratada para que sea altamente conductora de los protones (Larminie & Dicks, 2003).

Zona III. Esta zona está relacionada con la resistencia a la transferencia de masa de las especies electroactivas hacia los sitios catalíticos. Se conoce como zona por pérdidas de concentración, es decir que no se alcanza la concentración necesaria de una especia para poder mantener el incremento de la corriente y se llega a una corriente límite (Larminie & Dicks, 2003).

#### 1.5 Fundamentos teóricos

Las propiedades termodinámicas permiten conocer la relación de la energía, temperatura, presión y volumen, las propiedades del elemento o el sistema en conjunto.

#### 1.5.1 Energía libre de Gibbs

La energía libre de Gibbs permite conocer la cantidad teórica de trabajo obtenido directamente de la oxidación del metanol usado como combustible.

$$
\Delta G^{\circ} = \Delta H^{\circ} - (T \times \Delta S^{\circ}) \tag{1.1}
$$

Los valores se encuentran en condiciones estándar (25°C y 1 atm de presión), por tanto, la energía libre de Gibbs −∆G° es el valor máximo de trabajo eléctrico, ∆H° es la entalpia, T temperatura constante y ∆S° el valor de entropía que ambos determinan la energía proporcionada por el sistema.

Para conocer la eficiencia eléctrica reversible se tiene:

$$
\eta_{rev} = \frac{\Delta G^{\circ}}{\Delta H^{\circ}}
$$
 (1.2)

#### 1.5.2 Potencial de la celda

El potencial de una celda de combustible está dado por la ecuación 1.6:

$$
E_0 = -\frac{\Delta G^\circ}{nF} \tag{1.3}
$$

Donde n es el número de electrones producto de la reacción de oxidación en el ánodo, F es la constante de Faraday (F =  $96,485$  C mol<sup>-1</sup>). Estos valores son conocidos en condiciones estándar (a 25°C y 1 atm presión).

El potencial eléctrico a circuito abierto es calculado por medio de la ecuación de Nernst, siendo este el valor máximo que podría obtenerse de la celda de combustible. Teniendo en cuenta las presiones parciales de los gases reactantes. La ecuación Nernst resultante para una DMFC (ecuación 1.7) es:

$$
E_{CET} = E_0 + \frac{RT}{nF} \ln \left( \frac{P_{H_2O} P_{CO_2}}{P_{CH_3OH} P_{O_2}^{3/2}} \right)
$$
 (1.4)

El potencial de la celda de combustible teórico  $E_0$  puede ser determinado en condiciones estándar, donde  $P$  es la presión parcial para las especies gaseosas involucradas,  $R$  la constante de los gases,  $T$  la temperatura de operación de la celda y  $F$  la constante de Faraday. Sin embargo, para poder extraer el trabajo útil de la celda es importante considerar las pérdidas irreversibles ya que el potencial real es menor al potencial de equilibrio; este voltaje puede determinarse mediante la siguiente ecuación:

$$
V_c = E_{CET} - \eta_a - \eta_c - \sum_{i} R_i
$$
 (1.5)

$$
\sum I_{i} = I_{i,i} + I_{i,e} + I_{i,e}
$$
 (1.6)

 $E_{\texttt{CET}}$  es el voltaje en equilibrio termodinámico,  $\eta_a,\eta_c$  las perdidas por activación del ánodo y cátodo, respectivamente, y  $\sum IR$  son las caídas óhmicas de potencial en la celda debido a un mal transporte iónico o deficiencias en la conducción eléctrica.

#### 1.6 Modelamiento CFD

El modelamiento numérico por el análisis computacional de la dinámica de fluidos (CFD: Computational Fluid Dynamics por sus siglas en inglés) es un conjunto de conocimientos y herramientas para la resolución de los fenómenos de la dinámica de fluidos modelada por medio de un software informático. Con CFD se analizan sistemas como son: el flujo de fluidos, la transferencia de calor, los fenómenos asociados con las reacciones químicas o electroquímicas.

Entre las áreas de aplicación de CFD se tienen a la aerodinámica aeroespacial, la ingeniería eléctrica y electrónica, la ingeniería de procesos químicos, ingeniería marina, hidrología y oceanografía, meteorología, entre otros. Los costos pueden llegar a ser elevados si se utilizan licencias comerciales de software, sin embargo, son menores comparados con los costos de una instalación para realizar las pruebas o prototipos experimentalmente.

Al aplicarse algoritmos numéricos en la resolución de los problemas de flujo de fluidos, los códigos CFD cuentan con una interfaz de usuario al cual le permite ingresar los parámetros involucrados y, después de su procesamiento, poder realizar el análisis de los resultados. Los tres elementos contenidos en el proceso de CFD son:

a) Preprocesamiento

En esta etapa se define la geometría de interés y su mallado, es decir, la división de los volúmenes o elementos de control, la selección de los fenómenos físicos y químicos involucrados, las propiedades del fluido y, finalmente, las condiciones de contorno del elemento o volumen de control.

#### b) Procesamiento

En este paso son integradas las ecuaciones que gobiernan el modelo implementado para todos los volúmenes o elementos de control. La conversión de las ecuaciones integrales a ecuaciones algebraicas se da en esta etapa denominándose discretización y su solución se realiza mediante un método iterativo.

#### c) Post-procesamiento

En esta etapa se extrae la información: gráficos, tablas, videos con los contornos de las variables analizadas a lo largo de la geometría evaluada. Posteriormente, se realiza la comparativa con datos experimentales o analíticos para su validación.

El análisis computacional de la dinámica de fluidos permite resolver modelos matemáticos que describen el movimiento de líquidos y gases de forma homogénea o en forma de multifase.

En este trabajo se considera la simulación de una monocelda, su solución se realiza mediante el método de volumen finito como herramienta para el análisis y solución numérica. El software utilizado es Ansys-Fluent versión estudiantil, las ecuaciones que gobiernan al modelo matemático son determinadas para ambos componentes de la celda el ánodo y cátodo. Al existir similitud con la celda PEM se complementará con UDF´s en la resolución de la celda DMFC para el lado del ánodo.

Las ecuaciones que fundamentan la dinámica de fluidos para los fenómenos ocurridos en la celda de combustible se describen a continuación.

#### 1.6.1 Ecuación de continuidad

La ecuación que permite evaluar la velocidad de la masa que ingresa al sistema, y sea igual a la velocidad de la masa que sale del sistema, es la ecuación de continuidad 1.10 para el proceso en estado estable:

$$
\vec{\nabla} \cdot (\rho \vec{v}) + \frac{\partial \rho}{\partial t} = S_m \tag{1.7}
$$

El parámetro  $\rho$  corresponde a la densidad del reactante,  $\vec{v}$  es el vector de velocidad; El primer término  $\vec{v} \cdot (\rho \vec{v})$  representa la masa que sale por unidad de tiempo y volumen elemental a través de la superficie del volumen de control. El segundo término  $S_m$  representa la variación de la masa por unidad de tiempo y volumen en dicho volumen elemental. Debido a que se considera en estado estacionario la derivada temporal  $\frac{\partial \rho}{\partial t}=0$  y la ecuación (1.10) se simplifica de la siguiente manera:

$$
\vec{\nabla} \cdot (\rho \vec{v}) = S_m \tag{1.8}
$$

Dado que los electrodos son considerados como un material poroso y los reactantes son distribuidos hasta el catalizador, la ecuación resultante es:

$$
\vec{\nabla} \cdot (\varepsilon \rho \vec{v}) = S_m \tag{1.9}
$$

donde ε es la porosidad en el material.

#### 1.6.2 Ecuación de momento

La ecuación de momento se define como:

$$
\nabla \cdot (\rho \vec{v} \vec{v}) = -\nabla P + \nabla \cdot (\mu \nabla \vec{v}) + S_{mom} \tag{1.10}
$$

Debido a que el material en los electrodos es poroso la ecuación toma la siguiente forma:

$$
\nabla \cdot (\varepsilon \rho \vec{v} \vec{v}) = -\nabla \varepsilon P + \nabla \cdot (\varepsilon \mu_M \nabla \vec{v}) + S_{mom} \tag{1.11}
$$

ε es la porosidad de los componentes; P es la presión;  $\mu_M$  es la viscosidad de la mezcla y  $S_{mom}$ es el término fuente que contiene las características del medio poroso definido como:

$$
S_{mom} = -\frac{\mu}{k} \varepsilon^2 \vec{v} \tag{1.12}
$$

Donde k es la permeabilidad de los medios porosos,  $\mu$  es la viscosidad del reactante y  $\vec{v}$  es el vector de velocidad.

Debido a que existen diferentes regiones en el interior de la celda para los canales de distribución se tiene la ecuación 1.16:

$$
S_{mom} = 0 \tag{1.13}
$$

#### 1.6.3 Transferencia de masa

La difusión se lleva a cabo en todas las zonas y debido a esto las ecuaciones dependen de sus características no solo físicas sino también químicas.

Cuando las moléculas se mueven de un plano de mayor concentración a uno de menor este proceso se conoce como difusión. La ecuación de Fick 1.17 permite conocer la velocidad de flujo molar  $n_{\rm i}$  a través de un plano, esto considerando el área y el gradiente de concentración.

$$
\frac{dn_{\rm i}}{dt} = -D_{\rm i}A \frac{dC_{\rm i}}{dz} \tag{1.14}
$$

Donde  $D_i$  es el coeficiente de difusión y A es el área en la zona de difusión. Ya que la difusión se suscita en más de una zona (multidireccional, x, y z) la ecuación se expresa de la siguiente manera:

$$
\vec{J}_i = -D_i \vec{\nabla} C_i \tag{1.15}
$$

Donde  $\vec{J}_{A}$  densidad de flujo molar neto de la especie i (kmol/m $^{2}$  s),  $D_{i}$ se mide en m $^{2}$  s $^{4}$  la concentración de la especie i (kmol / m $^3$ ). El flujo másico correspondiente a los reactantes se determina por:

$$
\vec{J}_{CH_3OH} = -D_{CH_3OH}\vec{\nabla}C_{CH_3OH} \tag{1.16}
$$

$$
\vec{J}_{O_2} = -D_{O_2}\vec{\nabla}C_{O_2} \tag{1.17}
$$

$$
\vec{J}_{H_2O} = -D_{H_2O}\vec{\nabla}C_{H_2O} \tag{1.18}
$$

#### 1.6.4 Ecuación de conservación de energía

La ecuación de conservación de la energía para la celda de combustible con membrana protónica se escribe (Barbir, 2013):

$$
(\rho C_p)_{\text{eff}} \frac{dT}{dt} + (\rho C_p)_{\text{eff}} (\vec{v} \cdot \nabla T) = \nabla \cdot (k_{\text{eff}} \nabla T) + S_e
$$
 (1.19)

Para  $\rho$  la densidad en kg m<sup>-3</sup>,  $\mathcal{C}_p$  la capacidad calorífica específica promedio en J kg<sup>-1</sup> K<sup>-1</sup>, S<sub>e</sub> el término fuente de energía y k la conductividad térmica en W m<sup>-1</sup> K<sup>-1</sup>. El subíndice <sub>eff</sub> representa las propiedades efectivas para los medios porosos y la temperatura  $T$  en K.

La ecuación 1.23 determina la capacidad calorífica especifica promedio considerando el cambio de fases que pudiera presentarse, como es el caso del canal donde se pudiera presentar la condensación del vapor de agua, siendo una fuente de calor o la evaporación como fuente de disipación de calor.

$$
\rho C_{p_{\text{eff}}} = (1 - \varepsilon) \rho_s c_{p,s} + \varepsilon \rho c_p \tag{1.20}
$$

Donde  $\varepsilon$  es la porosidad del medio,  $\mathcal{C}_{p_{\text{eff}}}$  el calor específico efectivo y  $\rho_{s}$ ,  $\mathcal{C}_{p,s}$ representan la densidad y calor especifico del sólido.

La conductividad térmica efectiva es utilizada para determinar la conducción de calor a través de los medios porosos, se calcula mediante la conductividad del sólido y del gas como se muestra en la ecuación 1.24 dada por (Gurau et al., 1998).

$$
k_{\text{eff}} = -2k_s + \left[\frac{\varepsilon}{2k_s + k} + \frac{1 - \varepsilon}{3k_s}\right]^{-1} \tag{1.21}
$$

La conductividad térmica efectiva  $k_{\text{eff}}$  es determinada mediante las conductividades,  $k_s$  es la conductividad térmica del sólido, k la conductividad térmica del gas y  $\varepsilon$  la porosidad del medio.

El término fuente de la ecuación de conservación de calor puede incluir el calor de las reacciones, el calor óhmico, y el calor por evaporación o condensación, en este trabajo sólo se considera la fase gas, por tanto, no habrá cambio de fase en los componentes de la celda.

#### 1.7 Marco teórico

El análisis computacional de la dinámica de fluidos (CFD) es una herramienta que ha sido utilizada en gran medida en los últimos años por su flexibilidad para la simulación y modelado numérico de distintos fenómenos que ocurren en las celdas de combustible.

Los modelos teóricos son la base para la determinación de los parámetros tanto físicos como químicos, permiten identificar aquellos parámetros que intervienen en la operación de una celda de combustible. En este trabajo se toma en cuenta una celda DMFC, donde se analizan algunas variables involucradas en su operación, estas forman parte de coeficientes semiempíricos en las ecuaciones matemáticas que son resueltas por medio del método numérico seleccionado.

El análisis numérico permite evaluar los procesos electroquímicos que ocurren en una celda DMFC (como son las reacciones electroquímicas, el transporte de masa y/o transporte de calor). La simulación de estos fenómenos ayuda a tener una mejor comprensión del funcionamiento de la celda de combustible durante su operación.

La parte experimental puede llegar a ser costosa y comparado con el uso de una herramienta numérica, puede requerir una cantidad de tiempo importante al cambiar las condiciones de operación o características del material utilizado en la DMFC. En la simulación solo se requieren

16

recursos informáticos contrario al costo que pudiera requerirse en la experimentación por algún cambio o condición durante su operación.

La dimensión del análisis numérico depende del área a estudiar, si el interés ya sea que esté en una configuración de los canales y/o capa de difusión, en la evaluación del material de los electrodos, del catalizador a utilizar, del tipo de membrana y/o su porosidad, de la transferencia de masa en una capa específica o en la transferencia de calor, por mencionar algunos, como es el caso relacionado a las investigaciones de Barbir (2013); Kakati et al. (2014); y Silva et al. (2005).

#### 1.7.1 Modelos matemáticos

Como se mencionó anteriormente, el análisis computacional de la dinámica de fluidos (CFD) es una herramienta que proporciona flexibilidad para simular los distintos fenómenos que ocurren en las celdas de combustible.

Debido a la complejidad que pudiera existir en la celda combustible, en la simulación es posible considerar fenómenos de transporte como es el caso del efecto del agua líquida en la celda, la formación de CO<sub>2</sub>, el agua formada en el cátodo, el crossover u otro fenómeno de interés. Los modelos de las celdas de combustible analizados por CFD varían en su complejidad y alcance, y pueden clasificarse como: analíticos, semiempíricos y mecanicistas (Oliveira et al., 2007).

#### 1.7.2 Modelo analítico

Los modelos analíticos están centrados en fenómenos en concreto, están basados en los principios teóricos de funcionamiento de la celda DMFC, tienen un costo computacional bajo y están enfocados a estudiar variables básicas como el rendimiento de la celda de combustible, el cruce de agua y metanol a través de la membrana, pudiendo ser útiles para cálculos rápidos en el sistema.

Al estar orientados en una parte específica de la celda, como puede ser un canal de distribución en el colector (plato bipolar), el rendimiento de la capa de difusión (GDL), la eficiencia del catalizador, el rendimiento de la membrana, las ecuaciones cuentan con simplificaciones, y el cálculo numérico es moderado.

Kulikovsky et al. (2003) desarrollaron un modelo analítico enfocado al lado del ánodo, específicamente al comportamiento de la reacción electroquímica de la oxidación de metanol, analiza la difusión y transporte de especies en la capa catalítica. El modelo analiza el comportamiento de la densidad de corriente, determinando que, al existir mayor grosor de la

17

capa catalítica la densidad de corriente también aumenta, para lo cual es posible determinar el corriente límite de la celda DMFC analizada.

#### 1.7.3 Modelo semiempírico

Los modelos semiempíricos combinan las ecuaciones diferenciales y algebraicas con correlaciones empíricas. Tienen un bajo costo computacional para realizar los cálculos, los datos experimentales involucrados son específicos al tipo de celda de interés, las ecuaciones empíricas permiten predecir el desempeño de la celda DMFC.

En estos modelos se toman valores recopilados de experimentaciones, cuya finalidad es poder obtener coeficientes que formen parte de las ecuaciones semiempíricas desarrolladas mediante la aproximación de relaciones teóricas.

El modelado es aplicado en todo el sistema, pero también en una única celda y los recursos computacionales son de baja demanda para este tipo de modelos semiempíricos.

Entre los estudios semiempíricos enfocados a la celda DMFC, en la literatura se encuentra el realizado por Argyropoulos et al. (2002) donde se analiza mediante un modelo semiempírico la relación de voltaje de celda (E) vs. densidad de corriente, y se evalúo el comportamiento en la región de activación y óhmica, mediante las ecuaciones 1.25 y 1.26;

$$
E = E_0 - blogj - R_ej \tag{1.22}
$$

con

$$
E_0 = E_r + blogj_0 \tag{1.23}
$$

Las ecuaciones analizadas fueron las propuestas por Kim et al. (1995) ecuación 1.25 y la modificada por Squadrito et al. (1999) ecuación 1.26, al presentar limitaciones la ecuación modificada en el transporte de masa, los autores propusieron reducir los coeficientes donde se involucren solo dos parámetros en la7 limitación del transporte de masa.

$$
E = E_0 - blogj - R_ej + me^{nj}
$$
\n(1.24)

Donde E es el potencial de celda, j la densidad de corriente, a, k y  $\beta$  son parámetros representados como resistencias, ln  $(1 - \beta j)$  representa la densidad de corriente límite.

$$
E = E_0 - blogj - R_ej + aj^k \ln (1 - \beta j)
$$
 (1.25)

Al evaluar el comportamiento de la ecuación propuesta, se tuvo concordancia con los valores experimentales, se verificó que el valor de resistencia disminuye conforme aumenta la temperatura. Los términos propuestos como coeficientes tienen un incremento y disminución al cambio de la temperatura, el comportamiento de la curva de polarización es como se muestra en la Figura 1.3.

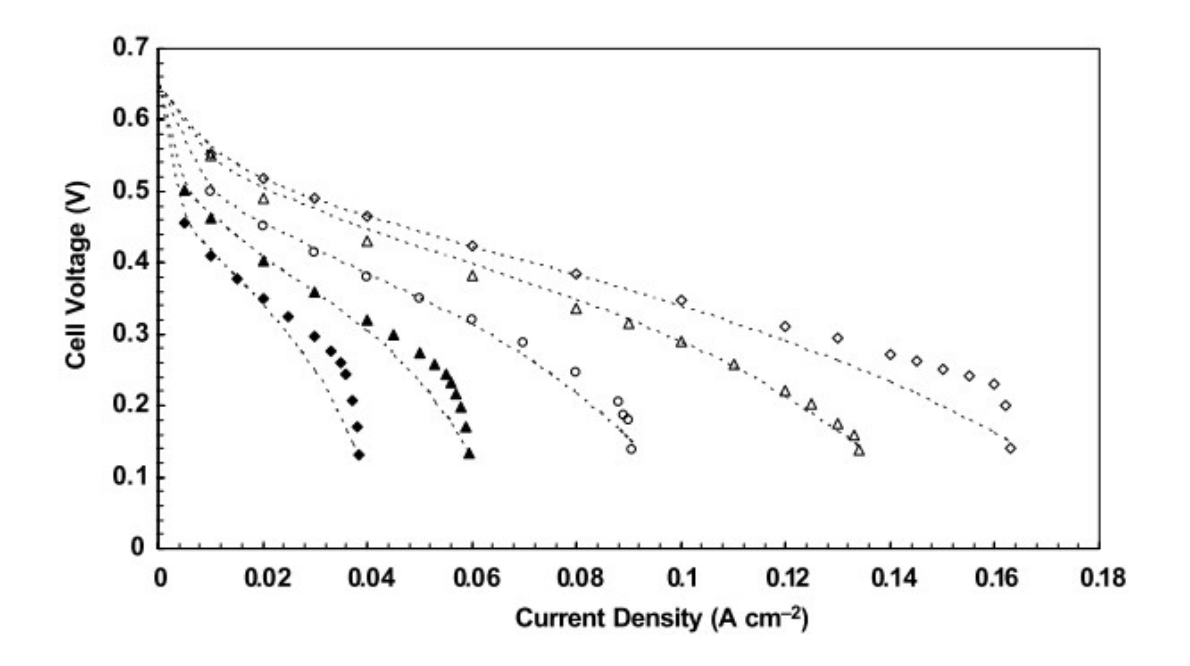

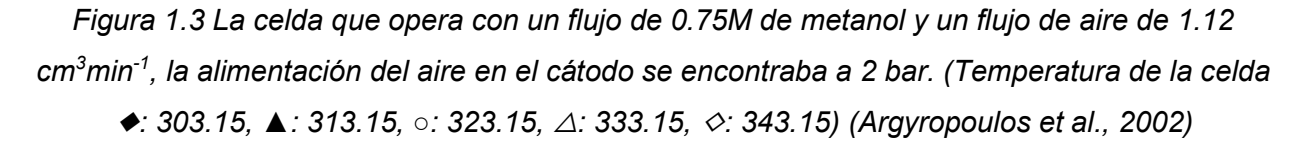

La implementación de un modelo donde se consideran los parámetros físicos como químicos, permite tener una mejor predicción del comportamiento de la celda DMFC, Argyropoulos et al. (2003) consideraron aplicar ecuaciones semiempíricas a la relación de densidad corriente y potencial de una celda DMFC con alimentación en fase líquida.

En el estudio se tienen coeficientes para el transporte de masa debido a que la transferencia desde la capa de difusión hasta el catalizador es compleja. Al presentarse una transferencia de masa limitada y al interactuar con las moléculas de dióxido de carbono hacen que la celda DMFC tenga un comportamiento de corriente límite.

$$
E_{cell} = E_0 - blogj - R_ej + C_1 \ln (1 - C_2 j)
$$
\n(1.26)

Donde:

$$
b_{cell} = \frac{2.303RT}{F} \left(\frac{1}{\alpha_a} + \frac{1}{\alpha_c}\right)
$$
\n(1.27)

$$
C_1 = \frac{NRT}{\alpha_a F} \tag{1.28}
$$

$$
C_2 = \frac{1}{nFk_{eff}C_{ME}}
$$
\n(1.29)

$$
E_0 = E_{0cell} - \frac{RT}{\alpha_c F} \ln \left( \frac{P_0^{ref}}{j_{oc} p_0} \right) - \frac{RT}{\alpha_a F} \ln \left( \frac{C_{ME}^{ref}}{j_o C_{ME}^N} \right)
$$
(1.30)

La modelación realizada consideró cuatro concentraciones de metanol (0.125, 0.25, 0.5 0.75 M) a distintas temperaturas (343.15, 348.15, 353.15 y 358.15 K) como parámetros de operación, teniendo buenas predicciones en los valores del potencial.

Los valores obtenidos en las curvas de polarización para las concentraciones y temperaturas utilizadas muestran cómo se presenta una caída gradual o abrupta del voltaje junto con la densidad de corriente al tener limitaciones de transporte de masa o baja cinética de reacción (baja temperatura, bajas concentraciones de metanol o la combinación de ambas).

En la ecuación semiempírica 1.29 se varían los coeficientes y al validar su comportamiento para otras condiciones de operación como es el material de la MEA (Membrane Electrode Assembly) encontraron que, al incrementar la resistencia, las limitaciones para la transferencia de masa no presentaban cambios significativos, pero si una disminución del voltaje.

Las investigaciones enfocadas en conocer la cinética de la celda de combustible DMFC, ha permitido también conocer sus limitaciones. Algunos trabajos se han enfocado en determinar las correlaciones existentes entre el rendimiento de la celda y los parámetros de operación como es el caso de Argyropoulos et al.(2002) y Yu et al. (2013) estos estudios permiten el usar técnicas que optimicen las condiciones de funcionamiento dados los parámetros requeridos, como es la potencia de salida y la eficiencia energética.

Las celdas DMFC pueden contar con un sistema de alimentación activo o pasivo, los estudios de la cinética pueden estar enfocados a una monocelda o un stack. En 2019, Ince et al. implementaron un nuevo modelo semiempírico a través de los balances de masa y energía de los componentes del sistema, se tomaron en cuenta los parámetros de concentración de metanol, cruce de metanol, cruce de agua, flujo de aire en cátodo, la densidad de corriente, así como la eficiencia energética del sistema. Los datos experimentales (empíricos) fueron adquiridos en una monocelda, para ser aplicados al modelo empírico, determinaron que el elemento donde existía el mayor consumo energético en el sistema es el soplador que impulsa el aire alimentado a la celda. Al controlar el flujo de aire de entrada al cátodo se conduce a disminuir el trabajo térmico por parte del condensador llevando consigo a una mejora de la eficiencia del sistema, siendo este elemento el de mayor consumo energético. La mejor eficiencia obtenida en el sistema es cuando se encuentra a una densidad de corriente 0.2 A cm- $^2$  (a 0.387 V) y la concentración de metanol en 0.75 M con un flujo de aire de 20 mL cm<sup>-2</sup> min<sup>-1</sup>.

Dentro de los trabajos que involucran la concentración, la temperatura y la velocidad de flujo se tiene el realizado por Yang et al. (2011) quienes, para obtener la curva de polarización estudiaron las relaciones de los parámetros de operación como es la concentración de metanol, la temperatura y el flujo de las especies reactantes. Consideraron un modelo semiempírico para describir las relaciones de los parámetros de funcionamiento. Al contrario de lo que sucede en un modelo teórico, los coeficientes permitieron facilitar los cálculos de los parámetros tanto físicos como químicos. Determinaron que, al incrementar la concentración (0.25-0.5 M), aumenta el voltaje en concentraciones bajas y a una concentración alta (0.5-1.0M) disminuye el voltaje de la celda debido a que se presenta el efecto de crossover a través de la membrana. Con respecto a la temperatura (entre 298-343°K), evaluaron que si esta se incrementa aumenta el voltaje de la celda a diferentes densidades de corriente. Para el flujo de metanol observaron que si se incrementa también lo hace el voltaje. Lo mismo ocurre con el flujo de aire, al ser mayor se presenta un mejor rendimiento de la celda DMFC.

La eficiencia de la celda DMFC es mejor cuando las concentraciones de metanol son bajas (Argyropoulos et al., 2002, 2003; Ince et al., 2019; Q. Yang et al., 2011).

Los parámetros de interés pueden ser examinados y resueltos mediante métodos numéricos, como es la técnica CFD. En 2013, Yu et al., desarrollaron un modelo tridimensional para estudiar la influencia de los parámetros de la celda y su geometría. Los canales del flujo tenían un ancho de 1.372 y de 0.889 mm, resultando en dos configuraciones, una de 13 canales y otra de 19, ambas con una altura de canal de 0.5 mm. Los parámetros considerados en las dos

21

configuraciones fueron la temperatura, la concentración de metanol y el flujo de metanol. Consideraron relaciones semiempíricas para las ecuaciones gobernantes en los fenómenos electroquímicos presentes en la celda DMFC.

Las ecuaciones que los describen son 1.34 y 1.35 correspondientes a los sobrepotenciales anódico y catódico, respectivamente. La ecuación 1.36 muestra la función para la determinación de la densidad de corriente considerando coeficientes semiempíricos.

Al analizar la influencia en el rendimiento de la celda para la geometría de los canales, determinaron que al aumentarse el ancho del canal disminuye el rendimiento. Concluyeron que al tener un canal menos ancho existe un aumento de presión y esta puede aumentar la velocidad de flujo, permitiendo una mejoría en la transferencia de masa.

$$
\eta_a = C_1 T ln \left( \frac{C_2}{exp\left(\frac{C_3}{T} + C_4\right)} \frac{j_a}{C_{CH_3OH}} \right) \tag{1.31}
$$

$$
\eta_c = C_5 T ln \left( \frac{C_6}{exp\left(\frac{C_7}{T} + C_8\right)} \frac{j_c}{C_{O_2}} \right)
$$
\n(1.32)

$$
f(j_a) = \frac{1}{t_{ac1}R_{mem}} \left\{ E_0 - E_{cell} - C_1 T \ln \left( \frac{C_2}{\exp\left(\frac{C_3}{T} + C_4\right)} \frac{j_a}{C_{CH_3OH}} \right) - C_5 T \ln \left( \frac{C_6}{\exp\left(\frac{C_7}{T} + C_8\right)} \frac{\left(1 + 6n_{CH_3OH}\right)j_a + \frac{6F}{t_{ac1}t_m} D_{CH_3OH,m}^{eff} C_{CH_3OH}^{int}}{C_{O_2}} \right) \right\} - j_a = 0
$$
\n(1.33)

Yu et al. (2013) además de evaluar la configuración geométrica de los canales, analizaron los parámetros de operación para las condiciones de temperatura de 323, 333 y 343 K teniendo una concentración (metanol 0.5 M) y flujos constantes (metanol 4.0 ccm, aire 1000 ccm). De igual forma, variaron la concentración de metanol de 0.25, 0.5 y 1 M a una temperatura constante (343 K) y flujos similares que cuando se evaluó la temperatura. Con respecto al flujo utilizaron 4, 5 y 6 ccm (centímetros cúbicos por minuto) de metanol a 343 K, metanol 0.5 M y 1000 ccm de aire. Encontraron que el rendimiento de la celda DMFC y la transferencia de masa presenta una mejoría al aumentar la temperatura de manera similar a otros trabajos (Argyropoulos et al., 2002; Scott et al., 2006; Q. Yang et al., 2011; W. W. Yang & Zhao, 2007; Yu et al., 2013). Con respecto a la concentración de metanol, al aumentar (0.5-1.0 M) se incrementó el cruce de metanol causando una disminución del rendimiento de la celda.

La Tabla 1.2 presenta un resumen de los trabajos en los cuales son considerados modelos semiempíricos tomando en cuenta distintos parámetros de funcionamiento de la celda de combustible DMFC.

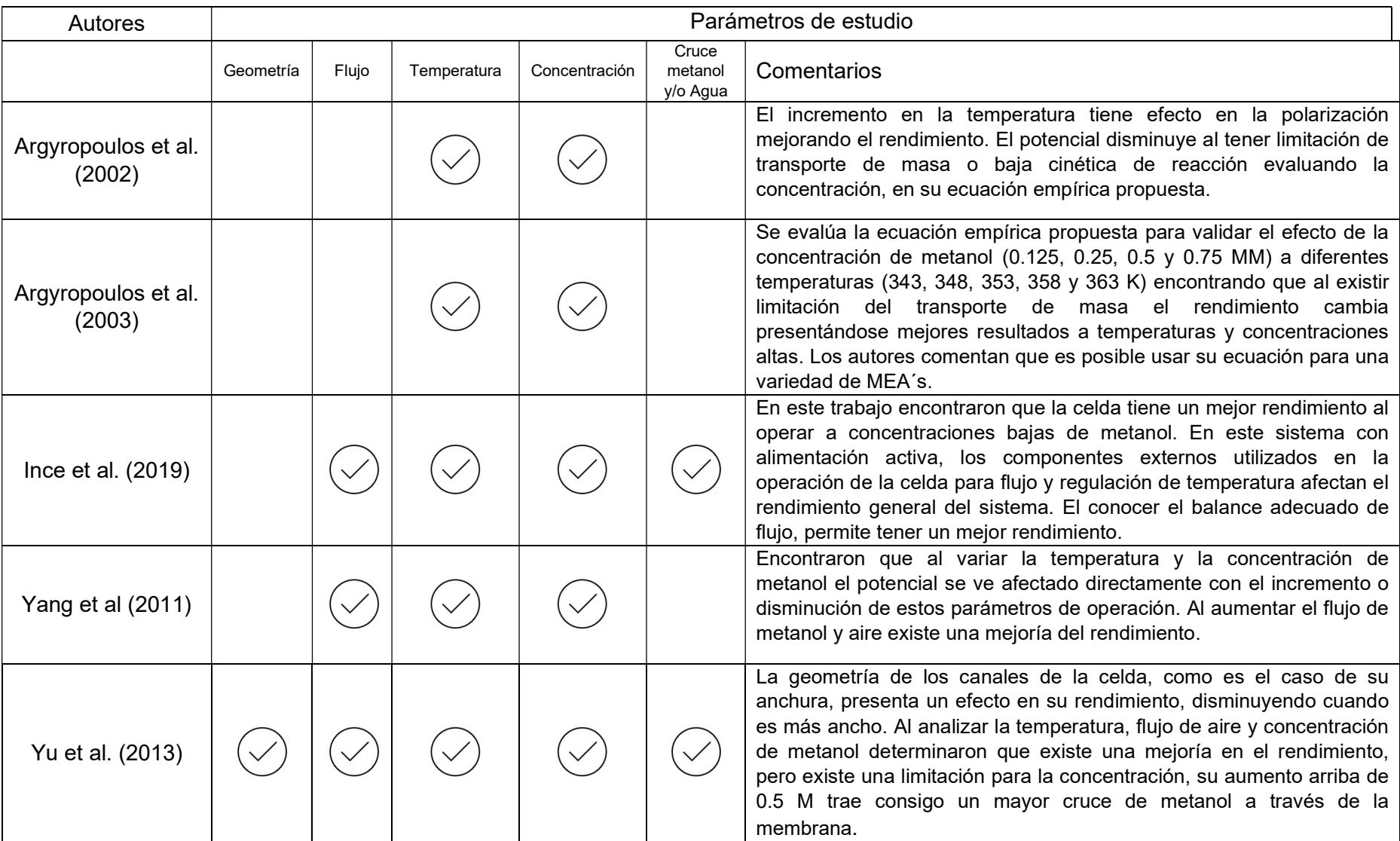

## Tabla 1.2 Listado de trabajos donde se consideran modelos empíricos.
#### 1.7.4 Modelo mecanicista

En los modelos mecanicistas se presenta un mayor detalle en los fundamentos involucrando ecuaciones algebraicas y diferenciales basadas en los fenómenos electroquímicos y físicos. En este tipo de modelos se consideran fenómenos de transporte de masa multicomponente, calor, momento, los procesos electroquímicos y el transporte multifásico. El desarrollo de estos modelos permite enfocarse a si el estudio se realizará en una dimensión, cuando los fenómenos van del cátodo al ánodo y se evalúan en una dirección o eje, en dos dimensiones si estos se desarrollan en dos direcciones, considerando los comportamientos físicos y químicos a lo largo del canal. Para modelos en tres direcciones, es decir, tridimensionales son los más completos al considerar los comportamientos físicos y químicos.

En 2006, Ge y Liu realizaron un modelo matemático tridimensional para un flujo con una fase y multicomponente para toda la celda DMFC e incluso con los canales de distribución de ánodo y cátodo. El modelo matemático implementado tiene como dominio los componentes de la celda: ánodo, cátodo y la membrana. En el modelamiento se supuso que los fluidos son incompresibles, existe un régimen de flujo laminar, los procesos se desarrollan en estado estacionario y son isotérmicos, además, el efecto generado en el lado del ánodo por el dióxido de carbono es insignificante. Al evaluar el cruce de metanol a través de la membrana vs. la densidad de corriente, se encontró que a menor concentración de metanol se reduce el efecto de crossover a través de la membrana, y viceversa. Al evaluar el impacto de las distintas porosidades del catalizador, las curvas de polarización que se obtuvieron presentan un incremento en la densidad de corriente al existir mayores porosidades. Cuando se tienen flujos mayores de metanol se incrementó la densidad de corriente llegando a un límite, esto debido a la resistencia de la transferencia de masa que se presenta a través de la capa catalítica.

# HIPÓTESIS

El desempeño de una celda de combustible de metanol directo con canales anódicos capilares puede ser descrito por medio del modelado numérico empleando la dinámica computacional de fluidos.

# **OBJETIVOS**

# Objetivo general

Emplear un modelo semiempírico para describir la curva de polarización de una monocelda de combustible de alcohol directo con canales anódicos capilares.

# Objetivos particulares

- Elaborar un modelo computacional de una monocelda con una configuración de canal capilar en el ánodo y un canal con área transversal cuadrada y longitud recta en el cátodo, evaluarla por medio del análisis de dinámica de fluidos computacional (CFD).
- Validar la simulación con los datos experimentales publicados para una celda de combustible de metanol directo.
- Obtener la curva de polarización de la monocelda de combustible de metanol directo, evaluando la influencia de la geometría del canal del lado del ánodo.

# CAPÍTULO 2 MODELADO

# 2.1 Metodología

El trabajo desarrollado está enfocado en simular una monocelda de combustible de metanol directo DMFC.

Las ecuaciones de un modelo matemático fueron convertidas a UDF´s (User Defined Functions) lo cual implicó llevarlas al lenguaje de programación de C++ para compilarlas en el software y realizar la simulación de la celda DMFC. Se evaluó la celda de metanol, considerando una geometría distinta en el canal del ánodo, el ancho de canal y altura fueron las variaciones a considerar.

# 2.2 Modelo matemático

Las celdas de combustible pueden operar con un suministro de reactantes activo o pasivo [6], es decir, si se requiere o no de algún sistema externo para alimentar el combustible o el agente oxidante (aire u oxígeno puro).

Se decidió simplificar el sistema a una sola fase gaseosa en ambos compartimientos (ánodo y cátodo), debido a la complejidad para describir matemáticamente los procesos de transferencia de masa de las distintas especies, de calor o energía, cuando se opera con un flujo multifásico (líquido-gas).

El modelo considerado en este trabajo es semiempírico tomando como referencia el trabajo realizado por Yu et al.(2013). Este modelo utiliza coeficientes empíricos en las ecuaciones que describe las reacciones electroquímicas llevadas a cabo en catalizadores para ambos lados de la celda (ánodo y cátodo). Como modelo de estudio de una DMFC se consideró una celda simple en tres dimensiones.

En el modelo se consideró únicamente el lado del ánodo para las ecuaciones gobierno como es el caso de la ecuación de continuidad, masa y especies, esto con la finalidad de simplificar el cálculo. Con respecto al lado del cátodo el flujo de oxígeno es constante siendo alimentado con un flujo de aire de 125 cm $3$ min<sup>-1</sup> (centímetros cúbicos por minuto) y suficiente para llevarse a cabo las reacciones de reducción en el electrodo. La presión de operación en la celda es de 101,325 Pa, trabajando a una temperatura de 343 K, mientras que el flujo del combustible es de 5.5 cm3min-1 de una disolución de metanol 0.5 M.

27

La Figura 2.1 muestra la monocelda de combustible modelo de este estudio. En el lado del ánodo, el canal, la capa de difusión y la capa del catalizador son considerados como el dominio físico. La capa del catalizador al ser la superficie de interacción es considerada una capa mallada en toda el área de contacto.

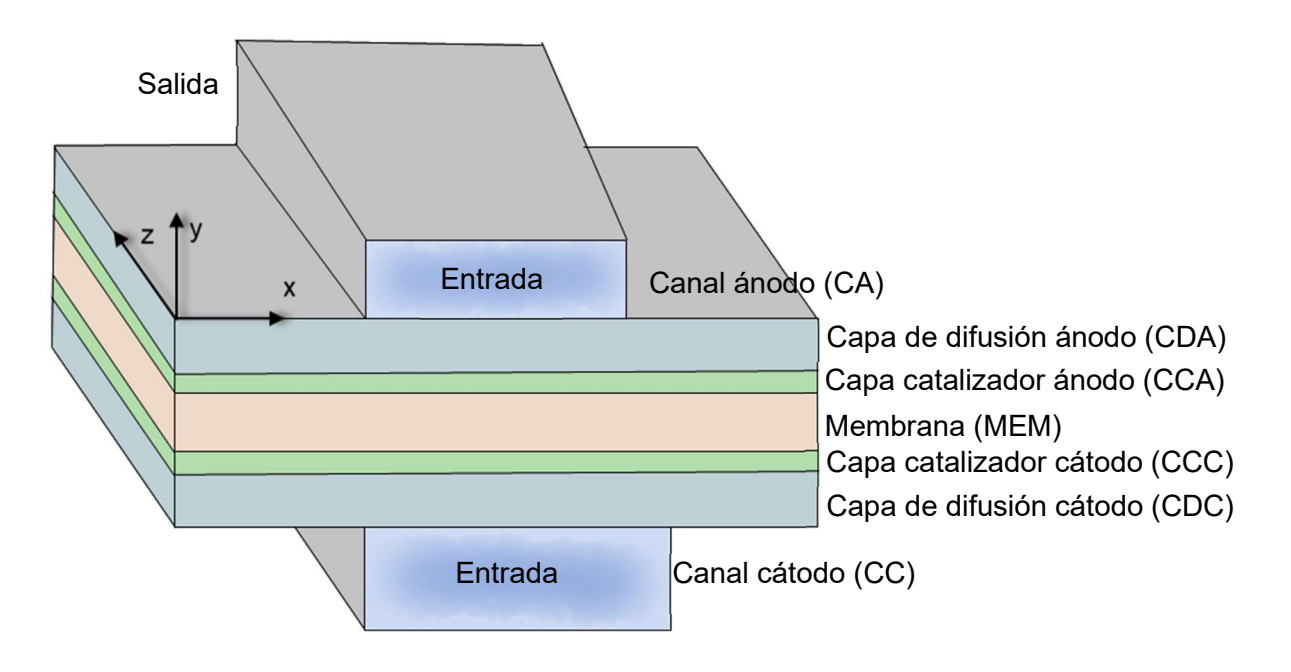

Figura 2.1 Dominio de la celda de combustible DMFC

# 2.3 Condiciones de la celda DMFC

Debido a la complejidad de los fenómenos que se llevan a cabo en la celda de combustible, en este trabajo se realizó el modelamiento CFD de la DMFC con las siguientes suposiciones:

- a) La celda DMFC se encuentra en estado estacionario e isotérmico.
- b) Los flujos de las especies son laminares.
- c) Las especies se encuentran en estado gaseoso.
- d) El dióxido de carbono en el ánodo y el agua en el cátodo se encuentran en estado gaseoso.
- e) Los fluidos son incompresibles.
- f) Las capas de difusión, catalizador y membrana son porosos e isotrópicos.
- g) La membrana está totalmente hidratada.
- h) El flujo de oxígeno en el cátodo es constante.

Las especies analizadas se encuentran en estado gaseoso, la Tabla 2.1 muestra la ubicación de las especies estudiadas:

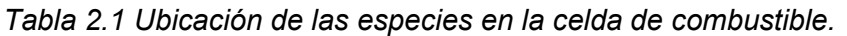

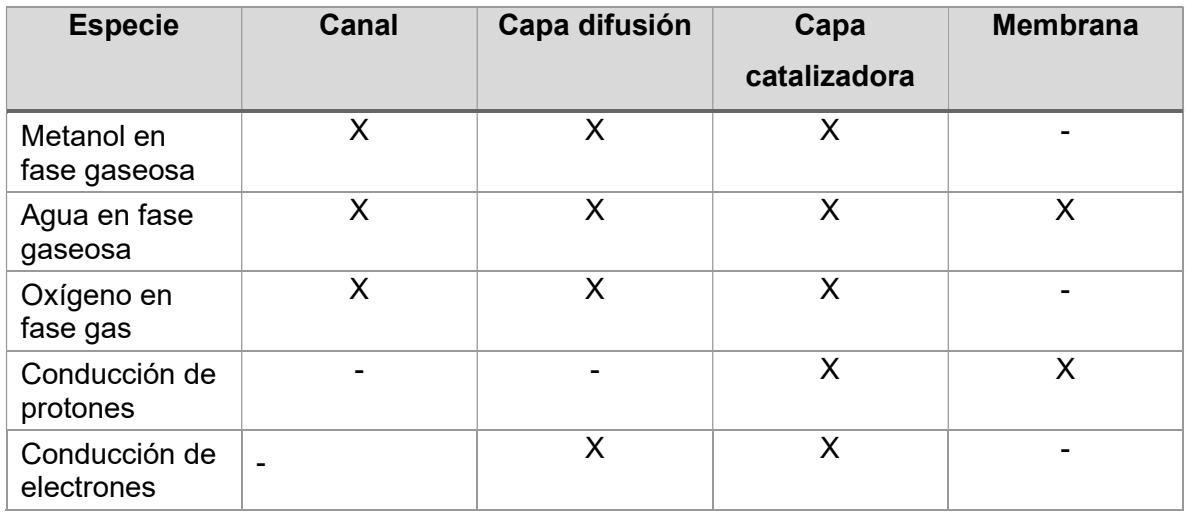

## 2.4 Ecuaciones implementadas

Para la celda DMFC, sólo se consideran los dominios físicos (canal del ánodo, capa de difusión en el ánodo y capa de catalizador en ánodo). En este trabajo se considera la ecuación propuesta por Yu et al. (2013) la cual considera los coeficientes empíricos para el cálculo de la densidad de corriente, este parámetro forma parte en las ecuaciones que gobiernan los dominios, en las Tablas 2.2 y 2.3 se describen las ecuaciones del modelo.

La ecuación de continuidad ecuación 2.1.a permite tener balanceado el sistema, asegurando que la masa de entrada será igual a la masa de salida, su evaluación es considerada aun en el estado estacionario, se resuelve en el dominio de canal ánodo CA, capa de difusión de ánodo CDA y capa de catalizador de ánodo CCA. Debido a que no existe algún cambio de especie en el canal y la capa de difusion, el termino fuente correspondiente a continuidad  $S_m$  se resuelve en la CCA para cada especie (metanol ( $CH<sub>3</sub>OH$ ), vapor de agua ( $H<sub>2</sub>O$ ) y bióxido de carbono  $(CO_2)$ .

Ecuación 2.2 correspondiente a la ecuación de momento es una aplicación de la segunda ley de Newton del movimiento a un elemento del fluido la cual establece la velocidad constante a la cual el momentum de una masa del fluido está cambiando, siendo igual a la fuerza neta externa que actúa sobre la masa.

El termino fuente para la ecuación de momento se resuelve para la capa de difusión (CDA) y la capa catalítica (CCA) los cuales son los medios porosos. Con respecto a los colectores y la membrana se consideran impermeables ya que el termino  $\mu/K$  debe tender a infinito, tomando en cuenta que la permeabilidad K es un valor muy pequeño.

Debido a las reacciones que se llevan en la celda DMFC las especies involucradas se generan y se consumen, la ecuación resultante de este comportamiento es la Ecuación 2.3 donde el termino fuente  $S_i$  es cero en la canal (CA) y la capa de difusión (CDA) debido a que solo se tiene el transporte de las especies en estas zonas, por tanto, se resuelve el termino fuente para la capa catalítica (CCA) siendo esta donde se llevan a cabo las reacciones químicas de la celda.

Para las ecuaciones 2.4, 2.5 y 2.6 correspondientes a la difusividad de masa efectiva de las especies, se resuelve mediante la relación de Bruggeman, tomando en cuenta que las obstrucciones para el transporte de masa consisten en cilindros o esferas, por tanto, las morfologías que se asemejan más a estas geometrías funcionan adecuadamente la correlación.

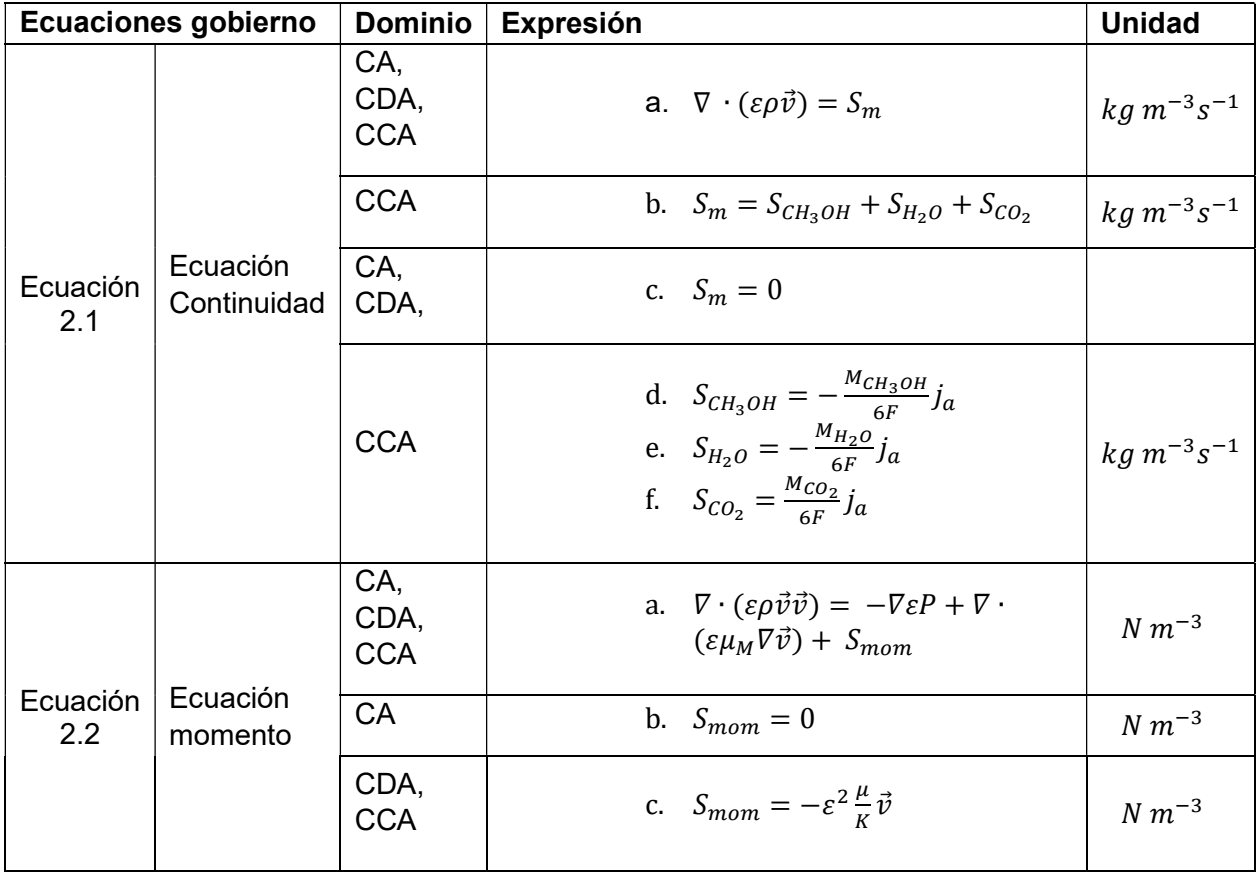

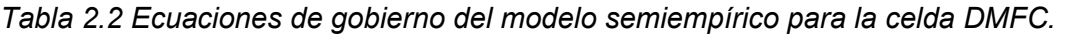

| Ecuaciones gobierno |                                                  | <b>Dominio</b>            | Expresión                                                                                                    | <b>Unidad</b>      |
|---------------------|--------------------------------------------------|---------------------------|----------------------------------------------------------------------------------------------------|--------------------|
| Ecuación<br>2.3     | Ecuación<br>de especies                          | CA,<br>CDA,<br><b>CCA</b> | a. $\nabla \cdot (\varepsilon \rho \vec{v} Y_i) = \nabla \cdot (\varepsilon \rho D_i^{\text{eff}} Y_i) +$<br>$S_i$                                                                                                    | $kg m^{-3} s^{-1}$ |
|                     |                                                  | <b>CCA</b>                | b. $\nabla \cdot (\varepsilon \rho \vec{v} Y_{CH_3OH}) =$<br>$\nabla\cdot(\varepsilon\rho D^{\mathrm{eff}}_{CH_{3}OH}Y_{CH_{3}OH})+$<br>$S_{CH_3OH}$<br>c. $\nabla \cdot (\varepsilon \rho \vec{v} Y_{CO_2}) = \nabla \cdot$<br>$(\varepsilon \rho D_{CO_2}^{\text{eff}} Y_{CO_2}) + S_{CO_2}$<br>d. $\nabla \cdot (\varepsilon \rho \vec{v} Y_{H_2O}) = \nabla \cdot$<br>$(\varepsilon \rho \nabla D_{H_2O}^{\text{eff}} Y_{H_2O}) + S_{H_2O}$ | $kg m^{-3} s^{-1}$ |
|                     |                                                  | CA,<br><b>CDA</b>         | e. $S_i = 0$                                                                                                    | $kg m^{-3} s^{-1}$ |
|                     |                                                  | <b>CCA</b>                | f. $S_{CH_3OH} = -\frac{M_{CH_3OH}}{6E} j_a$<br>g. $S_{H_2O} = -\frac{M_{H_2O}}{6F}j_a$<br>h. $S_{CO_2} = \frac{M_{CO_2}}{6F} j_a$                                                                                                    | $kg m^{-3} s^{-1}$ |
| Ecuación<br>2.4     | <b>Difusividad</b><br>del<br>vapor<br>de metanol | CCA,<br><b>CDA</b>        | $D_{CH_3OHv}^{\text{eff}} = \varepsilon^{1.5} D_{CH_3OHv}$                                                                                                    | $m^{2} s^{-1}$     |
| Ecuación<br>2.5     | <b>Difusividad</b><br>de vapor de<br>agua        | CDA,<br><b>CCA</b>        | $D_{H_2Ov}^{\text{eff}} = \varepsilon^{1.5} D_{H_2Ov}$                                                                                                    | $m^{2} s^{-1}$     |
| Ecuación<br>2.6     | Difusividad                                      | CA                        | $D_i^{\text{eff}} = D_i$                                                                                                    | $m^{2} s^{-1}$     |

CA: Canal ánodo, CDA: Capa de difusión ánodo, CCA: Capa de catalizador de ánodo

Para conocer el sobrepotencial de las reacciones, es decir, la desviación del potencial de equilibrio que corresponde al trabajo eléctrico llevado a cabo por la celda (Escudero-Cid, 2015), se tiene la ecuación 2.7 (a, b), el cual considera el lado anódico y catódico en la zona del catalizador y está gobernado por las ecuaciones de Tafel.

En las ecuaciones 2.7 (a, b) para determinar los sobrepotenciales se considera la densidad de corriente volumétrica 2.8 (a, b) la cual es considerada para determinar las cargas que se mueven en un volumen.

El potencial de la celda es determinado mediante la ecuación 2.9 la cual considera las perdidas por activación y las perdidas por resistencia, así como, el potencial a circuito abierto.

El potencial a circuito abierto esta influenciado por la temperatura y la concentración de las especies que por medio de la ecuación 2.10 se determina y toma en cuenta coeficientes semiempíricos tomados de Q. Yang et al. (2011).

Para la determinación de la densidad de corriente de la celda se considera la perdida por resistencia en la membrana que es indirectamente proporcional a la resistencia especifica de la membrana como se muestra en la ecuación 2.11a para el ánodo. Por medio de la ecuación 2.11c se determina la densidad de corriente en el cátodo la cual es dependiente de la densidad de corriente del ánodo y la densidad de corriente generada por el efecto de cruce de metanol a través de la membrana denominado como corriente parasitaria y es determinada mediante la ecuación 2.12.

Debido a la complejidad que puede presentarse para obtener los valores de los parámetros que involucran las ecuaciones del modelo implementado, las relaciones semiempíricas permiten conocer una aproximación de la cinética electroquímica. Los coeficientes semiempíricos determinados son considerados en las ecuaciones 2.7a y 2.7b para el ánodo y cátodo respectivamente, obteniendo con ello las ecuaciones 2.14a y 2.14b para el ánodo y cátodo, respectivamente.

Para la simplificación del modelo CFD se utilizan las relaciones semiempíricas de la cinética electroquímica, dejando con ello la densidad de corriente en función de las ecuaciones 2.9, 2.14a y 2.14b, así como, del dominio que corresponde al lado del ánodo, se obtiene la ecuación 2.15 y toma en cuenta el efecto de crossover que se calcula mediante las ecuaciones 2.12 y 2.13.

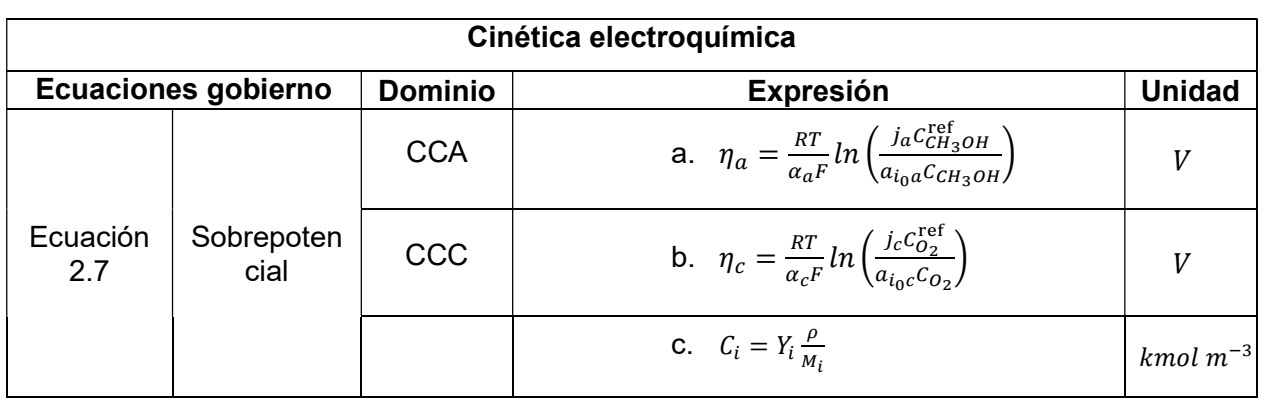

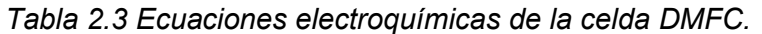

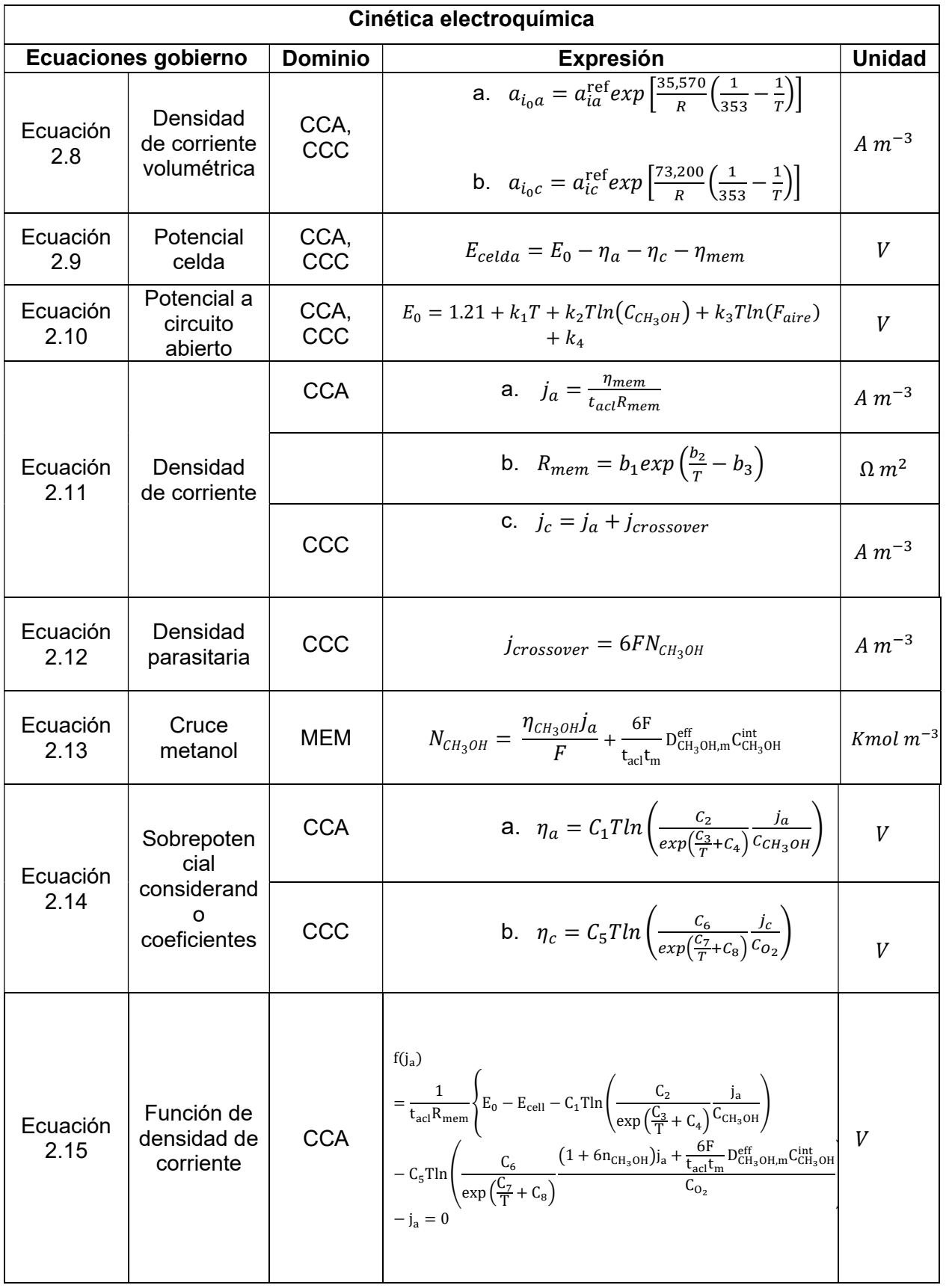

CCA: Capa de catalizador de ánodo, CCC: Capa de catalizador de cátodo

# 2.5 Modelado en CFD

Se generó un modelo de monocelda con la geometría de acuerdo con el prototipo ya existente mostrado en la Figura 2.2, tomando en cuenta un solo canal para el ánodo y el cátodo.

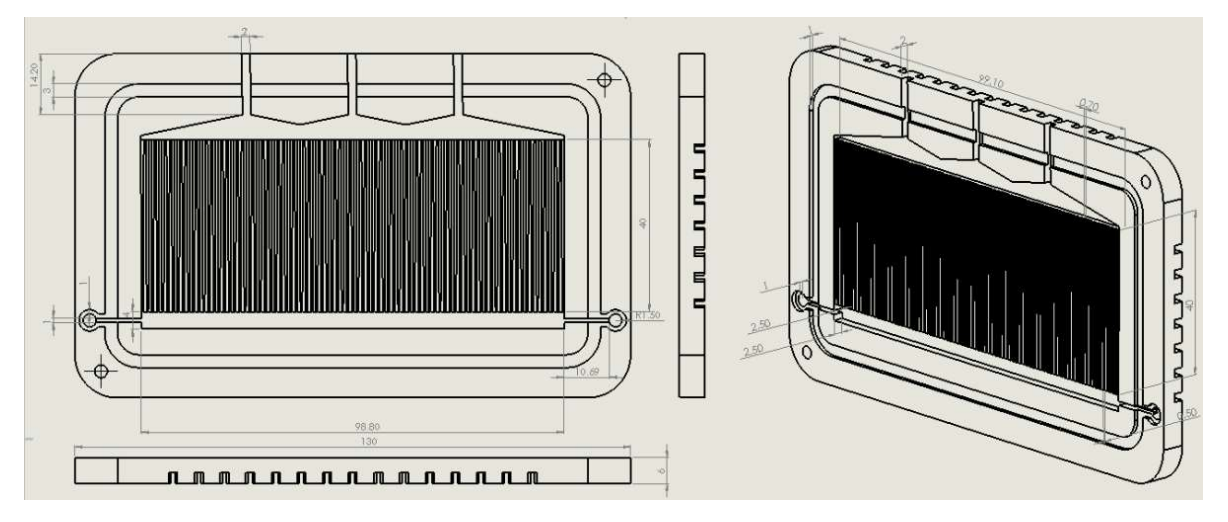

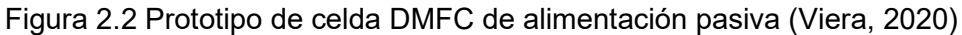

La monocelda generada para este trabajo con geometría capilar en el ánodo se muestra en la Figura 2.3A, donde el lado del ánodo es la parte superior de color verde y el lado del cátodo es de color gris. En la Figura 2.3B se observa la configuración capilar para el ánodo. En el lado del cátodo el canal es rectangular.

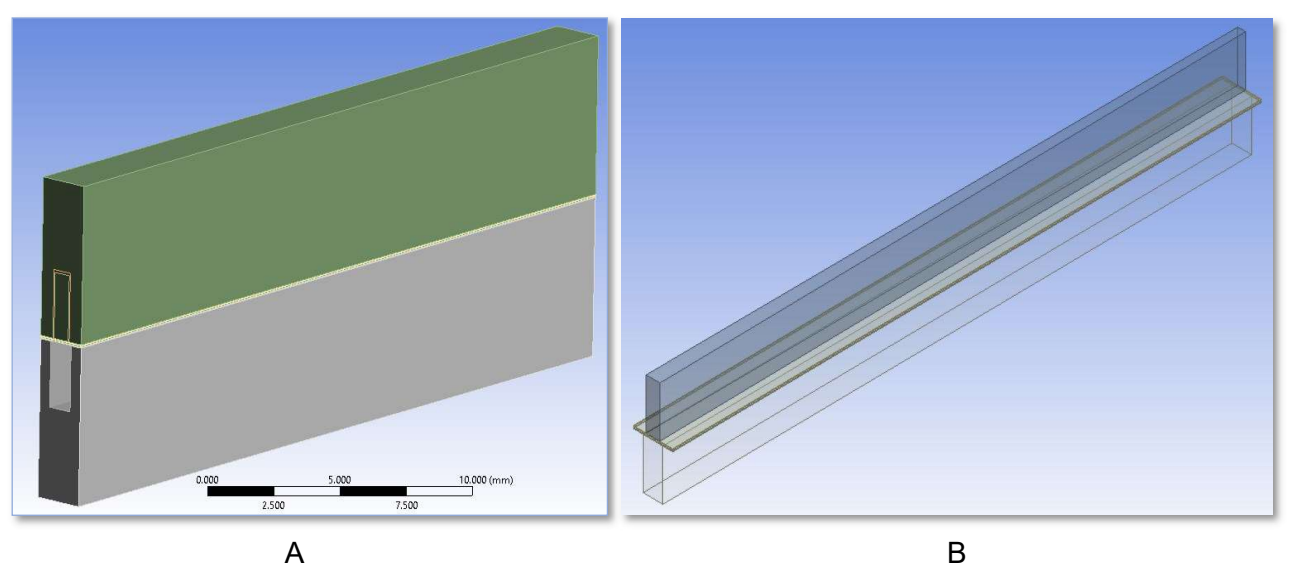

Figura 2.3 Geometría generada de la monocelda en Design Modeler.

Las dimensiones del ancho del canal capilar del ánodo van de 0.4 mm a la entrada a 0.7 mm a la salida y una altura de canal de 2.5 mm. Para el cátodo, el canal tiene 1 mm de ancho en todo lo largo y una altura de 2.5 mm. La longitud de la celda es de 30 mm. Entre estos canales se encuentran las capas de difusión con un grosor de 0.0254 mm, las capas de catalizadores con un espesor de 0.014 mm y la membrana 0.051 mm.

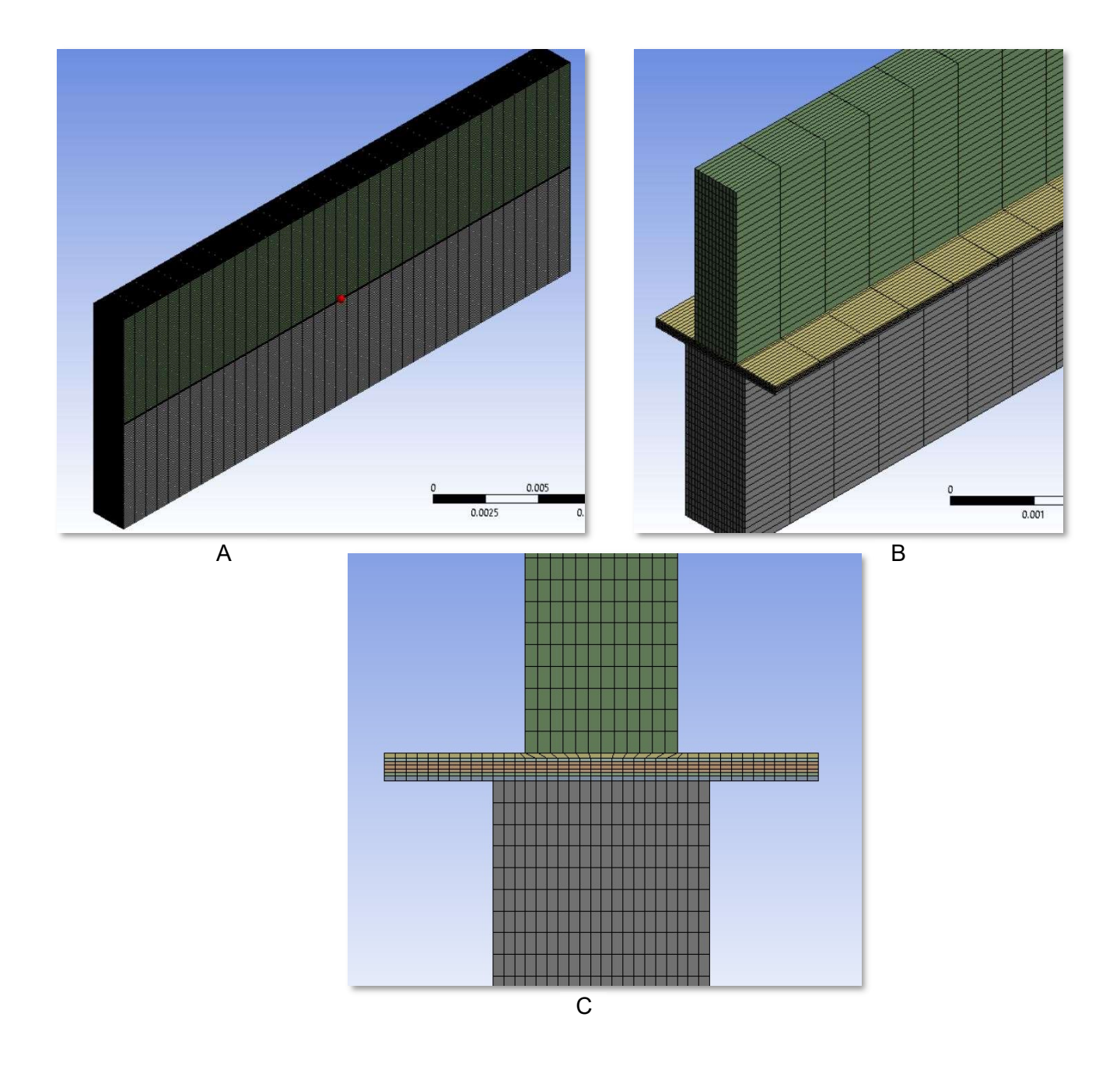

Figura 2.4 Malla de la celda DMFC: A. Vista lateral de la celda. B. Vista lateral-frontal de la DMFC. C. Acercamiento de MEA (Ensamble membrana-electrodos)

En la Figura 2.4 A, B y C se puede observar la malla de la celda DMFC para todos sus componentes: placas bipolares, capas de difusión, capas catalíticas y membrana. La malla de la celda consta de un total de 205,120 elementos. La Tabla 2.4 muestra la cantidad de elementos de volumen que se tienen en cada componente de la celda DMFC.

Tabla 2.4 Número de elementos generados para cada componente de la celda DMFC con geometría capilar en el canal del ánodo.

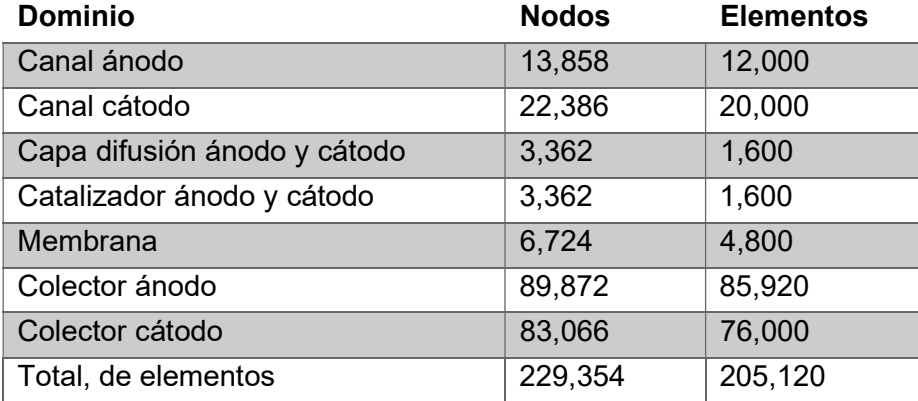

La geometría y la malla generadas por el software de simulación, se validaron mediante el trabajo realizado por Awan et al. (2018) donde la geometría de su celda es similar a la de este trabajo, la celda de combustible era de tipo PEM y fue evaluada en condiciones isotérmicas y no isotérmicas, la temperatura considerada fue de 353 K a 3 atm de presión. Asi mismo, observaron que, al existir un incremento en la presión de operación, la densidad de corriente aumenta, causando que este aumento cambie las presiones parciales y como consecuencia mejorar la transferencia de las especies en el catalizador. Para cuando se modificó la temperatura, se observó un aumento de la densidad de corriente si esta tiende a disminuir evaluado a 323, 333 y 353 K. En el anexo B, se muestran las curvas de polarización comparando el desempeño de la celda DMFC y la celda de hidrógeno tipo PEM.

En la Tabla 2.5 se muestran las características de las especies involucradas y de los componentes de la celda DMFC, considerados en el modelo semiempírico para la simulación.

| Parámetros físicos para la<br>simulación CFD | Valor                                                                                                    | Referencia           |
|----------------------------------------------|----------------------------------------------------------------------------------------------------|----------------------|
| Densidad del agua                            | 1000 kg m <sup>-3</sup>                                                                                                    |                      |
| Viscosidad del agua                          | $0.458509 - 5.30474x10^{-3}T +$<br>$2.31231x10^{-5}T^2 - 4.49161x10^{-8}T^3 +$<br>$3.27681x10^{-11}T^4$ kg m <sup>-1</sup> s <sup>-1</sup> | (Yu et al.,<br>2013) |
| Densidad del aire                            | $kg \ m^{-3}$<br>1.29                                                                                                    |                      |
| Viscosidad del aire                          | 2.03 $\times 10^{-5}$ $kg m^{-1} s^{-1}$                                                                                                   | (Yu et al.,          |

Tabla 2. 5 Características y parámetros de operación de la celda DMFC.

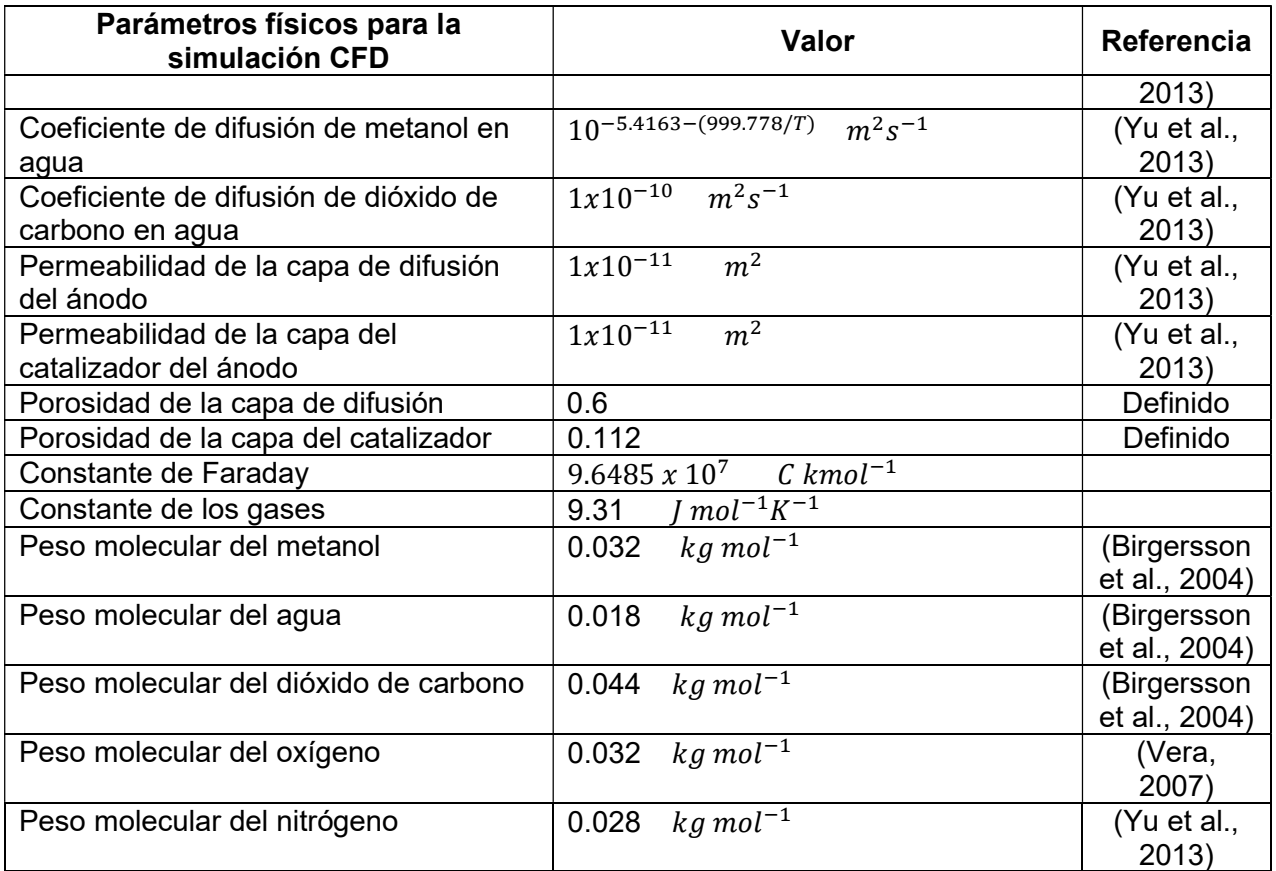

Tabla 2.6 Valores mostrados para los coeficientes en el cálculo de resistencia de membrana, y coeficientes para el cálculo del potencial a circuito abierto.

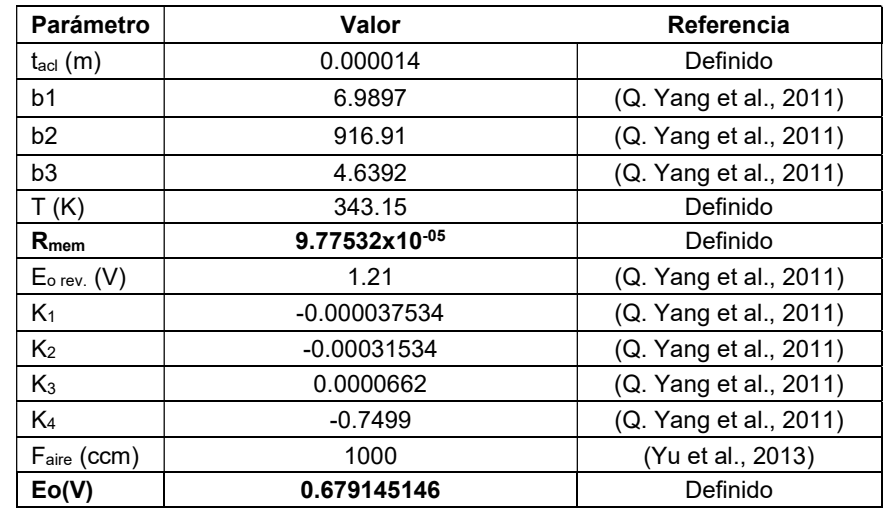

En el modelo numérico son utilizados coeficientes que fueron obtenidos de Vera, (2007); Q. Yang et al. (2011) y Yu et al. (2013), para el cálculo de la resistencia de la membrana, el potencial a circuito abierto y la densidad de corriente. Los valores de los coeficientes semiempíricos se presentan en la Tabla 2.6 y 2.7.

En la determinación de la densidad de corriente por medio de la función  $f(ia)$  Ecuación 2.15 se utilizan coeficientes semiempíricos los cuales de acuerdo con Yu et al. (2013) permiten calcular el valor de densidad de corriente en la celda DMFC. Para ello se utiliza el método de la secante el cual es un algoritmo utilizado para determinar la raíz de una función, utilizando una serie de raíces de las líneas secantes para aproximarse a la raíz de la función " $f(ia)$ ". En el anexo C se describe el método aplicado. Este método numérico es una variación del método de Newton-Raphson, donde en lugar de calcular la derivada de la función en el punto de estudio, se va a aproximar la pendiente de la recta al punto de estudio y en el punto de la iteración anterior. La ecuación 2.16 muestra la relación de recurrencia:

$$
x_{n+1} = x_n - \frac{x_n - x_{n-1}}{f(x_n) - f(x_{n-1})} f(x_n)
$$
 (2.16)

En el Anexo C se presenta el cálculo de las raíces para los distintos potenciales estudiados. En el Capítulo 3 de resultados se presenta la curva de polarización obtenida. La Tabla 2.6 contiene los valores de los parámetros de operación, así como los coeficientes semiempíricos utilizados en la resolución de la función  $f(ja)$  para la densidad de corriente volumétrica ecuación 2.17.

$$
f(j_a) = \frac{1}{t_{ac1}R_{mem}} \left\{ E_0 - E_{cell} - C_1 T \ln \left( \frac{C_2}{\exp\left(\frac{C_3}{T} + C_4\right)} \frac{j_a}{C_{CH_3OH}} \right) - C_5 T \ln \left( \frac{C_6}{\exp\left(\frac{C_7}{T} + C_8\right)} \frac{(1 + 6n_{CH_3OH})j_a + \frac{6F}{t_{ac1}t_m} D_{CH_3OH,m}^{eff} C_{CH_3OH}^{int}}{C_{O_2}} \right) \right\}
$$
(2.17)

Tabla 2.7 Coeficientes y parámetros de operación para el cálculo de la densidad de corriente.

| <b>Parámetro</b>                            | Valor                  | Referencia        |
|---------------------------------------------|------------------------|-------------------|
| $E_{cell} (V)$                              | $0.1 - 1.0$            | Definido          |
| $C_{\text{metanol}}$ (kmol/m <sup>3</sup> ) | 0.5                    | (Yu et al., 2013) |
| $C_{oxigeno}$ (kmol/m <sup>3</sup> )        | 0.0403125              | (Yu et al., 2013) |
| $n_{\text{metal}}$                          | 0.20825                | (Vera, 2007)      |
| F (C/Kmol)                                  | $9.65 \times 10^{+07}$ | (Yu et al., 2013) |
| tm                                          | $5.10 \times 10^{-5}$  | Definido          |
| D effec, metanol                            | 1.53907 x10-10         | (Vera, 2007)      |
| C int, metanol                              | 0.0833                 | (Yu et al., 2013) |
| Relación superficie-volumen $(m^{-1})$      | 200000                 | (Manuel, 2007)    |

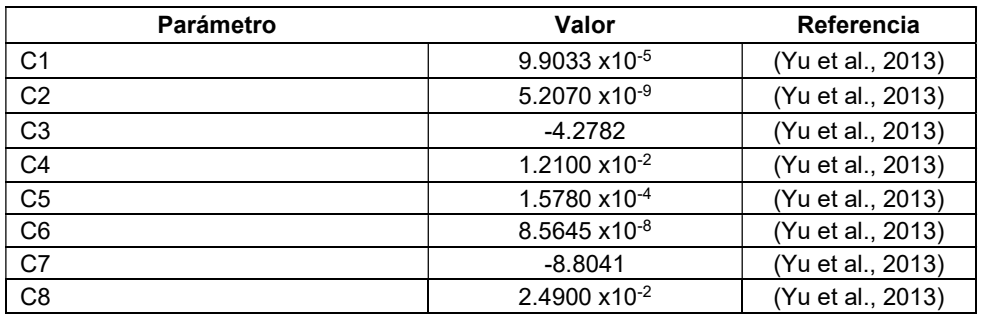

## 2.6 Simulación Numérica

A través del método numérico de volumen finito se resuelven las ecuaciones de continuidad, momento y la ecuación de especies que gobiernan a la celda de combustible.

La técnica consiste en:

- Dividir el dominio computacional en volúmenes de control discretos, el volumen de cada elemento es dependiente del mallado aplicado.
- Integrar las ecuaciones de gobierno en los volúmenes de control, con ello aplicar las ecuaciones algébricas generadas en el simulador y obtener la discretización de las variables evaluadas.
- Se linealizan las ecuaciones discretizadas para resolver el sistema de ecuaciones linealizado por las variables de interés del problema, la interacción se realiza mediante los pasos de la figura 2.5.

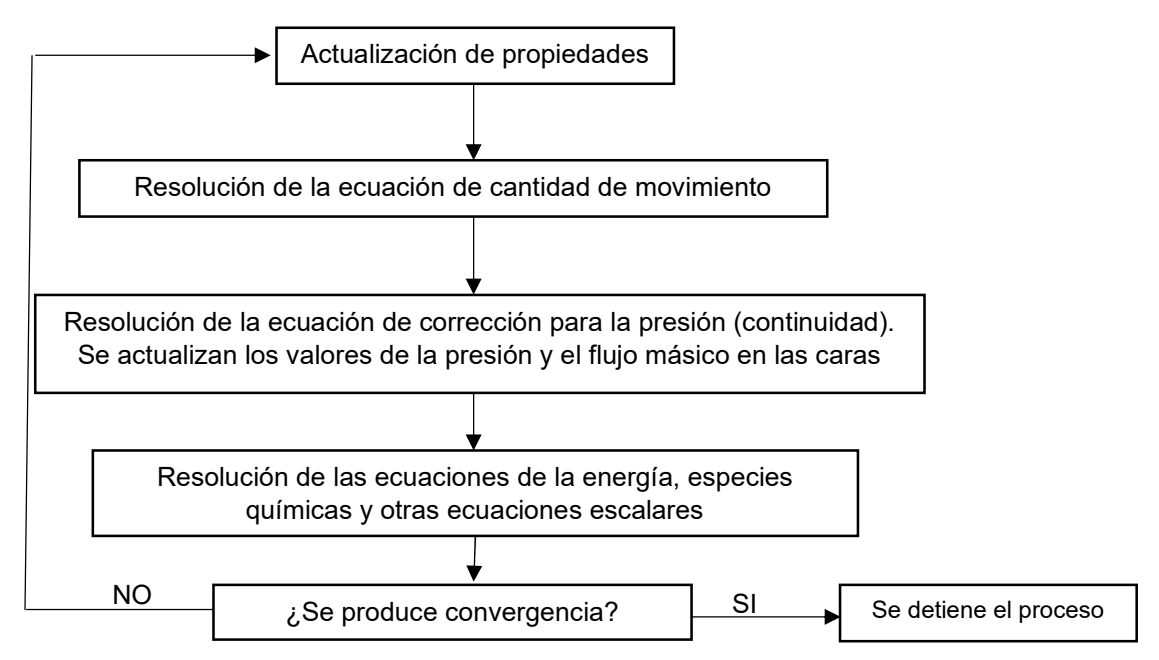

Figura 2.5 Proceso de cálculo del solucionador acoplado

#### 2.6.1 Algoritmo segregado

El algoritmo segregado resuelve las ecuaciones de gobierno de forma secuencial, como estas son no-lineales (y acopladas) se necesita de un proceso iterativo para que el código converja a la solución final. Los pasos que se realizan en cada iteración son:

- a. Se actualizan las propiedades del fluido con base en la solución actual (en la primera iteración los valores coinciden con los iniciales).
- b. Resolución de los componentes de la ecuación de cantidad de movimiento de manera simultánea, tomando en cuenta los valores actuales para la presión y los flujos masicos, en las caras de los volúmenes de control, actualizando con esto las velocidades.
- c. Si lo valores obtenidos en el paso anterior no satisfacen la ecuación de continuidad en el volumen de control, se deriva una ecuación para la corrección de la presión de la ecuación de continuidad y se linealiza la ecuación de cantidad de movimiento. La ecuación es resuelta hasta satisfacer la ecuación de continuidad para tener los parámetros de la velocidad, presión y flujos másicos corregidos.
- d. Resolución de los escalares, siendo este caso para especies químicas empleando los valores obtenidos de los anteriores pasos.
- e. Se realiza una verificación de la convergencia, si el proceso ha convergido se detienen las iteraciones, en caso contrario continua hasta las iteraciones determinadas o en su caso la convergencia deseada, Figura 2.5.

En general se utiliza un gran número de iteraciones para obtener una convergencia aceptable, dependiendo del problema a resolver se determina este número de iteraciones.

#### 2.6.2 Discretización de la ecuación continuidad

La ecuación resultante de la discretización para el volumen de control Figura 2.6 puede ser como la mostrada en la ecuación 2.18:

$$
\sum_{f}^{N_{faces}} J_f A_f = 0
$$
\n(2.18)

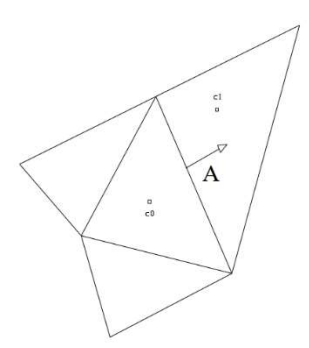

Figura 2.6 Volumen de control donde se aplica el método de volumen finito

Donde  $J_f$  es el flujo de masa a través de la cara  $A_f$  el área de la cara. Este método basado en la presión permite resolver el problema de flujo de manera segregada o acoplada.

Como se ha comentado, el solver segregado resuelve las ecuaciones de continuidad y cantidad de movimiento secuencialmente. En este proceso secuencial, la ecuación de continuidad se usa como medio para obtener el valor de la presión. Sin embargo, la presión no aparece explícitamente en la ecuación 2.18 para flujos incompresibles, ya que la densidad no está directamente relacionada con la presión. El algoritmo de la familia SIMPLE (Semi-Implicit Method for pressure-Linked Equations), sirve para introducir el término de la presión dentro de la ecuación de continuidad. Si se emplea una interpolación lineal con los valores de los centros de las celdas para obtener los valores en las caras, aparecen valores que no se corresponden con la física del problema para el campo de presiones. Para evitar este fenómeno, el solucionador emplea un promedio ponderado sobre la ecuación de cantidad de movimiento, utilizando los coeficientes  $a_p$ . El procedimiento anterior, el flujo a través de una cara se obtiene como, aplicando el procedimiento anterior, el flujo a través de una cara se obtiene como;

$$
J_f = \hat{j}_f + d_f (P_{C_0} - P_{C_1})
$$
\n(2.19)

 $J_f$  es el flujo facial,  $d_f$  es una función del  $\overline{a_p}$  (valor medio de los coeficientes de linealización  $a_p$ de la ecuación de cantidad de movimiento en las celdas en contacto con la cara f) de la ecuación de continuidad (ecuación 2.18),  ${P}_{\mathcal{C}_0}$  y  ${P}_{\mathcal{C}_0}$  son coeficientes para las caras de la celda en el mallado.

El acoplamiento de presión-velocidad se obtiene de la ecuación 2.19 para obtener una ecuación para la presión a partir de la ecuación de continuidad discretizada ecuación 2.18.

#### 2.6.3 Algoritmo Simple

El algoritmo SIMPLE emplea una relación entre la velocidad y la correlación de la presión para hacer que se cumpla la conservación de la masa para obtener el campo de presiones. Si la ecuación de cantidad de movimiento se resuelve empleando un campo de presiones ficticio  $p^\ast$ el flujo en la cara resultante  $\int_f^*$  se obtiene según;

$$
J_f^* = \hat{J}_f^* + d_f (p_{C_0}^* - p_{C_1}^*)
$$
 (2.20)

Como la ecuación 2.20 no satisface a la ecuación de continuidad se añade una corrección al flujo a través de la cara para que satisfaga dicha ecuación.

$$
J_f^* = \hat{J}_f^* + \hat{J}_f \tag{2.21}
$$

El algoritmo SIMPLE emplea la siguiente ecuación para la corrección anterior,

$$
j_f' = d_f (p'_{c_0} - p'_{c_1})
$$
\n(2.22)

Donde p´ es el valor corregido de la presión para la celda.

El algoritmo SIMPLE sustituye las ecuaciones corregidas 2.21 y 2.22 en la ecuación de continuidad discretizada (ecuación 2.18) para obtener una ecuación discreta para el valor de la presión corregida en cada celda,

$$
a_p p' = \sum_{nb} a_{nb} p'_{nb} + b \tag{2.23}
$$

donde b representa el flujo de entrada en la celda y viene dado por;

$$
b = \sum_{f}^{N} J_f^* A_f = 0
$$
 (2.24)

La ecuación 2.23 de la presión corregida puede resolverse empleando el método algebraico multimalla (AMG). Una vez obtenida la solución, la presión en las celdas y el flujo a través de las caras se corrigen utilizando la siguiente expresión,

$$
p = p^* + \alpha_p \ p \tag{2.25}
$$

$$
J_f = J_f^* d_f (p'_{c_0} - p'_{c_1})
$$
\n(2.26)

Siendo que  $\propto_p$  es el factor de subrelajación para la presión. El valor corregido del flujo a través de las caras  $J_f$  satisface la ecuación de continuidad discreta en cada iteración.

#### 2.6.4 SIMPLE C

El algoritmo SIMPLEC (SIMPLE-Consistent) es similar al algoritmo SIMPLE ya que toman la misma ecuación 2.18 para satisfacer la ecuación de continuidad. La diferencia entre ellos radica en la forma de la expresión empleada para el flujo corregido, como es el caso del valor de  $d_f$ , se redefine mediante los coeficientes  $a_p$  para la ecuación 2.26 en las celdas de contacto para la cara "f" del volumen local de control, quedando de esta manera en función de este término:

$$
a_p - \sum_{nb} a_{nb} \tag{2.27}
$$

Donde  $a_p$  y  $a_{nb}$  son coeficientes de linealización, el subíndice nb hace referencia a las celdas adyacentes. El número de celdas adyacentes depende de la tipología de malla empleada, aunque en general, este número suele ser constante (caso de mallas estructuradas). Se pueden escribir ecuaciones semejantes para cada celda, lo que derivará en un sistema de ecuaciones algebraicas, que se resuelve empleando el método de Gauss-Seidel combinado con un método AMG.

Esta modificación produce una aceleración en la convergencia en problemas donde el acoplamiento presión-velocidad es el principal impedimento para obtener una solución.

#### 2.6.5 Configuración de características

Durante la simulación numérica es posible cambiar las características estándar del solucionador, para ello la herramienta que se utiliza es una función definida por el usuario (UDF: User Define Function, por las siglas en inglés). La UDF es un programa escrito en el lenguaje de programación C++, en el anexo se describen las UDF´s utilizadas y la implementación en el código.

Al tener el código fuente, se procede a compilar en el simulador, seleccionando en el menú "user-defined", en la opción "functions", entonces se abrirá la ventada de la Figura 2.6, en la parte de "add" se selecciona para poder seleccionar la UDF:

43

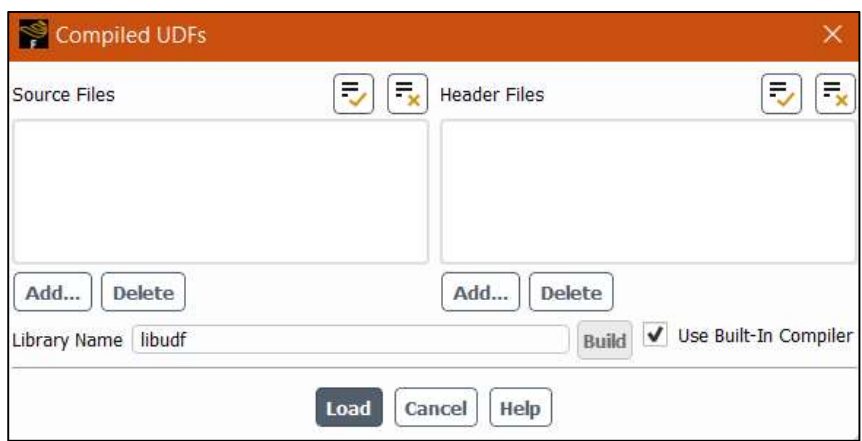

Figura 2 7 Ventana para compilar las UDF's generadas en el código fuente.

Al haber seleccionado la UDF, se activa la casilla "Use Built-In Compiler y seleccionamos "Build" como se muestra en la Figura 2.7, el programa empezara a compilar el archivo.

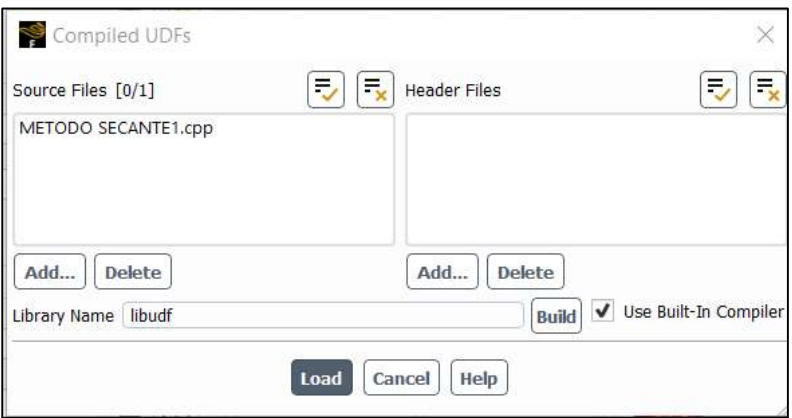

Figura 2.8 Compilación de la UDF

Finalmente, el código fuente será compilado y durante este proceso las macros y funciones utilizadas forman parte del solucionador. Posteriormente, se selecciona "load" para finalizar la compilación, el sistema deberá mostrar que nuestra UDF ha sido registrada Figura 2.8.

| Console                                                                                                    | $\circ$ |
|----------------------------------------------------------------------------------------------------|---------|
| <b>SUURCE RZU</b><br>SOURCE CO2                                                                                        | CO 1    |
| SOURCE 02                                                                                                    |         |
| SOURCE H2Oc                                                                                                    |         |
| store_current                                                                                                    |         |
| Done.<br>Done.                                                                                                    |         |
|                                                                                                    |         |
| Done.                                                                                                    |         |
| DESKTOP-UQCGASE: Opening library "C:\Users\iaror\Desktop\Perfiles\DMFC paralelo v2 files\dp0\FFF-8\Fluent\libudf"Done. |         |
|                                                                                                    |         |
| SOURCE MASS                                                                                                    |         |
| SOURCE CH3OH                                                                                                    |         |
| SOURCE H2O<br>SOURCE CO2                                                                                               |         |
| SOURCE 02                                                                                                    |         |
| SOURCE H2Oc                                                                                                    |         |
| store current                                                                                                    |         |
| Done.<br>Done.                                                                                                    |         |
|                                                                                                    |         |
|                                                                                                    |         |

Figura 2.9 UDF's compiladas y registradas en el solucionador.

Las Tablas 2.5, 2.6 y 2.7 muestran los valores de los parámetros considerados en este trabajo y en el anexo D se presentan las UDF´s desarrolladas para realizar las simulaciones, considerando las características físicas y los coeficientes. Al agregarse en el solucionador las características, se realiza la simulación con las propiedades y características del modelo mencionadas en la sección 2.3 Condiciones de la celda DMFC. Cuando se resuelve analíticamente, la función de la ecuación 2.15 para la densidad de corriente permite conocer la influencia de los parámetros dentro de las ecuaciones consideradas. En el anexo C se presenta el cálculo de la densidad de corriente aplicando el método numérico de la secante para resolver la densidad de corriente. Posteriormente, se realizó la simulación con las características determinadas con el modelo matemático semiempírico.

# CAPÍTULO 3

# RESULTADOS

# 3.1 Simulación de la celda de combustible

De acuerdo con las tres etapas que tiene la simulación CFD, se tuvo un especial cuidado en la generación de la malla. En este paso, un factor importante es la forma seleccionada y el tamaño de los elementos de volumen, ya que pueden interferir en los resultados obtenidos. Al realizar la simulación con las características y parámetros requeridos es importante su validación con datos publicados o experimentales antes de obtener un resultado final de las simulaciones. Esto permitirá tener mayor certeza en el resultado del proceso modelado es confiable.

La validación de la geometría y la malla que se generó en este trabajo para una DMFC se encuentra en el anexo B, donde se comparó el modelo de estudio de este trabajo con (la celda de alcohol directo) con una celda de hidrógeno, ambas con membrana tipo PEM. Para ello, la DMFC se operó como una celda PEM-FC  $H_2-O_2$  y se comparó con datos publicados por Awan et al. (2018) debido a que ambas presentan similitud en su arquitectura, las reacciones y procesos en el cátodo.

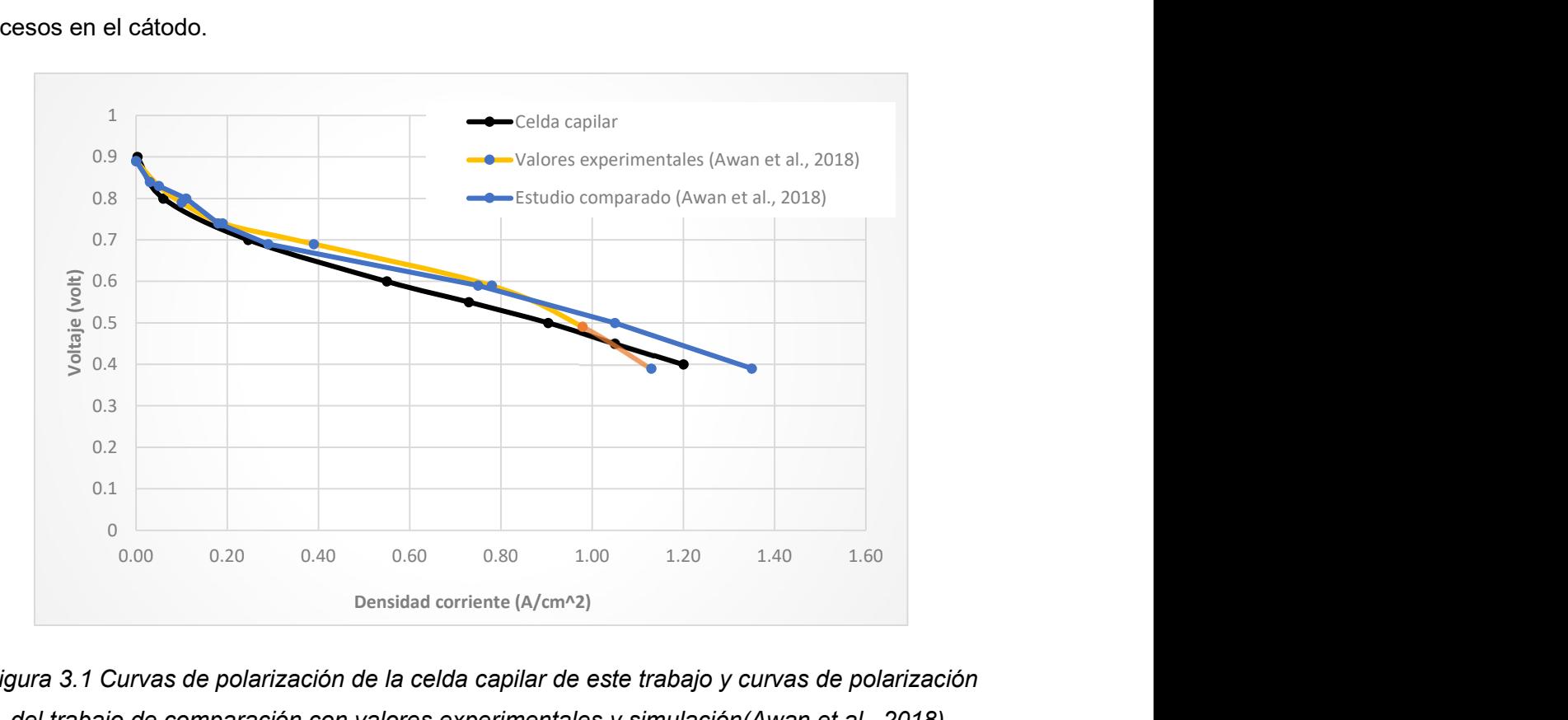

Figura 3.1 Curvas de polarización de la celda capilar de este trabajo y curvas de polarización del trabajo de comparación con valores experimentales y simulación(Awan et al., 2018).

La evaluación de la geometría y la malla se realizó comparando la curva de polarización obtenida en este trabajo y con la reportada por Awan et al. (2018). En el anexo B se muestra dicha comparativa y la evaluación de la celda de combustible grafica B1. La celda fue evaluada a 323 K, con una velocidad de alimentación en el ánodo y cátodo de las especies de 0.3 ms-1 y 0.5 ms<sup>-1</sup> respectivamente a 1 atm de presión. La tendencia fue similar entre ambas curvas (Figura 3.1), al obtener la curva con valores muy cercanos a las curvas de polarización del trabajo comparado, se determina que la arquitectura generada y el mallado de la celda capilar nos permitió realizar las simulaciones requeridas para la celda DMFC.

#### 3.2 Cálculo analítico de la densidad de corriente

Al haber validado la arquitectura y mallado de la celda DMFC se continuó con los cálculos analíticos, y los resultados obtenidos para la densidad de corriente a distintos potenciales se generó la curva de polarización para la celda.

 Se generó una hoja de cálculo utilizando las ecuaciones del modelo matemático semiempírico (Ecuación 2.1 a 2.15), para tener una referencia de los valores esperados y se comparó con los resultados obtenidos en el solucionador del simulador. Se consideraron dos casos para este cálculo: el primero, considerando que no existe cruce de metanol a través de la membrana; y el segundo, cuando si lo hay.

El potencial de la celda se encuentra en función del potencial a circuito abierto, las perdidas por activación, y la perdida de potencial debido a la resistencia generada por la membrana, todas estas variables consideran coeficientes semiempíricos que forman parte de las ecuaciones del modelo matemático ecuación 2.15 ( $f(j_a)$  función de la densidad de corriente).

Debido a que el potencial a circuito abierto es dependiente de la concentración de metanol, se consideró como combustible una disolución de metanol 0.5 M, una temperatura de operación de 343.15 K y un flujo de aire de 1000 cm $3$ min<sup>-1</sup>. El potencial a circuito abierto obtenido fue de 0.6791V en el cálculo analítico. El potencial a circuito abierto obtenido en la simulación numérica fue de 0.68 V.

Debido a que la densidad de corriente es dependiente de la resistencia específica de la membrana, es decir, la capacidad de intercambio iónico y su conductividad protónica, esto debido a la influencia de la temperatura sobre la membrana (Scott et al., 2006), el valor de la resistencia es obtenido considerando correlaciones e influenciado por la temperatura, mediante la ecuación 2.11b del modelo matemático implementado.

3.2.1 Cálculos sin considerar el cruce de metanol a través de la membrana Para el cálculo analítico, cuando no se consideró el cruce de metanol a través de la membrana, los valores de densidad de corriente que se obtuvieron por medio del método de la secante (anexo C) permitió generar una curva de polarización en un intervalo de potencial entre 0.1 – 1.0 V. La Figura 3.2 muestra la curva de polarización obtenida por el cálculo analítico para la celda DMFC y se denomina "Modelo", para la curva de polarización del trabajo de referencia se denomina "Experimental" a partir de los valores experimentales, y "Modelo comparado" para los valores de su simulación, se puede observar que los valores obtenidos en el cálculo analítico se encuentran por arriba de los valores experimentales y de la simulación del trabajo de referencia. Sin embargo, se tiene un comportamiento paralelo y constante entre las curvas de polarización de este trabajo y el modelo de referencia de Yu et al. (2013) resultado de su simulación. Con respecto a la curva de valores experimentales, en los potenciales menores a 0.35 V se encuentran por debajo de los valores obtenidos en el cálculo analítico.

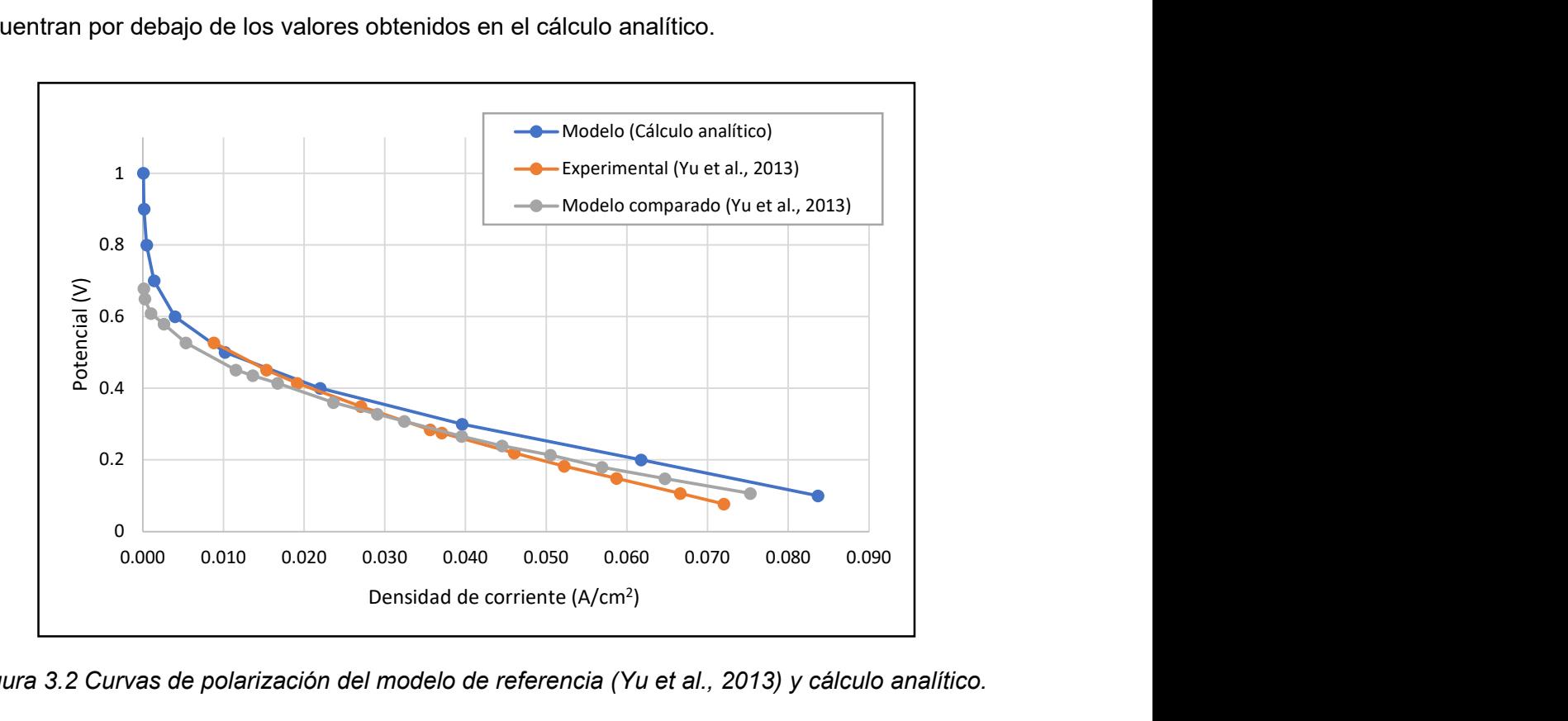

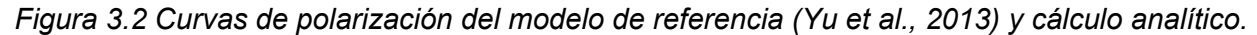

3.2.2 Cálculos considerando el cruce de metanol a través de la membrana Debido a que los valores de la curva de polarización obtenida si considerar el efecto del crossover se encontraron por encima de la curva experimental, se decidió incorporar este efecto de cruce de metanol en la membrana para el cálculo analítico.

La Figura 3.3 muestra la curva de polarización considerando el cruce de metanol a través de la membrana. Al comparar con los datos del trabajo de Yu et al. (2013), se tiene una curva de polarización muy parecida tanto de su simulación y la de este trabajo. La comparación entre datos experimentales y los de este trabajo, presenta valores cercanos entre ambas curvas.

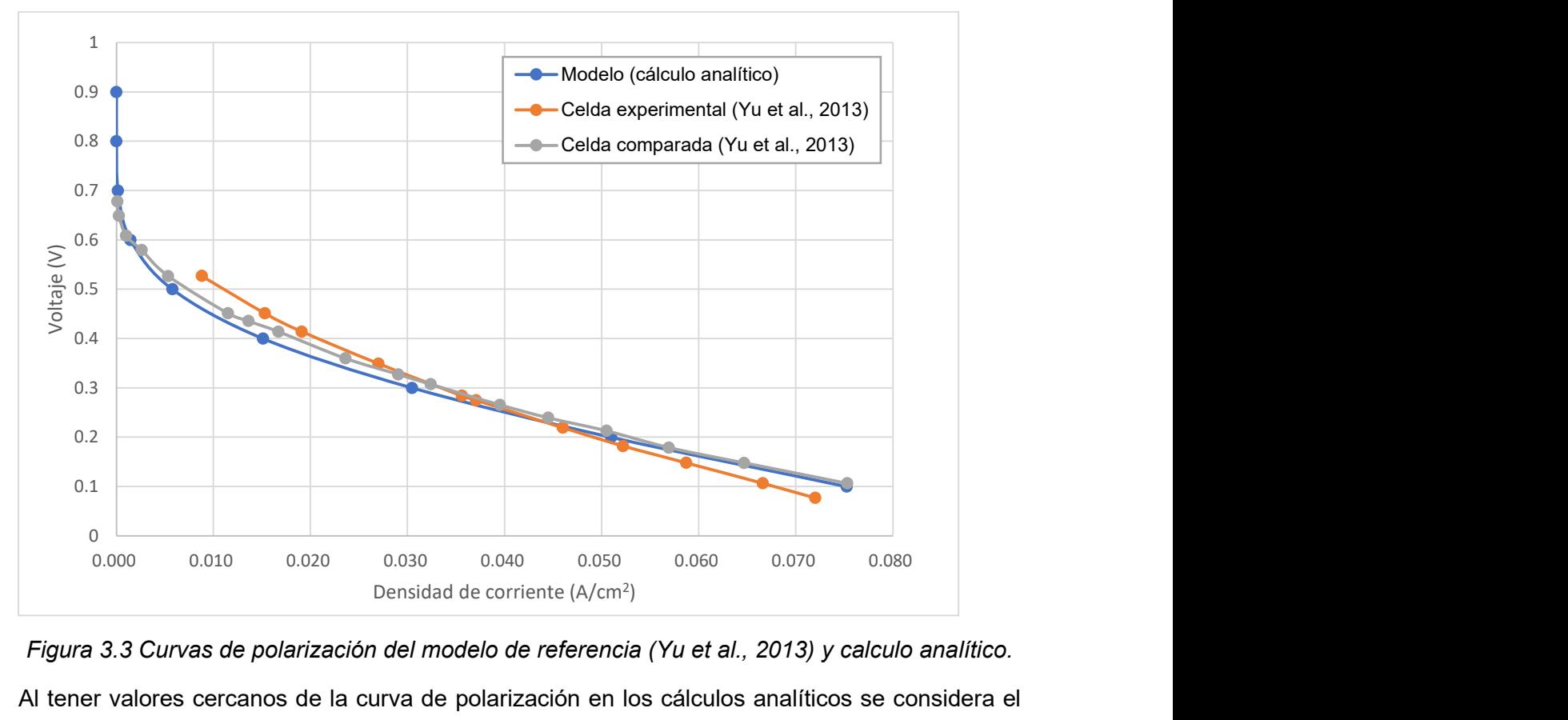

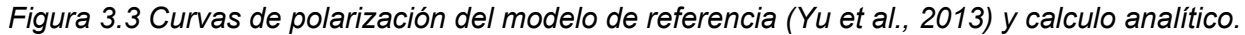

Al tener valores cercanos de la curva de polarización en los cálculos analíticos se considera el cruce de metanol a través de la membrana, este efecto está considerado en el cálculo del sobrepotencial para el lado del cátodo, que por medio de UDF´s fueron implementadas en el solucionador.

# 3.3 Simulación numérica de la DMFC

La celda de metanol se simuló numéricamente para obtener la curva de polarización. La Figura 3.4 presenta la curvas de polarización obtenidas en este trabajo (analíticas y numéricas) y el estudio realizado por Yu et al. (Yu et al., 2013).

La curva de polarización denominada celda experimental muestra los valores obtenidos de la densidad de corriente vs los diferentes potenciales en la celda experimental del trabajo de (Yu et al., 2013), para el caso de "celda comparada" es el comportamiento como resultado de las simulaciones del trabajo de Yu et al.(Yu et al., 2013) a los distintos potenciales. Las curvas DMFC (Cálculo analítico, DMFC Sim1 y DMFC Sim 2 son las obtenidas en este trabajo.

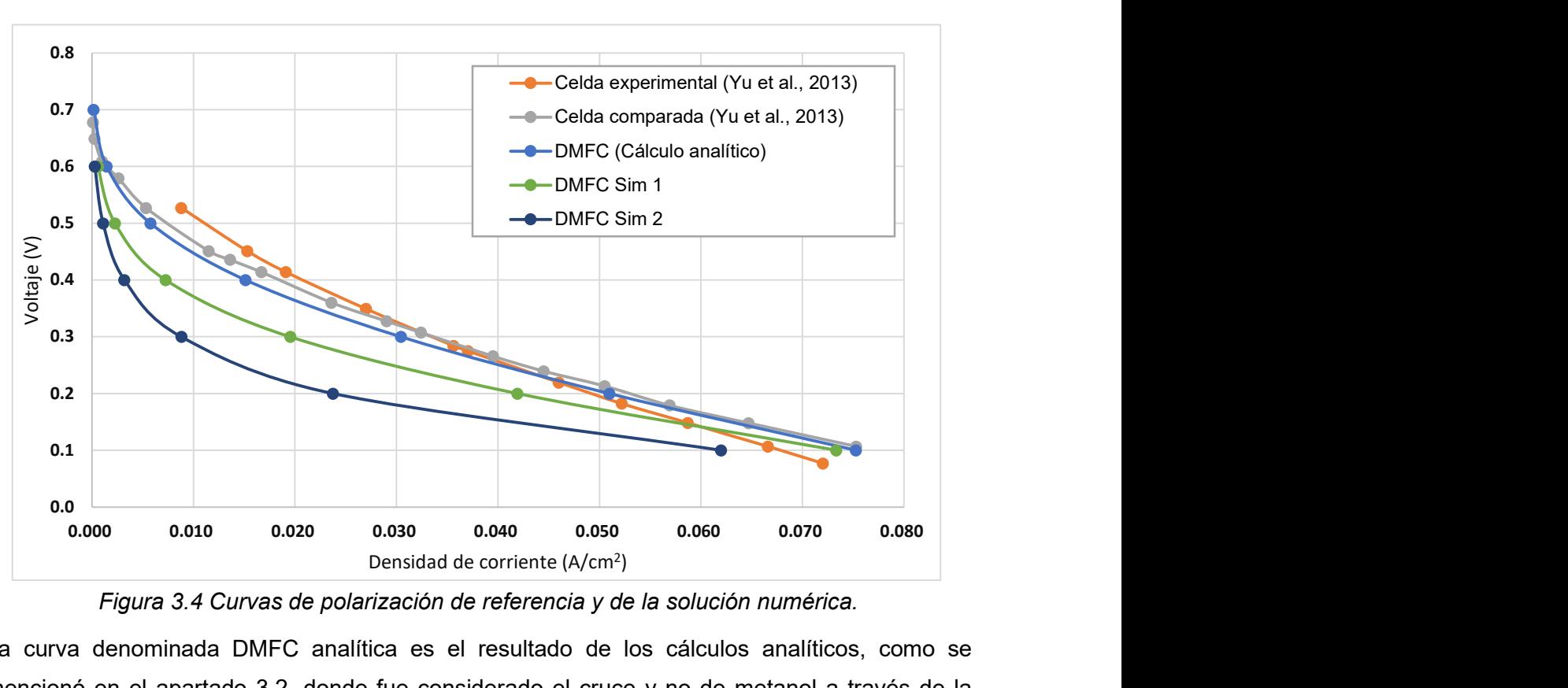

Figura 3.4 Curvas de polarización de referencia y de la solución numérica.

La curva denominada DMFC analítica es el resultado de los cálculos analíticos, como se mencionó en el apartado 3.2, donde fue considerado el cruce y no de metanol a través de la membrana. Se realizaron las curvas de polarización DMFC Sim 1 y DMFC Sim 2. La configuración física para ambas es similar, la diferencia radica principalmente en los coeficientes de transferencia de electrones. Para la DMFC Sim 1 se tuvo una tendencia cercana a los resultados obtenidos en los cálculos analíticos, el coeficiente de transferencia utilizado fue de 0.6 para el lado del ánodo y cátodo, el porcentaje de error relativo es del 2 – 35 % para potenciales bajos, incrementándose hasta 60% de error relativo comparado con los valores obtenidos en el cálculo analítico.

Los coeficientes de transferencia de carga utilizados en la literatura para el lado del ánodo se encuentran en 0.5 (Bhunia et al., 2020), 0.24 (Deng et al., 2015), 0.5 (Liu & Zhang, 2009), 0.5 (Ge & Liu, 2006), 0.5 (Scott et al., 2006), estos valores pueden variar de 0 – 1, al ser dependiente la densidad de corriente de este coeficiente el valor es configurado para representar la fracción de energía invertida en la reacción electroquímica, y para este trabajo se consideró un el coeficiente de 0.6 (-).

50

La curva de polarización DMFC Sim 2 tuvo una tendencia por debajo de las otras curvas. Las características configuradas en el simulador fueron similares a DMFC Sim 1, la variación se encuentra en las alfas establecidas en el solucionador, para este caso los coeficientes de alfa fueron de 0.869 en el ánodo y 0.548 para el cátodo, las alfas fueron obtenidas tomando en cuenta los coeficientes semiempíricos que conforman las ecuaciones para el cálculo de los sobrepotenciales anódico y catódico, como se mencionó el valor de fracción se encuentra 0-1 (- ).

El error relativo se incrementa para esta curva (DMFC Sim 2), en potenciales bajos se encuentra en casi el 50%, y potenciales altos llega hasta el 80%. Determinando con ello la influencia de los coeficientes de transferencia en las simulaciones para la determinación de la densidad de corriente.

Al disminuir o aumentar la fracción del coeficiente de transferencia de carga, los valores obtenidos para la densidad de corriente, se alejan de los valores de la curva de polarización de la celda experimental de referencia (Yu et al., 2013).

#### 3.3.1 Evaluación de la arquitectura de la celda

Se evaluó la arquitectura de la celda, comparando la geometría del canal anódico siendo que este es el dominio en la celda capilar. Se consideraron tres celdas diferentes: en la primera se considera la celda de canal capilar que va de 0.4 mm a 0.7 mm de ancho a lo largo del canal, la segunda con la forma cuadrada y área de 1 mm<sup>2</sup> y una tercera con canal rectangular con 0.48 mm<sup>2</sup> (0.6mm ancho, 0.8 mm altura) de área transversal a lo largo de los canales.

En la Figura 3.5 se presentan las curvas de polarización para las tres celdas (canal capilar, canal rectangular y canal cuadrado). El solucionador se configuró con las mismas características de la celda DMFC con una arquitectura de canal capilar, al obtener las curvas de polarización para los casos de canal cuadrado y canal rectangular se observó como estas decaen de manera drástica comparado con los resultados de potenciales bajos de la celda con canal capilar (DMFC Sim 1). Esta disminución se debe a que, al tener una dimensión de altura de 1 mm en el canal, la difusión de las especies de metanol es lenta a través de todo el canal, ocasionando con ello que la velocidad disminuya en la capa de difusión llevando consigo a reducir la eficiencia en la transferencia de masa como lo observado en el trabajo de Yu et al. (2013).

51

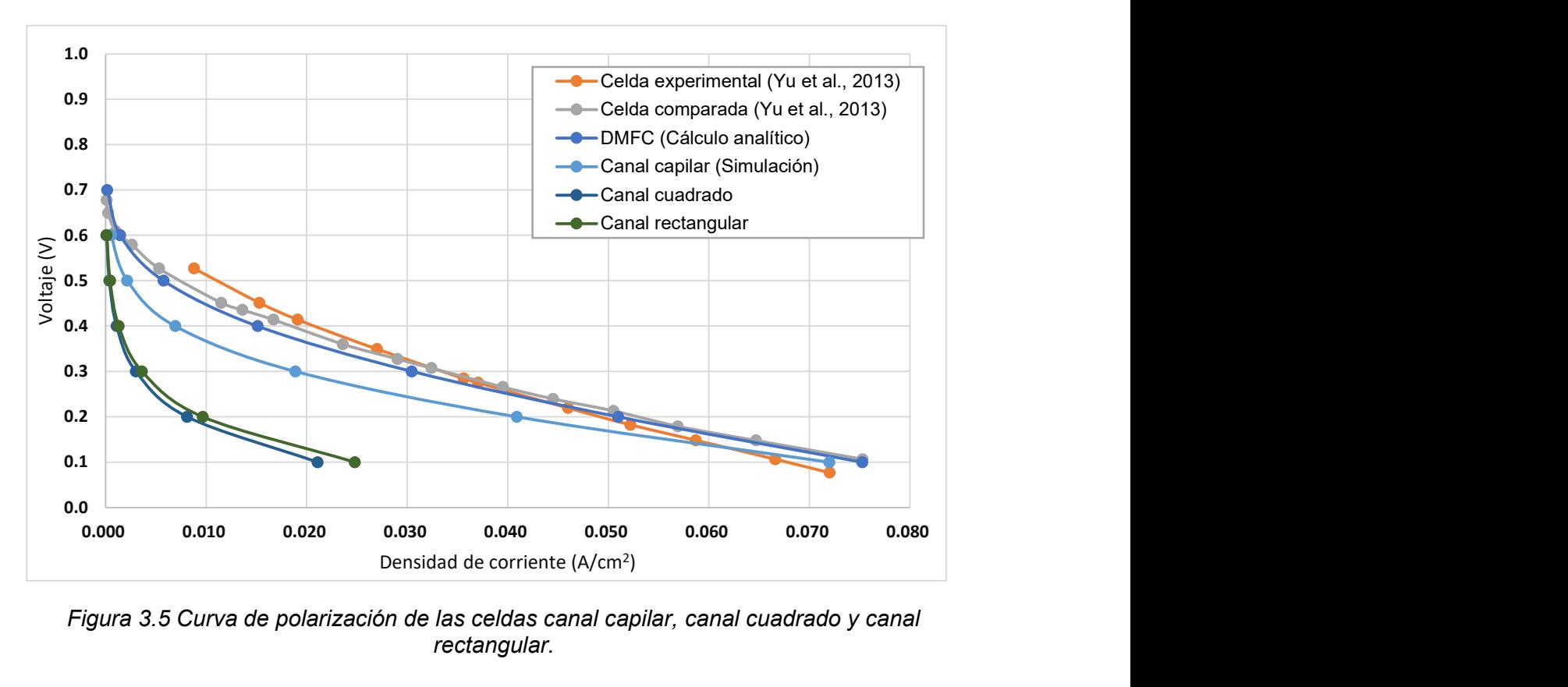

Figura 3.5 Curva de polarización de las celdas canal capilar, canal cuadrado y canal rectangular.

#### 3.3.2 Comportamiento de las especies

El comportamiento de las especies para el caso donde se presenta cruce de metanol es el mostrado en la Figura 3.6a y 3.6b para metanol y oxígeno respectivamente. La concentración de metanol es mayor en el canal, disminuyendo hacia las otras capas (la capa de difusión y la capa del catalizador donde se llevan a cabo las reacciones electroquímicas).

En la figura 3.6b se observa como el oxígeno se encuentra en mayor concentración a lo largo del canal, disminuyendo su concentración en la capa de difusion y la capa catalítica. La geometría utilizada en la celda permite tener una correcta distribución de las especies en estado gaseoso, aun presentándose variaciones de la concentración se puede observar la existencia de la especie en toda la celda DMFC, permitiendo se lleven a cabo las reacciones electroquímicas.

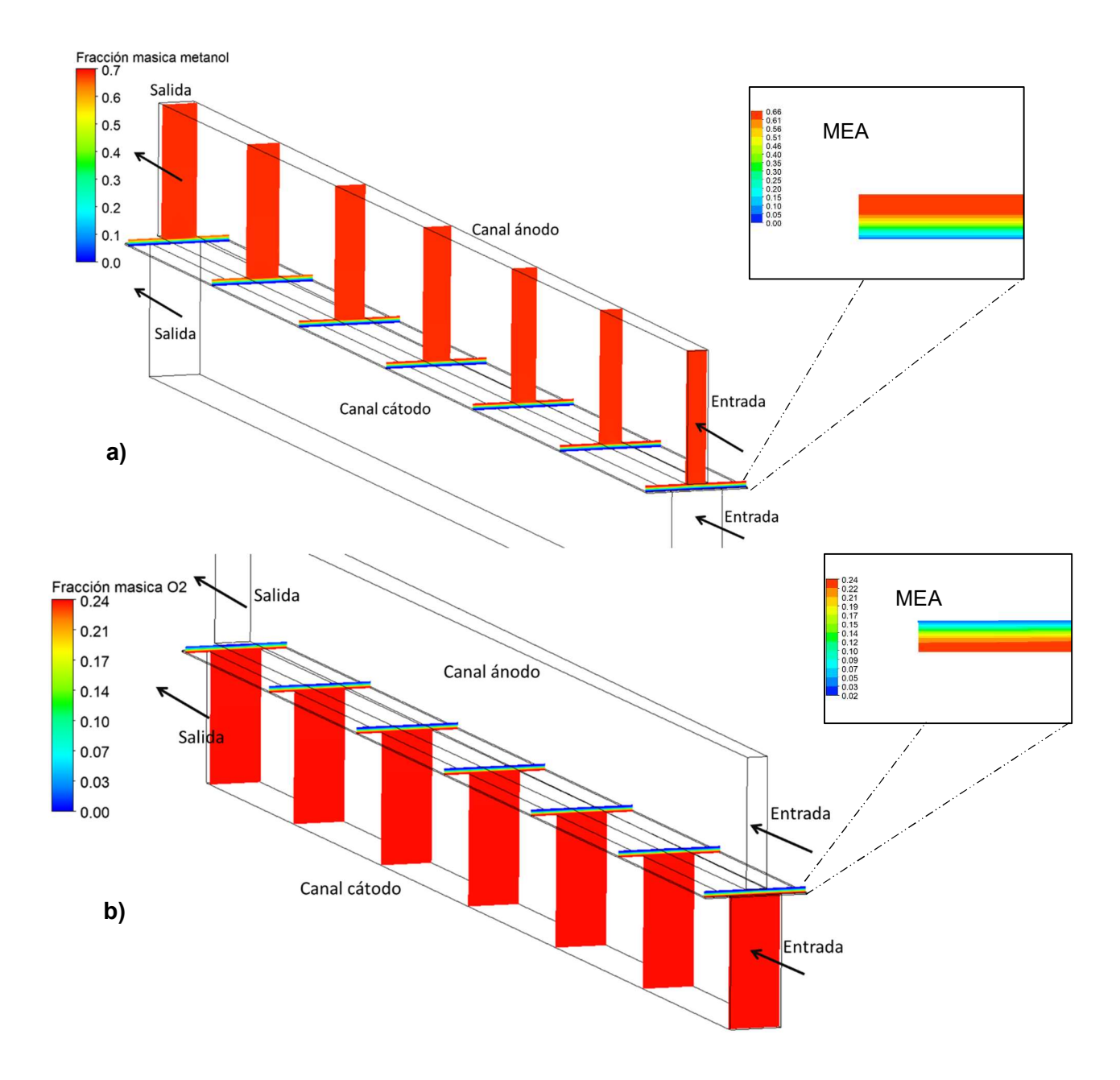

Figura 3.6 a) Fracción másica de metanol a lo largo de la celda en el ánodo. b) Fracción másica de oxígeno en la celda en el cátodo.

Para la especie de CO<sub>2</sub> formado como producto de las reacciones electroquímicas en el lado del ánodo en la Figura 3.7a se aprecia como la concentración va en aumento a lo largo del canal, y es arrastrada hacia el exterior de la celda.

Para el caso del agua en la Figura 3.7b se observa el comportamiento en ambos lados cátodo y ánodo. Con respecto al ánodo, la concentración másica del agua presenta muy pocos cambios

significativos a lo largo del canal, las variaciones se presentan en la MEA de la celda que van desde 0.3 hasta 0.36 de fracción másica.

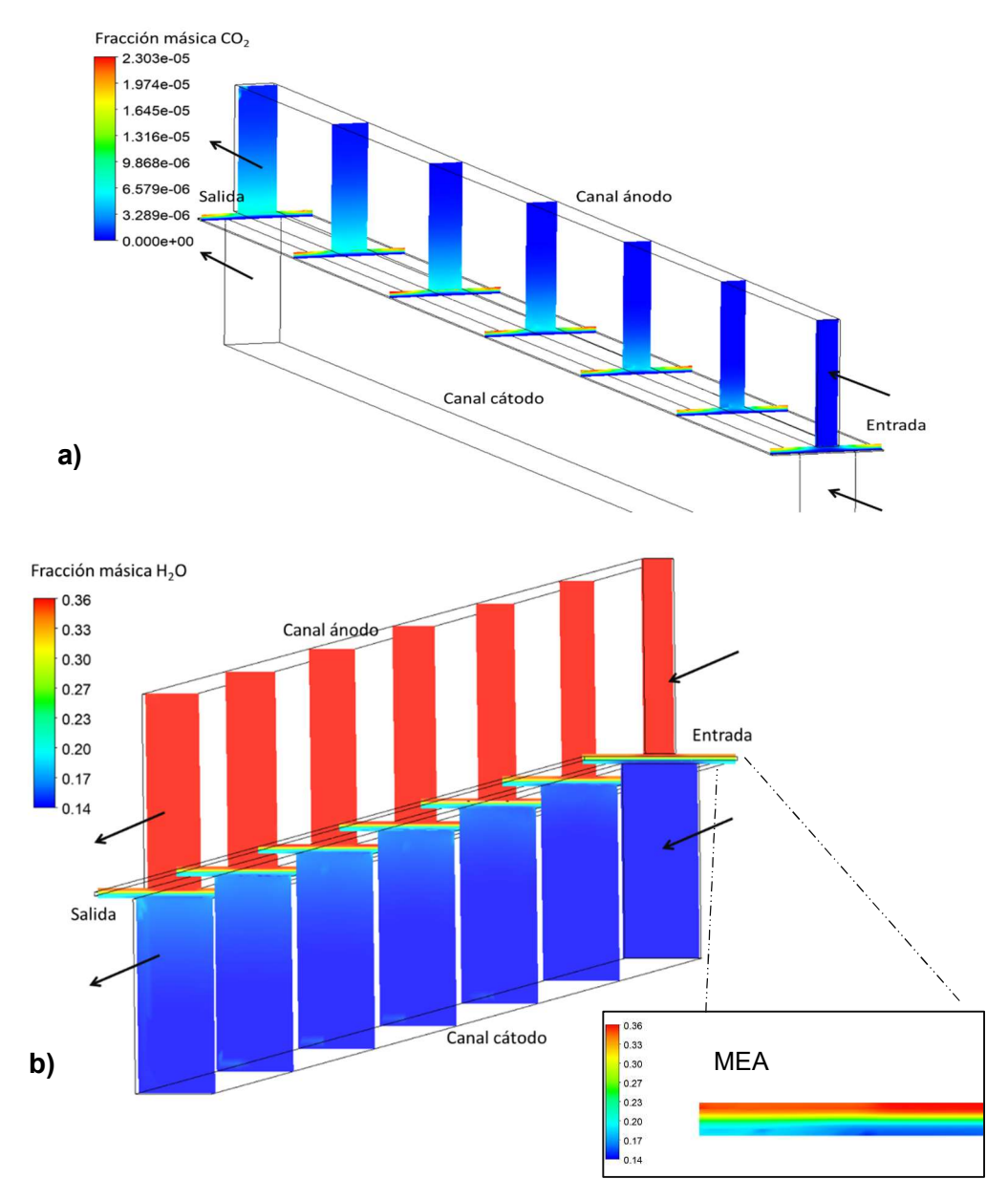

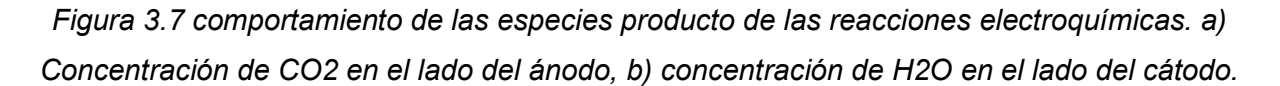

En el cátodo la formación de agua está presente como producto de las reacciones electroquímicas en la figura 3.7b la concentración de agua va en aumento en la dirección de salida, donde la fracción másica llega hasta 0.2, siendo en la capa de difusion donde se nota la mayor concentración de agua.

#### 3.3.3 Comportamiento de la temperatura

Debido a las reacciones electroquímicas presentadas en la celda son exotérmicas, existe una variación de temperatura principalmente en el área de la MEA, es en esta zona es donde se llevan a cabo la oxidación de la mezcla metanol-agua y la reducción del oxígeno.

En la figura 3.8 se representa el diferencial de temperaturas la cual es de 0.12 K, aunque el resultante de variación es mínimo se aprecia como en la MEA se dan estos cambios.

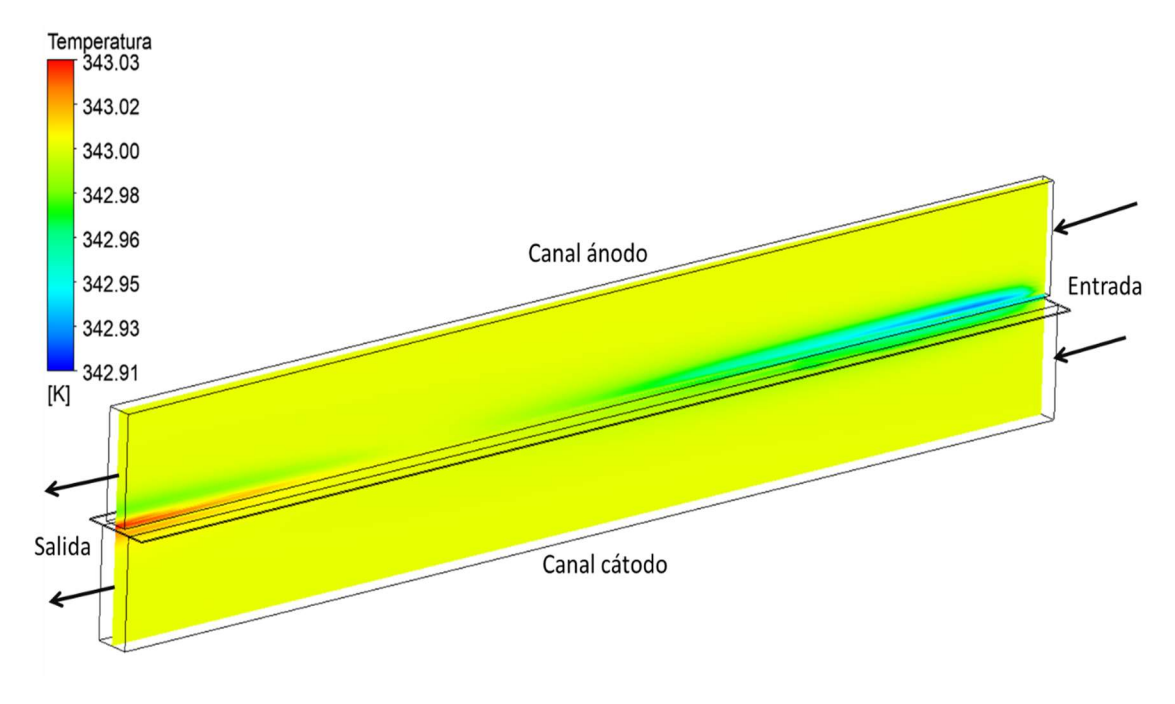

Figura 3.8 Temperatura en la celda DMFC.

#### **CONCLUSIONES**

En este trabajo se realizó el análisis numérico de una celda DMFC, el comportamiento de las especies, y su curva de polarización. Se realizaron los cálculos analíticos para tener una referencia de la simulación numérica por medio del CFD.

De los resultados obtenidos en la validación de la celda DMFC se determina lo siguiente: La incorporación de las funciones definidas por el usuario (UDF´s por las siglas en inglés) permitió adaptar las características de la celda de alcohol siendo el caso del efecto de crossover una consideración importante para la determinación de la densidad de corriente.

Al obtener los valores de la densidad de corriente, cuando existe cruce de metanol y cuando no existe cruce de metanol, se pudo observar que la ecuación 2.15 función para determinar la densidad de corriente depende en gran medida de la resistencia generada por la membrana. Analíticamente se verificó como el grosor de la capa catalítica puede tener una influencia en el

cálculo de la densidad de corriente, al ser mayor el espesor disminuye la corriente y viceversa.

Al realizar la simulación de la DMFC con el canal capilar se encontró que los valores de los coeficientes de transferencia de carga tienen influencia para obtener el valor de la densidad de corriente, para obtener una predicción similar a los valores experimentales del trabajo de referencia, se determinó usar el valor de fracción en 0.6 para el lado del ánodo y cátodo.

La arquitectura de la celda de combustible es un factor que influye en la obtención de la densidad de corriente, de acuerdo con lo observado en la simulación, al incrementarse el área transversal del canal disminuye la transferencia de masa hacia la MEA, por tanto, al existir menor área transversal en la celda analizada contribuye a mejorar la transferencia de masa en la capa de difusión y catalizador.

El análisis numérico permitió representar la celda DMFC, así como, conocer el comportamiento de la curva de polarización al tener distintas variaciones del coeficiente de transferencia de carga y la arquitectura. Analíticamente se varió la temperatura y espesor de la capa catalítica anódica se verifico como contribuye a influenciar el comportamiento de la celda.

56

#### Referencias

- Argyropoulos, P., Scott, K., Shukla, A. K., & Jackson, C. (2002). Empirical Model Equations for the Direct Methanol Fuel Cell DMFCs. Fuel Cells, 2(2), 78–82. https://doi.org/10.1002/fuce.200290005
- Argyropoulos, P., Scott, K., Shukla, A. K., & Jackson, C. (2003). A semi-empirical model of the direct methanol fuel cell performance: Part I. Model development and verification. Journal of Power Sources, 123(2), 190–199. https://doi.org/10.1016/S0378-7753(03)00558-5
- Asensio, J. A., Peña, J., Pérez-coll, D., Ruiz-, J. C., Marrero-lopez, D., Nuñez, P., Ballesteros, B., Borrós, S., Investigación, C. De, Csic-icn, I., UAB, C., & Barcelona, B. (2011). Membrana polimérica. Afinidad LXVIII, 554, 246–258.
- Awan, A., Saleem, M., & Basit, A. (2018). Simulation of Proton Exchange Membrane Fuel Cell by using ANSYS Fluent. IOP Conference Series: Materials Science and Engineering, 414(1). https://doi.org/10.1088/1757-899X/414/1/012045
- Barbir, F. (2013). PEM Fuel Cells Theory and Practice. In PEM Fuel Cells (Second Edi). Elsevier. https://doi.org/10.1016/b978-0-12-387710-9.02001-4
- Bhunia, P., Dutta, K., & Kader, M. A. (2020). Electrochemistry, reaction mechanisms, and reaction kinetics in direct methanol fuel cells. In Direct Methanol Fuel Cell Technology (pp. 443–494). Elsevier. https://doi.org/10.1016/b978-0-12-819158-3.00015-x
- Birgersson, E., Nordlund, J., Vynnycky, M., Picard, C., & Lindbergh, G. (2004). Reduced Two-Phase Model for Analysis of the Anode of a DMFC. Journal of The Electrochemical Society, 151(12), A2157. https://doi.org/10.1149/1.1819834
- Deng, H., Jiao, D., Zu, M., Chen, J., Jiao, K., & Huang, X. (2015). Modeling of passive alkaline membrane direct methanol fuel cell. Electrochimica Acta, 154, 430–446. https://doi.org/10.1016/j.electacta.2014.12.044
- Escudero-Cid, R. (2015). Estudio de durabilidad de pilas de combustible de metanol directo. Thesis, 1–288.
- García Salaberri, P. Á. (2015). Multiphysics Modeling of Liquid-Feed Direct Methanol Fuel Cells and Characterization of Diffusive Transport Properties of Gas Diffusion Layers.
- Ge, J., & Liu, H. (2006). A three-dimensional mathematical model for liquid-fed direct methanol fuel cells. Journal of Power Sources, 160(1), 413–421. https://doi.org/10.1016/j.jpowsour.2006.02.001
- Gurau, V., Liu, H., & Kakaç, S. (1998). Two-dimensional model for proton exchange membrane fuel cells. AIChE Journal, 44(11), 2410–2422. https://doi.org/10.1002/aic.690441109
- Ince, A. C., Karaoglan, M. U., Glüsen, A., Colpan, C. O., Müller, M., & Stolten, D. (2019). Semiempirical thermodynamic modeling of a direct methanol fuel cell system. International Journal of Energy Research, 43(8), 3601–3615. https://doi.org/10.1002/er.4508
- Kakati, N., Maiti, J., Lee, S. H., Jee, S. H., Viswanathan, B., & Yoon, Y. S. (2014). Anode catalysts for direct methanol fuel cells in acidic media: Do we have any alternative for Pt or Pt-Ru? Chemical Reviews, 114(24), 12397–12429. https://doi.org/10.1021/cr400389f
- Kim, J., Lee, S., Srinivasan, S., & Chamberlin, C. E. (1995). Modeling of Proton Exchange Membrane Fuel Cell Performance with an Empirical Equation. Journal of The

Electrochemical Society, 142(8), 2670–2674. https://doi.org/10.1149/1.2050072

- Kulikovsky, A. A. (2003). Analytical model of the anode side of DMFC: The effect of non-Tafel kinetics on cell performance. Electrochemistry Communications, 5(7), 530–538. https://doi.org/10.1016/S1388-2481(03)00115-2
- Larminie, J., & Dicks, A. (2003). Fuel Cell Systems Explained. In Fuel Cell Systems Explained (Second Edi). Jhon Wiley & Sons. https://doi.org/10.1002/9781118878330
- Liu, H., & Zhang, J. (2009). Electrocatalysis of Direct Methanol Fuel Cells From Fundamentals to Applications. WILEY-VCH Verlag GmbH & Co. KGaA.
- Manuel, S. J. (2007). Simulación del fenomeno de transporte de masa en una celda de combustible tipo PEM. Tesis de Maestría, UNAM.
- N N, H. K., P, A., & Govindarasu, R. (2020). Production of Methanol from Carbon Dioxide: Possibilities and Fundamental Challenges. SSRN Electronic Journal. https://doi.org/10.2139/ssrn.3707578
- O´Hayre R., Suk-won C., Whitney G. C., F. B. P. (2016). Fuel Cell Fundamentals (Third Edit). John Wiley & Sons, Inc.
- Oliveira, V. B., Falcão, D. S., Rangel, C. M., & Pinto, A. M. F. R. (2007). A comparative study of approaches to direct methanol fuel cells modelling. International Journal of Hydrogen Energy, 32(3), 415–424. https://doi.org/10.1016/j.ijhydene.2006.06.049
- Pofahl, S. N. (2011). Modeling the Direct Methanol Fuel Cell: Simulation of Methanol Crossover, Cathode Flooding and Mixed Potential with an Analytical Butler-Volmer Based Concept [University of Ulm]. https://d-nb.info/1028862172/34
- Scott, K., Jackson, C., & Argyropoulos, P. (2006). A semi empirical model of the direct methanol fuel cell. Part II. Parametric analysis. Journal of Power Sources, 161(2), 885–892. https://doi.org/10.1016/j.jpowsour.2006.04.147
- Silva, V. S., Mendes, A. M., Madeira, L. M., & Nunes, S. P. (2005). Membranes for direct methanol fuel cell applications: Analysis based on characterization, experimentation and modeling. Research Signpost, 37661(2), 81–308.
- Squadrito, G., Maggio, G., Passalacqua, E., Lufrano, F., & Patti, A. (1999). Empirical equation for polymer electrolyte fuel cell (PEFC) behaviour. Journal of Applied Electrochemistry, 29(12), 1449–1455. https://doi.org/10.1023/A:1003890219394
- Vera, M. (2007). A single-phase model for liquid-feed DMFCs with non-Tafel kinetics. Journal of Power Sources, 171(2), 763–777. https://doi.org/10.1016/j.jpowsour.2007.05.098
- Viera Ivan. (2020). Diseño de placas bipolares para una celda de combustible de alcohol directo. In Tesis de maestria. Tesis de maestria, CICY, México.
- Xv, P., Aricò, A. S., & Baglio, V. (2009). Antonino Salvatore Aricò, Vincenzo Baglio y Vincenzo Antonucci Introducción 1.
- Yang, Q., Kianimanesh, A., Freiheit, T., Park, S. S., & Xue, D. (2011). A semi-empirical model considering the influence of operating parameters on performance for a direct methanol fuel cell. Journal of Power Sources, 196(24), 10640–10651. https://doi.org/10.1016/j.jpowsour.2011.08.104

Yang, W. W., & Zhao, T. S. (2007). Two-phase, mass-transport model for direct methanol fuel

cells with effect of non-equilibrium evaporation and condensation. Journal of Power Sources, 174(1), 136–147. https://doi.org/10.1016/j.jpowsour.2007.08.075

Yu, B., Yang, Q., Kianimanesh, A., Freiheit, T., Park, S. S., Zhao, H., & Xue, D. (2013). A CFD model with semi-empirical electrochemical relationships to study the influence of geometric and operating parameters on DMFC performance. International Journal of Hydrogen Energy, 38(23), 9873–9885. https://doi.org/10.1016/j.ijhydene.2013.05.118

#### ANEXO A

## Generacion de un modelo de celda de combustible tipo PEM

En este anexo se presenta el análisis por CFD de una celda PEMFC  $H_2-O_2$ , mediante el software de simulación Ansys, en el subprograma Fluent. La celda de combustible tipo PEM es una de las más estudiadas en las ultimas décadas, por tal motivo, el modelo matemático está incorporado al programa de simulacion. Se generó inicialmente un diseño de este tipo de celda de combustible debido a la similitud que existe entre la celda PEMFC y la DMFC.

Se diseñó una celda milimetrica con un solo canal de distribucion de forma cuadrada, como se muestra en la figura A1.

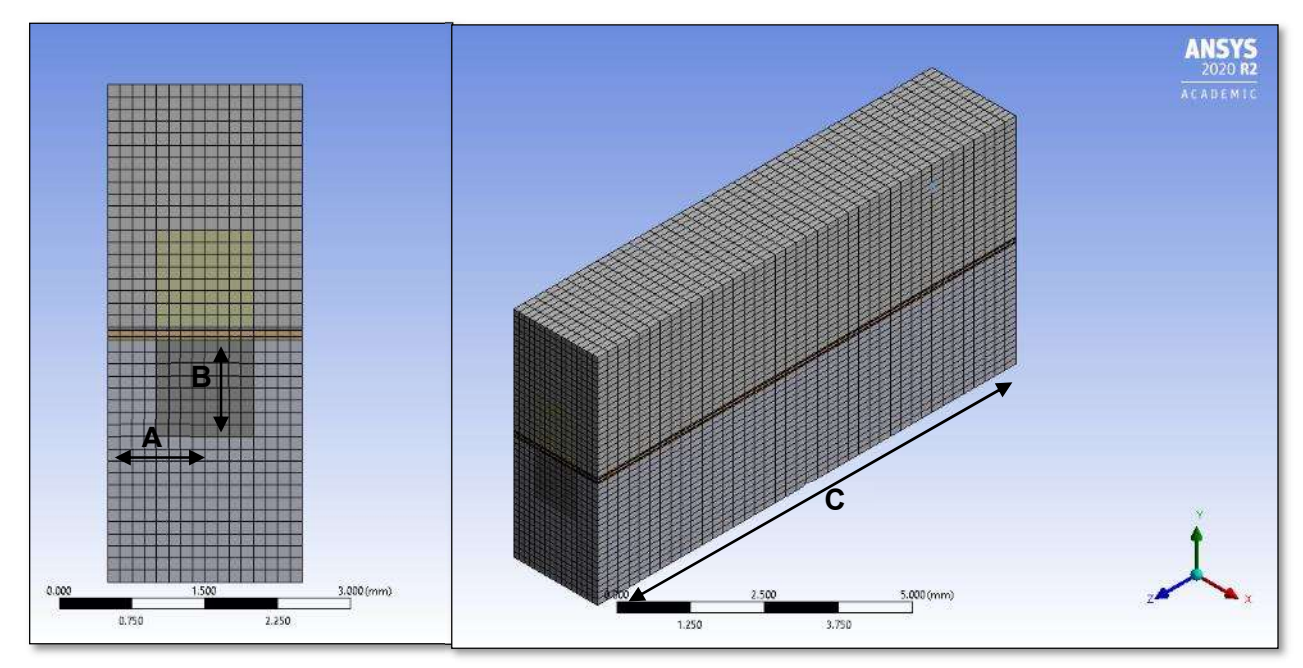

Figura A1.a) Vista frontal de la celda de combustible, b) vista lateral de la celda PEM

Las dimensiones de la celda son mostrados en la Figura A1 y Figura A2:

- A. Ancho de canal: 2 mm
- B. Alto de canal: 5.2 mm
- C. Largo del canal:10 mm
- D. Grosor de la membrana: 0.051 mm
- E. Grosor de las capas de catalizadores 0.014 mm
F. Grosor de la capa de difusión 0.0254 mm

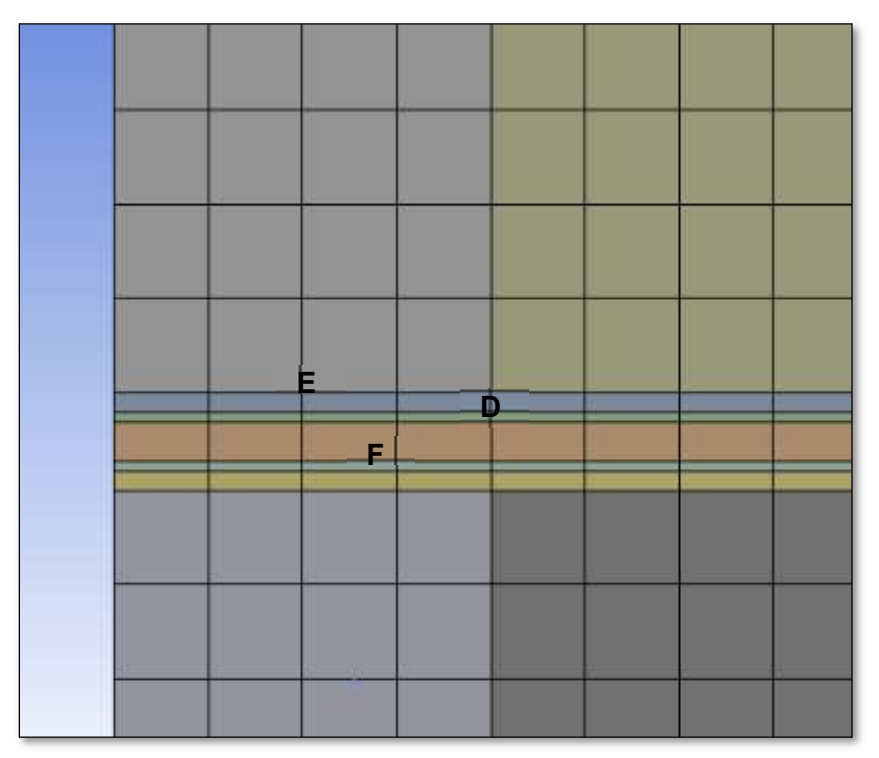

Figura A 2 Vista lateral de los componentes internos del celda de combustible.

El mallado se realiza a través de las caras superficiales, generando con ello el número de divisiones en cada componente, la cantidad de celdas que se generen puede ser distinta en cada componente, y se espera que se tenga una malla lo más refinada posible en el área de mayor interés.

El software permite elegir el tipo de elementos hexagonales, prismáticos y tetraédricos, las cuales entre más fina el resultado puede ser más fiable, puede tener una mezcla de elementos. Para este trabajo inicial se elige la figura tetraédrica para el mallado, teniendo como resultado 28800 elementos a analizar.

Después de generar el diseño de la celda de combustible y el mallado se procedió a iniciar la simulación verificando que no existieran inconsistencias para la solución de las ecuaciones en el modelo de celda PEM del software de simulación.

De los resultados iniciales obtenidos se observa en la Figura A3 el comportamiento del flujo de densidad de corriente, en la Figura A4 se aprecia el vector de dirección de este flujo de densidad de corriente.

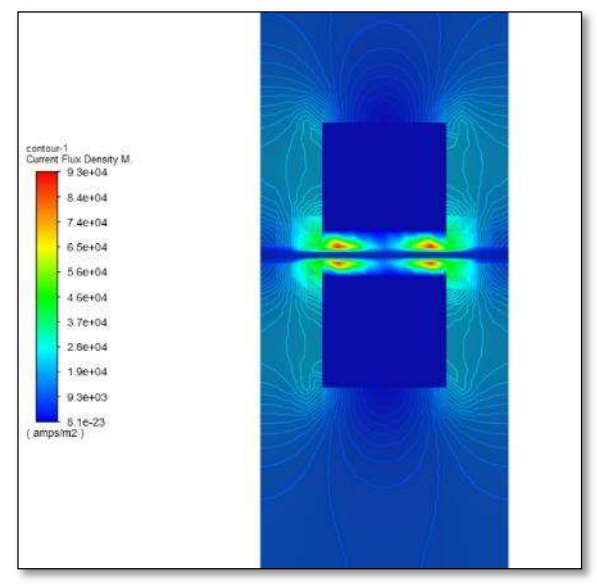

.

Figura A3 Comportamiento de la densidad de corriente

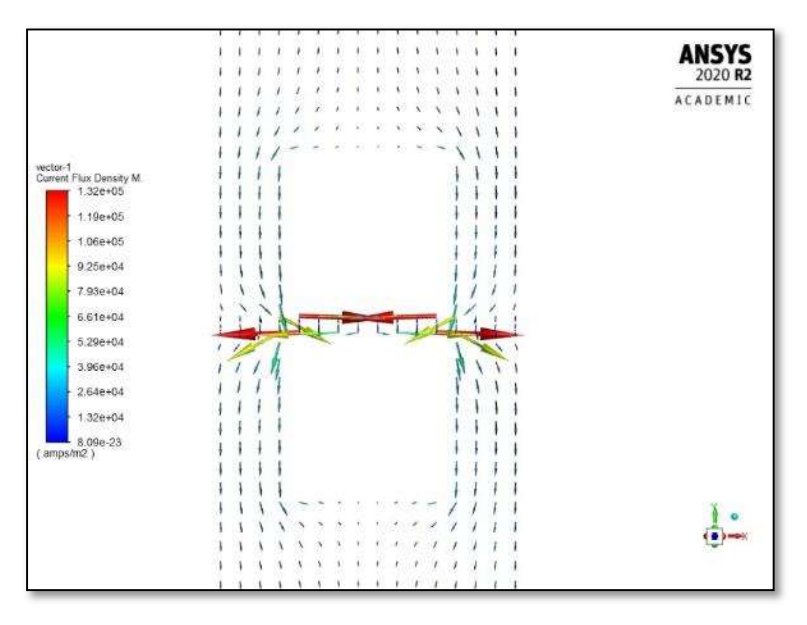

Figura A4 Dirección de flujo de la densidad de corriente.

Con respecto a la concentración de la especie en este caso particular al hidrógeno las Figuras A5 y A6 muestran el comportamiento de la concentración en el canal de distribución, la capa de difusión, el catalizador y la membrana de la parte anódica de la celda de combustible.

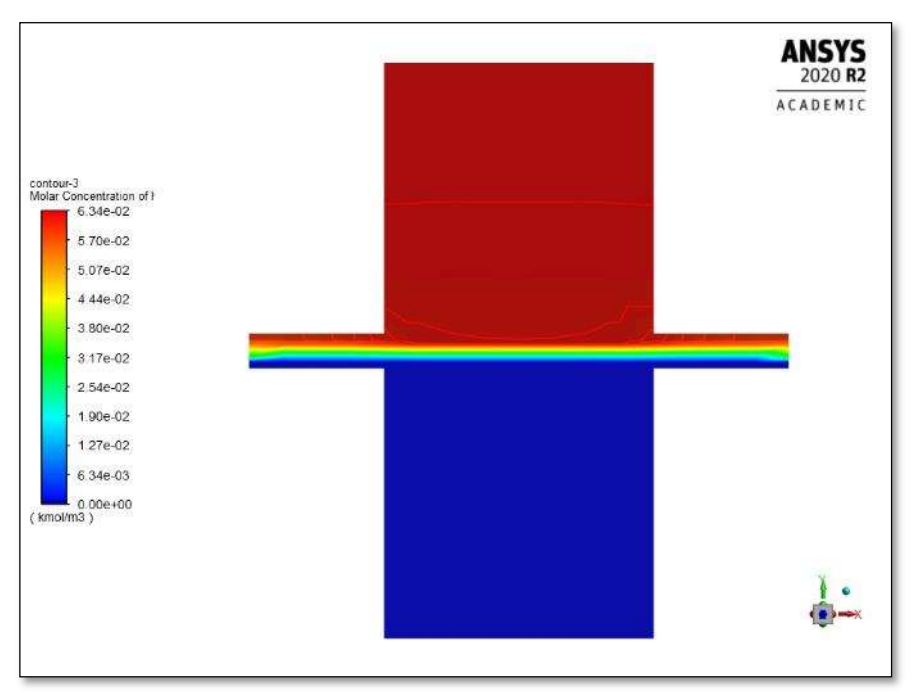

Figura A5 Concentración del hidrógeno en la celda PEM.

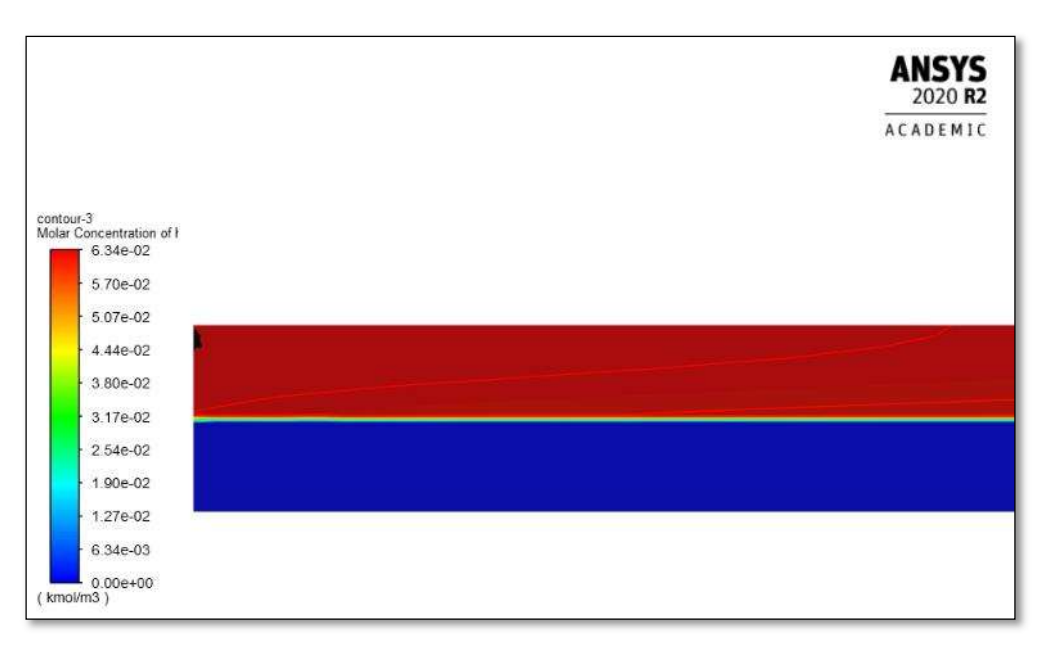

# Figura A6 Concentración de hidrógeno.

Como se ha mencionado existe una gran similitud entre la celda PEM de hidrógeno y la celda de combustible de alcohol directo objetivo de este estudio, por tal motivo inicialmente se creó la geometría y su mallado correspondiente, el siguiente paso fue realizar la validación de la celda.

## ANEXO B

## Validación de la celda de combustible

Posterior a la creación de la geometría de nuestra celda de combustible en el software de simulación, se validó tomando en cuenta la calidad del mallado mínimo requerido en el software. En la validación de la geometría para nuestra monocelda también se tomó en cuenta un trabajó de la literatura, cuyo estudio contará con características similares y datos experimentales.

El módulo de celda tipo PEM fue utilizado en el simulador para generar la curva de polarización, y poder comparar con las curvas obtenidas en el trabajo de Awan et al. (2018) utilizado hidrógeno como combustible. Dentro de las condiciones límite (Boundary conditions BC) los valores de los parámetros de operación son mostrados en la Tabla B1, las suposiciones para este estudio son que la celda se encuentra en estado estacionario, flujo laminar, fluidos incompresibles, la entrada de los gases siguen la ley de gases ideales, condiciones isotérmicas, el catalizador, la capa de difusión y membrana los materiales son isotrópicos.

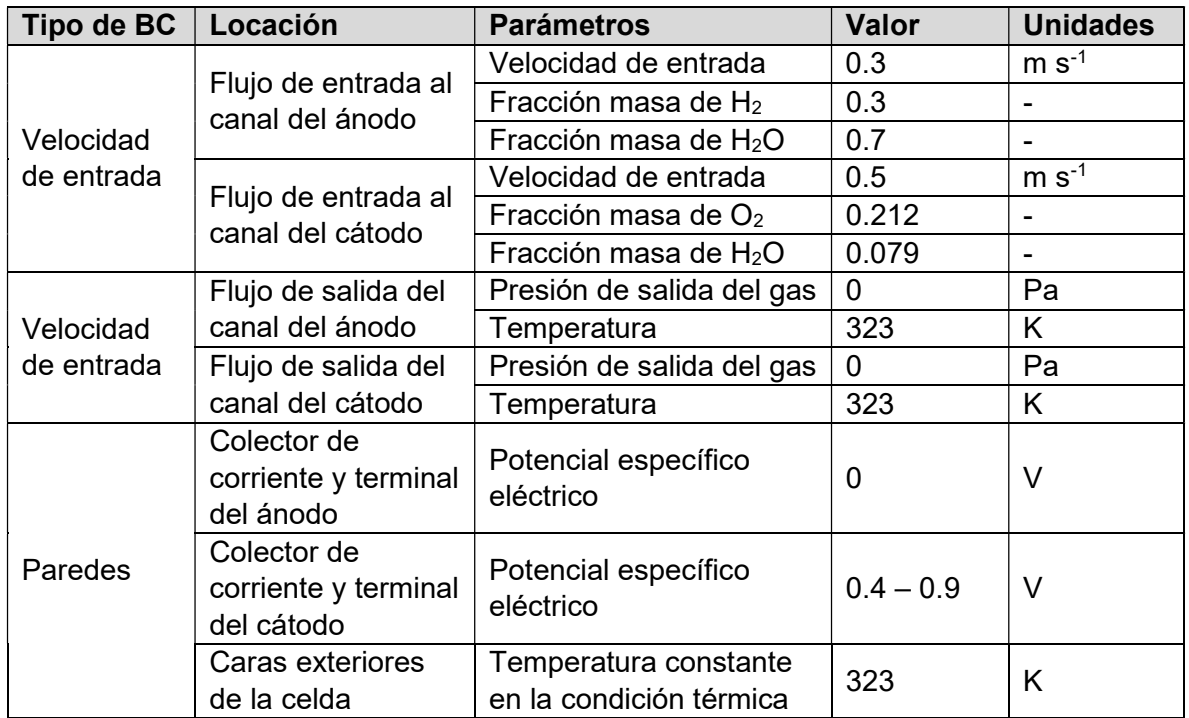

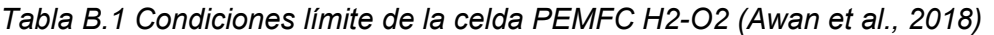

Los valores para los parámetros operativos considerados en el simulador en el módulo PEMFC en Fluent son los mostrados en la tabla B2.

Tabla B.2 Parámetros para el modelo isotérmico.

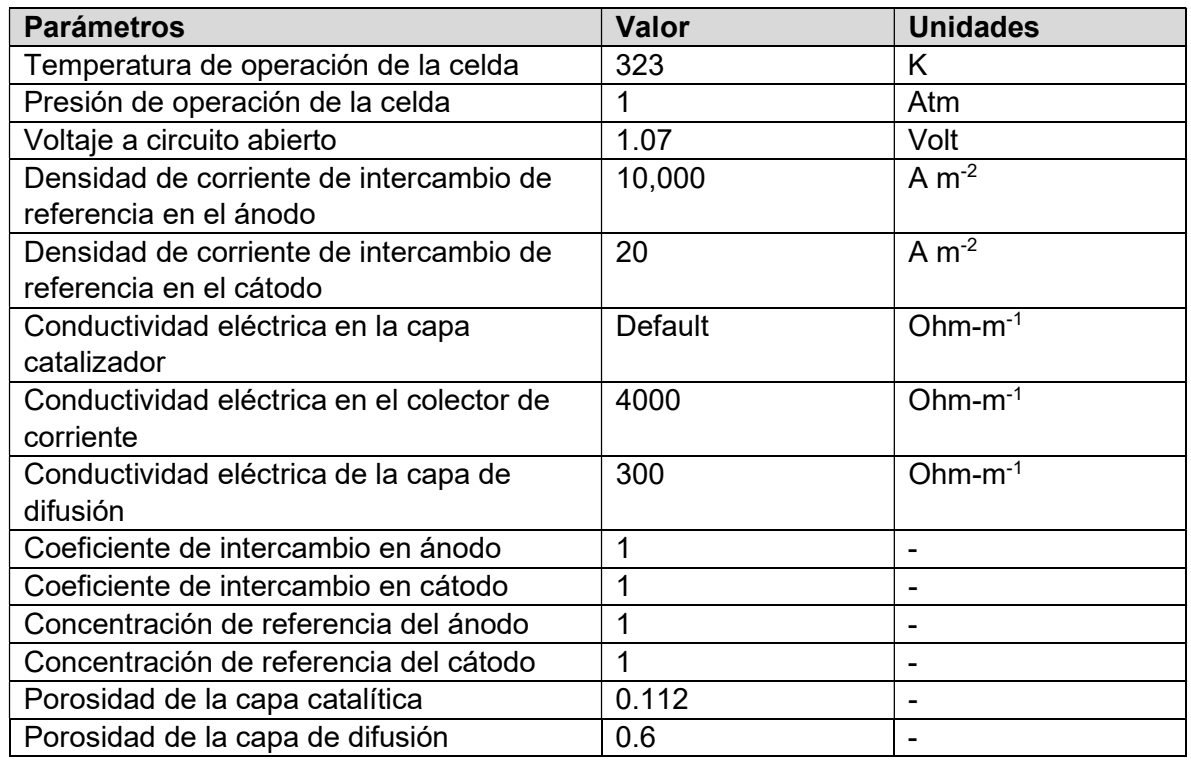

Como se mencionó, después de evaluar la celda de combustible en el simulador se generó la curva de polarización y se comparó con el trabajo realizado por Awan et al. (2018). La Figura B.1 muestra las curvas de polarización obtenidas en cada trabajo, se puede observar como el resultado obtenido para la curva de polarización generada en este trabajo vs las curvas de polarización para valores experimentales y simulación, se comportan de manera similar, es decir, los valores de ambas simulaciones son cercanos a los valores experimentales, nuestra celda permitió realizar estas simulaciones y a su vez evaluar el comportamiento existente para las especies.

La curva de polarización generada, utilizando el módulo PEM Fuel cell en Fluent en la celda de este trabajo y el estudio de Awan et al. (2018), presento una aproximación muy similar a lo valores experimentales obtenidos para la curva de polarización, esto permitió validar la celda en cuanto a geometría, y el número de elementos del mallado, donde estos en conjunto se encuentren dentro del rango de calidad que se requiere en el simulador.

El parámetro de calidad correspondiente a la ortogonalidad (donde cero es el peor y 1 es el mejor) debe ser lo más cercana a 1 en la mayoría de los elementos que conforman el mallado. Para el caso del skewness, relacionado con la simetría (donde cero es equilátero y 1 es la distorsión de la geometría), los valores se encuentran dentro del rango de 1.3057x10<sup>-10</sup> -0.84165 cuyo promedio es de 0.01309, los elementos del mallado deben tener un valor en conjunto lo más cercano a cero indicando mayor calidad. Al no presentar valores indicando una calidad deficiente en la malla para la geometría de nuestro estudio, pudo compararse con una celda tipo PEM tomada de la literatura, permitiendo con ello el continuar en la simulación de la celda considerando ahora el metanol como combustible, después de integrar las ecuaciones correspondientes en el modelo matemático implementado.

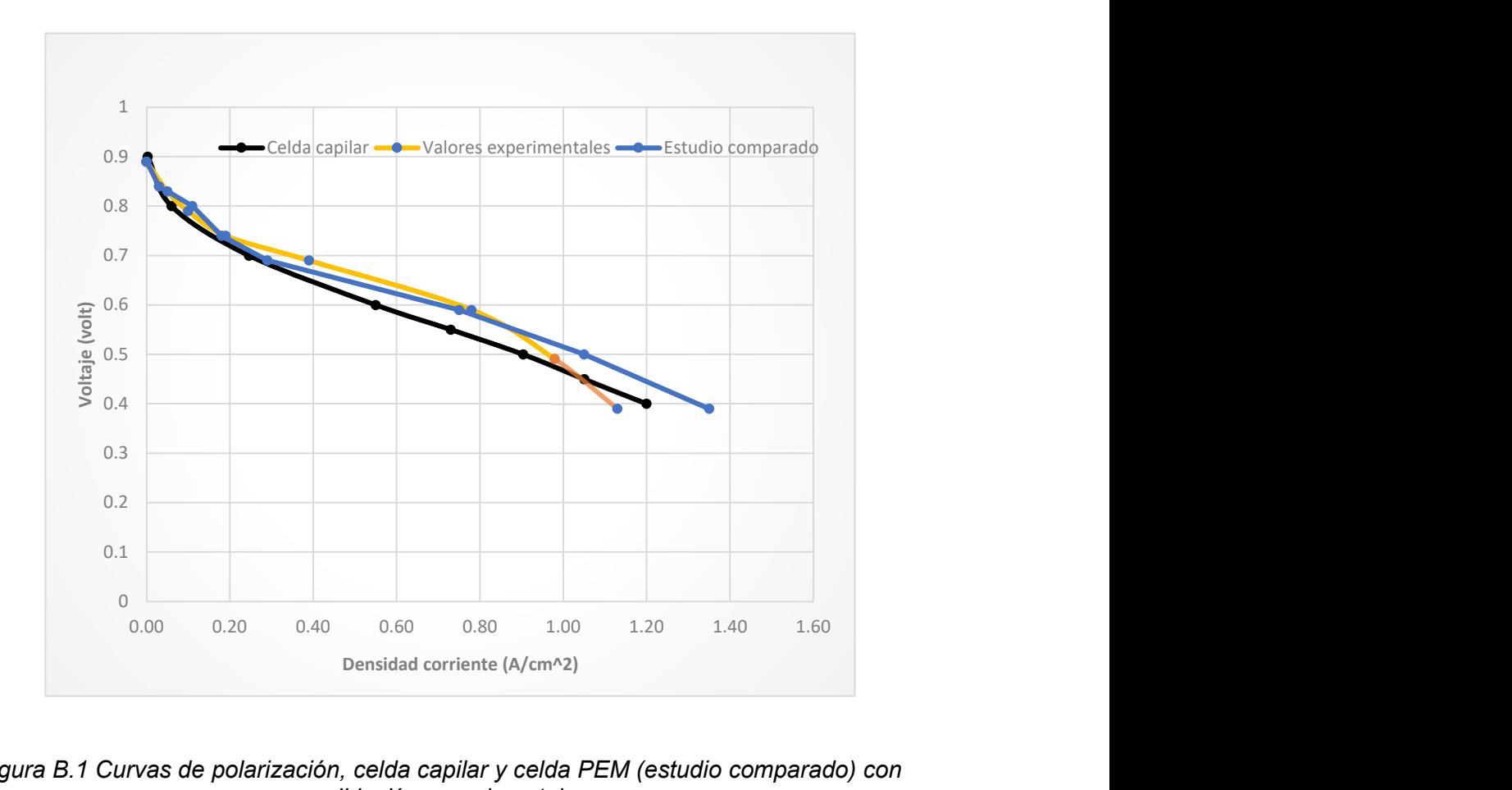

Figura B.1 Curvas de polarización, celda capilar y celda PEM (estudio comparado) con validación experimental.

#### ANEXO C

### C.1. Densidad de corriente considerando que no hay cruce de metanol

Para la determinación de la densidad de corriente se resuelve la función  $f(ia)$ , la función involucra coeficientes semiempíricos tanto para la determinación de la resistencia, el potencial a circuito abierto y la densidad de corriente, las ecuaciones están dadas por Yu et al. (2013).

Para el caso donde no existe cruce de metanol, la resolución de la función  $f(ia)$  se considera que  $ja = jc$ , de tal manera que la función  $f(ia)$  resultante es como la ecuación C1:

$$
f(j_a) = \frac{1}{t_{ac}R_{mem}} \left\{ E_0 - E_{cell} - C_1 T ln \left( \frac{c_2}{exp(\frac{C_3}{T} + C_4)} \frac{j_a}{c_{CH_3OH}} \right) - C_5 T ln \left( \frac{c_6}{exp(\frac{C_7}{T} + C_8)} \frac{j_a}{c_{O_2}} \right) \right\} - j_a = 0
$$
 (C34)

$$
R_{mem} = b_1 exp\left(\frac{b_2}{T} - b_3\right) \tag{C35}
$$

$$
E_0 = 1.21 + k_1 T + k_2 T ln(C_{CH_3OH}) + k_3 T ln(F_{aire}) + k_4
$$
\n<sup>(C36)</sup>

En las Tablas C.1 y C.2, se muestran los parámetros de operación y los coeficientes semiempíricos que forman parte de las ecuaciones matemáticas, para el cálculo de la resistencia de la membrana, el potencial a circuito abierto y finalmente la obtención de la densidad de corriente, y con ello obtener la curva de polarización de la celda de combustible DMFC.

Tabla C.1 Coeficientes utilizados en el cálculo de la resistencia de membrana y potencial a circuito abierto.

| PARÁMETRO            | <b>VALOR</b>   | <b>REFERENCIA</b> |
|----------------------|----------------|-------------------|
| $T_{\text{ACL}}$ (M) | 0.000014       | Definido          |
| <b>B1</b>            | 6.9897         | Yang, 2011        |
| <b>B2</b>            | 916.91         | Yang, 2011        |
| <b>B3</b>            | 4.6392         | Yang, 2011        |
| T('K)                | 343            | Definido          |
| <b>RMEM</b>          | 9.78675E-05    | Definido          |
| EO REV.(V)           | 1.21           | Yang, 2011        |
| $K_1$                | $-0.000037534$ | Yang, 2011        |
| K <sub>2</sub>       | $-0.00031534$  | Yang, 2011        |
| $K_3$                | 0.0000662      | Yang, 2011        |
| K <sub>4</sub>       | $-0.7499$      | Yang, 2011        |
| FAIRE (CCM)          | 1000           | Yu, 2013          |
| EO(V)                | 0.679049396    | Definido          |

Tabla C.2 Parámetros de operación y coeficientes utilizados en la determinación de la densidad de corriente de transferencia.

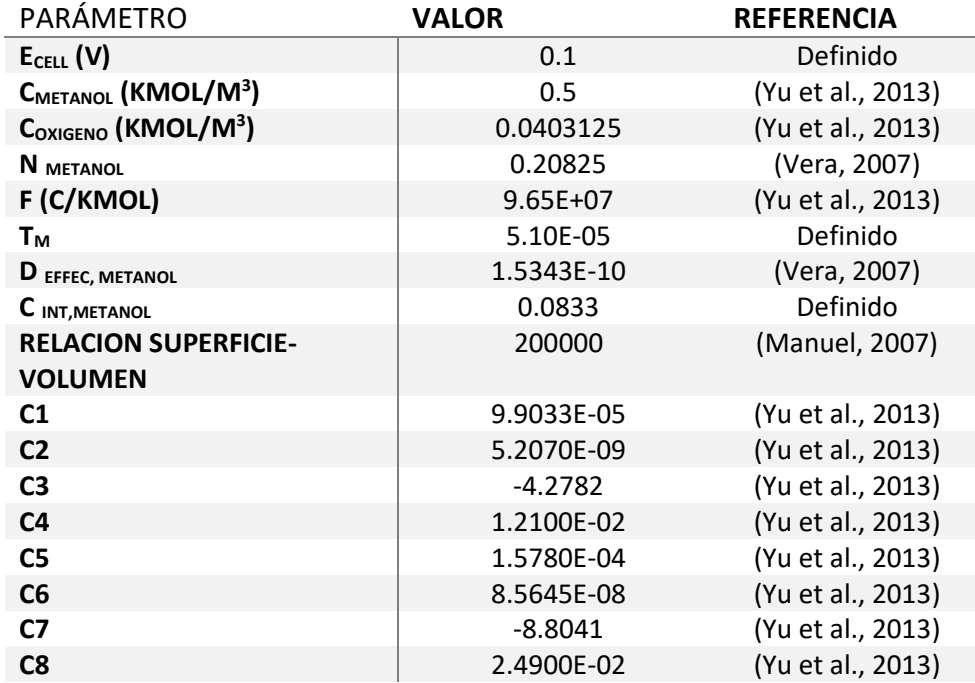

Al resolver por el método de la secante se obtienen los valores de las tablas C.3 – C.12, para los distintos potenciales.

|                |             | $E^{\circ}$ max | 0.1          |             |         |
|----------------|-------------|-----------------|--------------|-------------|---------|
| Iteración      | Xi          | $f(X_i)$        | $f(Xi-1)$    | $Xi - Xi-1$ | Error   |
| 1              | 1.0         |                 |              |             |         |
| $\overline{c}$ | 10.0        | 1248126562.0    | 1396409564.0 | 9.0         |         |
| 3              | 85.8        | 1109740182.9    | 1248126562.0 | 75.8        | 8833.9% |
| 4              | 693.2       | 975153889.3     | 1109740182.9 | 607.5       | 8763.0% |
| 5              | 5094.8      | 846700088.0     | 975153889.3  | 4401.6      | 8639.3% |
| 6              | 34107.8     | 724230263.8     | 846700088.0  | 29013.0     | 8506.3% |
| 7              | 205677.4    | 608348674.9     | 724230263.8  | 171569.6    | 8341.7% |
| 8              | 1106373.8   | 499095332.9     | 608348674.9  | 900696.3    | 8141.0% |
| 9              | 5220969.5   | 395060347.0     | 499095332.9  | 4114595.8   | 7880.9% |
| 10             | 20845652.2  | 290278390.2     | 395060347.0  | 15624682.6  | 7495.4% |
| 11             | 64130850.0  | 174623453.9     | 290278390.2  | 43285197.8  | 6749.5% |
| 12             | 129485697.6 | 64019338.4      | 174623453.9  | 65354847.7  | 5047.3% |
| 13             | 167314074.0 | 9685482.3       | 64019338.4   | 37828376.4  | 2260.9% |
| 14             | 174057311.0 | 397739.4        | 9685482.3    | 6743237.0   | 387.4%  |
| 15             | 174346084.2 | 2213.2          | 397739.4     | 288773.2    | 16.6%   |
| 16             | 174347700.1 | 0.5             | 2213.2       | 1615.8      | 0.1%    |
| 17             | 174347700.4 | 0.0             | 0.5          | 0.4         | 0.0%    |

Tabla C.3 Determinación de ja en Eo = 0.1 V.

|                  |             | $E^{\circ}$ max | 0.2          |            |              |
|------------------|-------------|-----------------|--------------|------------|--------------|
| <b>Iteración</b> | Xi          | $f(X_i)$        | $f(Xi-1)$    | Xi - Xi-1  | <b>Error</b> |
|                  | 1.0         |                 |              |            |              |
| $\overline{2}$   | 15.0        | 1148944928.7    | 1323339274.7 | 14.0       |              |
| 3                | 107.2       | 1022274902.4    | 1148944928.7 | 92.2       | 8601.2%      |
| 4                | 851.6       | 888833970.4     | 1022274902.4 | 744.4      | 8740.8%      |
| 5                | 5809.8      | 765172807.6     | 888833970.4  | 4958.2     | 8534.2%      |
| 6                | 36489.1     | 646811520.8     | 765172807.6  | 30679.4    | 8407.8%      |
| 7                | 204143.4    | 535762036.0     | 646811520.8  | 167654.2   | 8212.6%      |
| 8                | 1012997.0   | 431796727.7     | 535762036.0  | 808853.6   | 7984.8%      |
| 9                | 4372390.1   | 334261211.5     | 431796727.7  | 3359393.1  | 7683.2%      |
| 10               | 15885271.2  | 239668967.5     | 334261211.5  | 11512881.1 | 7247.5%      |
| 11               | 45055530.9  | 143363066.8     | 239668967.5  | 29170259.7 | 6474.3%      |
| 12               | 88479016.5  | 56478996.2      | 143363066.8  | 43423485.6 | 4907.8%      |
| 13               | 116706456.4 | 10419844.9      | 56478996.2   | 28227439.9 | 2418.7%      |
| 14               | 123092278.5 | 603358.2        | 10419844.9   | 6385822.1  | 518.8%       |
| 15               | 123484775.1 | 5844.8          | 603358.2     | 392496.6   | 31.8%        |
| 16               | 123488614.5 | 3.2             | 5844.8       | 3839.4     | 0.3%         |
| 17               | 123488616.6 | 0.0             | 3.2          | 2.1        | 0.0%         |

Tabla C.4 Determinación de ja en Eo = 0.2 V.

Tabla C.5 Determinación de ja en Eo = 0.3 V.

|                 |            | $E^{\circ}$ max | 0.3          |                  |         |
|-----------------|------------|-----------------|--------------|------------------|---------|
| Iteración       | Xi         | $f(X_i)$        | $f(Xi-1)$    | <b>Xi - Xi-1</b> | Error   |
|                 | 1.0        |                 |              |                  |         |
| $\overline{2}$  | 15.0       | 1075874639.4    | 1250268985.4 | 14.0             |         |
| 3               | 101.4      | 952827337.8     | 1075874639.4 | 86.4             | 8520.3% |
| 4               | 770.2      | 822236202.8     | 952827337.8  | 668.8            | 8683.8% |
| 5               | 4981.1     | 702012962.3     | 822236202.8  | 4211.0           | 8453.8% |
| $6\phantom{1}6$ | 29570.0    | 587288111.5     | 702012962.3  | 24588.9          | 8315.5% |
| 7               | 155443.1   | 480291797.3     | 587288111.5  | 125873.0         | 8097.7% |
| 8               | 720469.9   | 380963705.1     | 480291797.3  | 565026.8         | 7842.5% |
| 9               | 2887578.1  | 289394129.0     | 380963705.1  | 2167108.2        | 7504.9% |
| 10              | 9736450.9  | 204271566.4     | 289394129.0  | 6848872.8        | 7034.3% |
| 11              | 26171928.5 | 124158174.5     | 204271566.4  | 16435477.6       | 6279.8% |
| 12              | 51643311.7 | 54916860.8      | 124158174.5  | 25471383.2       | 4932.2% |
| 13              | 71845245.1 | 13453526.8      | 54916860.8   | 20201933.4       | 2811.9% |
| 14              | 78400126.8 | 1275941.6       | 13453526.8   | 6554881.7        | 836.1%  |
| 15              | 79086933.4 | 27443.3         | 1275941.6    | 686806.6         | 86.8%   |
| 16              | 79102030.1 | 54.9            | 27443.3      | 15096.7          | 1.9%    |
| 17              | 79102060.4 | 0.0             | 54.9         | 30.2             | $0.0\%$ |

|                |            | $E^{\circ}$ max | 0.4          |            |         |
|----------------|------------|-----------------|--------------|------------|---------|
| Iteración      | Xi         | $f(X_i)$        | $f(Xi-1)$    | Xi - Xi-1  | Error   |
|                | 1.0        |                 |              |            |         |
| $\overline{c}$ | 15.0       | 1002804350.1    | 1177198696.1 | 14.0       |         |
| 3              | 95.5       | 883595780.0     | 1002804350.1 | 80.5       | 8429.4% |
| 4              | 692.2      | 756039437.1     | 883595780.0  | 596.7      | 8620.3% |
| 5              | 4228.9     | 639486258.7     | 756039437.1  | 3536.7     | 8363.2% |
| 6              | 23633.6    | 528654831.8     | 639486258.7  | 19404.7    | 8210.6% |
| 7              | 116192.2   | 426002877.3     | 528654831.8  | 92558.6    | 7966.0% |
| 8              | 500308.0   | 331598407.3     | 426002877.3  | 384115.7   | 7677.6% |
| 9              | 1849525.4  | 246050711.9     | 331598407.3  | 1349217.5  | 7294.9% |
| 10             | 5730119.9  | 169347834.4     | 246050711.9  | 3880594.5  | 6772.3% |
| 11             | 14297859.5 | 101895834.0     | 169347834.4  | 8567739.5  | 5992.3% |
| 12             | 27240647.8 | 47441754.4      | 101895834.0  | 12942788.4 | 4751.3% |
| 13             | 38516728.4 | 13859172.7      | 47441754.4   | 11276080.5 | 2927.6% |
| 14             | 43170246.4 | 1860436.5       | 13859172.7   | 4653518.0  | 1077.9% |
| 15             | 43891786.9 | 71446.0         | 1860436.5    | 721540.5   | 164.4%  |
| 16             | 43920602.7 | 365.2           | 71446.0      | 28815.8    | 6.6%    |
| 17             | 43920750.8 | 0.1             | 365.2        | 148.1      | 0.0%    |

Tabla C.6 Determinación de ja en Eo = 0.4 V.

Tabla C.7 Determinación de ja en Eo = 0.5 V.

|                  |            | $E^{\circ}$ max | 0.5          |           |         |
|------------------|------------|-----------------|--------------|-----------|---------|
| <b>Iteración</b> | Xi         | $f(X_i)$        | $f(Xi-1)$    | Xi - Xi-1 | Error   |
|                  | 1.0        |                 |              |           |         |
| $\overline{2}$   | 15.0       | 929734060.7     | 1104128406.7 | 14.0      |         |
| 3                | 89.6       | 814607630.5     | 929734060.7  | 74.6      | 8326.6% |
| 4                | 617.8      | 690297597.2     | 814607630.5  | 528.1     | 8549.0% |
| 5                | 3550.4     | 577679368.5     | 690297597.2  | 2932.6    | 8260.0% |
| 6                | 18593.4    | 471036355.5     | 577679368.5  | 15043.1   | 8090.5% |
| 7                | 85037.8    | 373065735.5     | 471036355.5  | 66444.4   | 7813.5% |
| 8                | 338053.6   | 283935818.8     | 373065735.5  | 253015.8  | 7484.5% |
| 9                | 1144070.9  | 204618799.4     | 283935818.8  | 806017.3  | 7045.2% |
| 10               | 3223401.4  | 135832669.2     | 204618799.4  | 2079330.4 | 6450.7% |
| 11               | 7329476.3  | 78825367.6      | 135832669.2  | 4106074.9 | 5602.1% |
| 12               | 13007044.9 | 36209661.1      | 78825367.6   | 5677568.6 | 4365.0% |
| 13               | 17831154.4 | 11070659.8      | 36209661.1   | 4824109.5 | 2705.4% |
| 14               | 19955585.4 | 1697412.7       | 11070659.8   | 2124431.1 | 1064.6% |
| 15               | 20340301.2 | 82999.8         | 1697412.7    | 384715.8  | 189.1%  |
| 16               | 20360080.2 | 630.2           | 82999.8      | 19778.9   | 9.7%    |
| 17               | 20360231.5 | 0.2             | 630.2        | 151.3     | 0.1%    |
| 18               | 20360231.5 | 0.0             | 0.2          | 0.1       | 0.0%    |

|                  |           | $E^{\circ}$ max | 0.6          |           |         |
|------------------|-----------|-----------------|--------------|-----------|---------|
| <b>Iteración</b> | Xi        | $f(X_i)$        | $f(Xi-1)$    | Xi - Xi-1 | Error   |
|                  | 0.1       |                 |              |           |         |
| $\overline{2}$   | 14.0      | 861106808.9     | 1179341111.4 | 13.9      |         |
| 3                | 51.6      | 777086440.6     | 861106808.9  | 37.6      | 7287.4% |
| 4                | 399.5     | 645300902.4     | 777086440.6  | 347.9     | 8708.0% |
| 5                | 2102.8    | 538340768.4     | 645300902.4  | 1703.4    | 8100.3% |
| 6                | 10676.0   | 433703221.3     | 538340768.4  | 8573.1    | 8030.3% |
|                  | 46210.0   | 339310907.5     | 433703221.3  | 35534.0   | 7689.7% |
| 8                | 173943.8  | 253820665.2     | 339310907.5  | 127733.8  | 7343.4% |
| 9                | 553185.5  | 178934861.9     | 253820665.2  | 379241.8  | 6855.6% |
| 10               | 1459359.6 | 115558322.2     | 178934861.9  | 906174.0  | 6209.4% |
| 11               | 3111642.1 | 65146538.0      | 115558322.2  | 1652282.6 | 5310.0% |
| 12               | 5246866.9 | 29364359.6      | 65146538.0   | 2135224.8 | 4069.5% |
| 13               | 6999122.1 | 9055448.5       | 29364359.6   | 1752255.2 | 2503.5% |
| 14               | 7780427.2 | 1459075.4       | 9055448.5    | 781305.1  | 1004.2% |
| 15               | 7930496.6 | 78711.0         | 1459075.4    | 150069.4  | 189.2%  |
| 16               | 7939053.8 | 703.3           | 78711.0      | 8557.2    | 10.8%   |
| 17               | 7939131.0 | 0.3             | 703.3        | 77.2      | 0.1%    |
| 18               | 7939131.0 | 0.0             | 0.3          | 0.0       | 0.0%    |

Tabla C.8 Determinación de ja en Eo = 0.6 V.

Tabla C.9 Determinación de ja en Eo = 0.7 V.

|                |           | $E^{\circ}$ max | 0.7         |           |         |
|----------------|-----------|-----------------|-------------|-----------|---------|
| Iteración      | Xi        | $f(X_i)$        | $f(Xi-1)$   | Xi - Xi-1 | Error   |
|                | 1.0       |                 |             |           |         |
| $\overline{2}$ | 15.0      | 783593482.1     | 957987828.1 | 14.0      |         |
| 3              | 77.9      | 677500628.6     | 783593482.1 | 62.9      | 8074.6% |
| 4              | 479.6     | 560456848.0     | 677500628.6 | 401.7     | 8375.7% |
| 5              | 2403.2    | 456672731.1     | 560456848.0 | 1923.6    | 8004.2% |
| 6              | 10867.2   | 359489289.5     | 456672731.1 | 8464.0    | 7788.6% |
| 7              | 42176.4   | 272126513.1     | 359489289.5 | 31309.2   | 7423.4% |
| 8              | 139701.4  | 194902342.0     | 272126513.1 | 97525.0   | 6981.0% |
| 9              | 385840.2  | 129232773.4     | 194902342.0 | 246138.7  | 6379.3% |
| 10             | 870222.7  | 76371432.9      | 129232773.4 | 484382.5  | 5566.2% |
| 11             | 1570034.4 | 37669837.3      | 76371432.9  | 699811.7  | 4457.3% |
| 12             | 2251189.7 | 13781962.1      | 37669837.3  | 681155.2  | 3025.8% |
| 13             | 2644178.0 | 3027166.3       | 13781962.1  | 392988.3  | 1486.2% |
| 14             | 2754792.9 | 277370.3        | 3027166.3   | 110614.9  | 401.5%  |
| 15             | 2765950.6 | 5908.0          | 277370.3    | 11157.7   | 40.3%   |
| 16             | 2766193.4 | 11.7            | 5908.0      | 242.8     | 0.9%    |
| 17             | 2766193.9 | 0.0             | 11.7        | 0.5       | 0.0%    |

|                  |          | $E^{\circ}$ max | 0.8         |           |              |
|------------------|----------|-----------------|-------------|-----------|--------------|
| <b>Iteración</b> | Xi       | $f(X_i)$        | $f(Xi-1)$   | Xi - Xi-1 | <b>Error</b> |
|                  | 1.0      |                 |             |           |              |
| 2                | 15.0     | 710523192.8     | 884917538.8 | 14.0      |              |
| 3                | 72.0     | 609471539.3     | 710523192.8 | 57.0      | 7917.8%      |
| 4                | 416.1    | 496540926.8     | 609471539.3 | 344.0     | 8268.5%      |
| 5                | 1928.7   | 397767717.4     | 496540926.8 | 1512.6    | 7842.8%      |
| 6                | 8020.1   | 305986235.1     | 397767717.4 | 6091.4    | 7595.2%      |
| 7                | 28328.0  | 224701420.6     | 305986235.1 | 20307.9   | 7168.8%      |
| 8                | 84466.5  | 154289581.9     | 224701420.6 | 56138.5   | 6646.2%      |
| 9                | 207479.7 | 96293010.5      | 154289581.9 | 123013.2  | 5928.9%      |
| 10               | 411721.3 | 51955634.2      | 96293010.5  | 204241.6  | 4960.7%      |
| 11               | 651056.6 | 22205690.4      | 51955634.2  | 239335.4  | 3676.1%      |
| 12 <sup>2</sup>  | 829699.2 | 6412564.8       | 22205690.4  | 178642.6  | 2153.1%      |
| 13               | 902234.4 | 942721.7        | 6412564.8   | 72535.2   | 804.0%       |
| 14               | 914735.8 | 44040.2         | 942721.7    | 12501.4   | 136.7%       |
| 15               | 915348.4 | 311.9           | 44040.2     | 612.6     | 6.7%         |
| 16               | 915352.8 | 0.1             | 311.9       | 4.4       | 0.0%         |

Tabla C.10 Determinación de ja en Eo = 0.8 V

Tabla C.11 Determinación de ja en Eo = 0.9 V.

|                  |          | $Eo$ max    | 0.9         |                  |         |
|------------------|----------|-------------|-------------|------------------|---------|
| <b>Iteración</b> | Xi       | $f(X_i)$    | $f(Xi-1)$   | <b>Xi - Xi-1</b> | Error   |
|                  | 1.0      |             |             |                  |         |
| 2                | 15.0     | 637452903.4 | 811847249.4 | 14.0             |         |
| 3                | 66.2     | 541870854.3 | 637452903.4 | 51.2             | 7733.2% |
| 4                | 356.3    | 433458958.4 | 541870854.3 | 290.1            | 8142.7% |
| 5                | 1516.2   | 340192782.2 | 433458958.4 | 1159.9           | 7650.2% |
| 6                | 5747.1   | 254378701.1 | 340192782.2 | 4230.9           | 7361.8% |
| 7                | 18288.9  | 179819132.2 | 254378701.1 | 12541.7          | 6857.6% |
| 8                | 48536.4  | 116934594.6 | 179819132.2 | 30247.5          | 6231.9% |
| 9                | 104782.1 | 67319299.2  | 116934594.6 | 56245.7          | 5367.9% |
| 10               | 181097.6 | 32007121.5  | 67319299.2  | 76315.5          | 4214.1% |
| 11               | 250270.4 | 11104673.2  | 32007121.5  | 69172.8          | 2763.9% |
| 12               | 287019.2 | 2244857.1   | 11104673.2  | 36748.8          | 1280.4% |
| 13               | 296330.5 | 179554.3    | 2244857.1   | 9311.2           | 314.2%  |
| 14               | 297140.0 | 3063.0      | 179554.3    | 809.5            | 27.2%   |
| 15               | 297154.0 | 4.2         | 3063.0      | 14.0             | 0.5%    |
| 16               | 297154.0 | 0.0         | 4.2         | 0.0              | 0.0%    |

|                  |         | $E^{\circ}$ max | 1.0         |           |         |
|------------------|---------|-----------------|-------------|-----------|---------|
| <b>Iteración</b> | Xi      | $f(X_i)$        | $f(Xi-1)$   | Xi - Xi-1 | Error   |
|                  | 1.0     |                 |             |           |         |
| $\overline{2}$   | 15.0    | 564382614.1     | 738776960.1 | 14.0      |         |
| 3                | 60.3    | 474778205.2     | 564382614.1 | 45.3      | 7512.7% |
| 4                | 300.4   | 371381599.4     | 474778205.2 | 240.1     | 7992.3% |
| 5                | 1162.6  | 284222048.4     | 371381599.4 | 862.3     | 7416.5% |
| 6                | 3974.5  | 205061147.4     | 284222048.4 | 2811.8    | 7074.7% |
| 7                | 11258.3 | 138001169.8     | 205061147.4 | 7283.8    | 6469.7% |
| 8                | 26247.5 | 83475025.9      | 138001169.8 | 14989.2   | 5710.7% |
| 9                | 49194.8 | 42995908.5      | 83475025.9  | 22947.3   | 4664.6% |
| 10               | 73568.9 | 17055433.8      | 42995908.5  | 24374.0   | 3313.1% |
| 11               | 89594.4 | 4348346.4       | 17055433.8  | 16025.5   | 1788.7% |
| 12               | 95078.3 | 517072.9        | 4348346.4   | 5483.9    | 576.8%  |
| 13               | 95818.4 | 16978.9         | 517072.9    | 740.1     | 77.2%   |
| 14               | 95843.5 | 67.8            | 16978.9     | 25.1      | 2.6%    |
| 15               | 95843.6 | 0.0             | 67.8        | 0.1       | $0.0\%$ |

Tabla C. 12 Determinación de ja en Eo = 1.0 V.

En la tabla C.13 se tienen los valores de densidad de corriente para los distintos potenciales considerando que no existe el cruce de metanol a través de la membrana. En la tabla C.14 se muestra la densidad de corriente del trabajo de Yu et al. (2013) para este trabajo se consideró el cruce de metanol a través de la membrana.

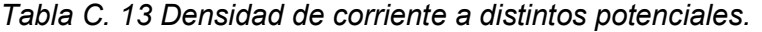

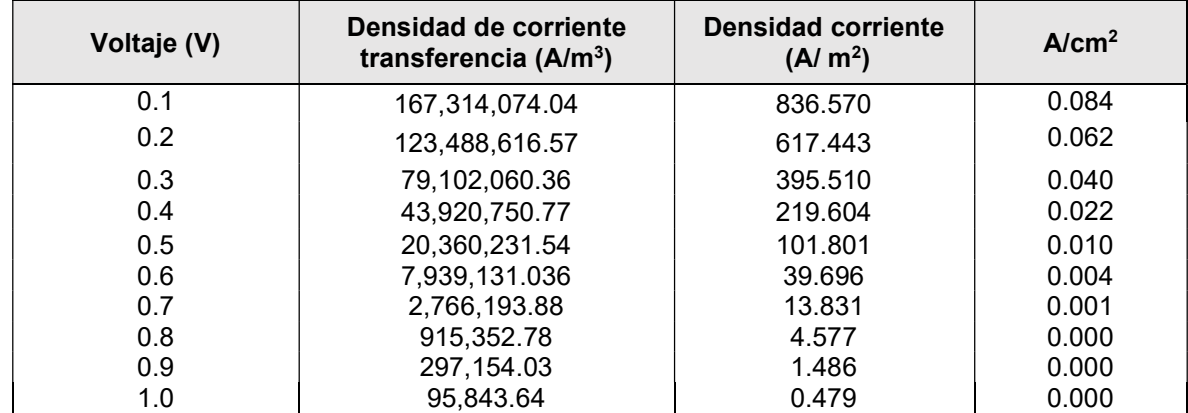

Tabla C. 14 Valores experimentales y valores del modelo para la densidad de corriente en el trabajo de Yu et al. (2013).

|             | Valores experimentales                   |             | Valores modelo comparativo Yu, 2013      |  |  |
|-------------|------------------------------------------|-------------|------------------------------------------|--|--|
| Voltaje (V) | Densidad corriente<br>$(A/\text{ cm}^2)$ | Voltaje (V) | Densidad corriente<br>$(A/\text{ cm}^2)$ |  |  |
| 0.0770      | 0.0720                                   | 0.106623    | 0.07529                                  |  |  |
| 0.1066      | 0.0666                                   | 0.148       | 0.06468                                  |  |  |
| 0.1483      | 0.0587                                   | 0.1792      | 0.05691                                  |  |  |
| 0.1823      | 0.0522                                   | 0.2132      | 0.0505                                   |  |  |
| 0.2194      | 0.0460                                   | 0.2395      | 0.0445                                   |  |  |
| 0.2750      | 0.0371                                   | 0.2657      | 0.0395                                   |  |  |
| 0.2843      | 0.0356                                   | 0.3075      | 0.0324                                   |  |  |
| 0.3492      | 0.0270                                   | 0.3275      | 0.02903                                  |  |  |
| 0.4141      | 0.0191                                   | 0.36        | 0.0236                                   |  |  |
| 0.4512      | 0.0153                                   | 0.4141      | 0.01669                                  |  |  |
| 0.5270      | 0.0088                                   | 0.4357      | 0.0136                                   |  |  |
|             |                                          | 0.4512      | 0.0115                                   |  |  |
|             |                                          | 0.5269      | 0.00533                                  |  |  |
|             |                                          | 0.57947     | 0.0026                                   |  |  |
|             |                                          | 0.60883     | 0.001002                                 |  |  |
|             |                                          | 0.649       | 0.000251                                 |  |  |
|             |                                          | 0.678       | 0.00011                                  |  |  |

### C.2. Densidad de corriente considerando el cruce de metanol

Se realiza el cálculo de densidad de corriente considerando que existe cruce de metanol a través de la membrana, de esta manera la función  $f(ja)$  resulta en la ecuación C4 definida por (Yu et al., 2013), y se resuelve por el método de la secante. Los parámetros de la función utilizados se encuentran en las tablas C.1 y C.2, el potencial considerado va desde 0.1 – 0.9 V, las tablas C.15 – C.23 se muestra el cálculo para cada potencial.

$$
f(j_a) = \frac{1}{t_{ac1}R_{mem}} \left\{ E_0 - E_{cell} - C_1 T \ln \left( \frac{C_2}{\exp(\frac{C_3}{T} + C_4)} \frac{j_a}{C_{CH_3OH}} \right) - \right\}
$$
  

$$
C_5 T \ln \left( \frac{C_6}{\exp(\frac{C_7}{T} + C_8)} \frac{(1 + 6n_{CH_3OH})j_a + \frac{6F}{t_{ac1}t_m} D_{CH_3OH,m}^{eff} C_{CH_3OH}^{int}}{C_{O_2}} \right) \right\} - j_a = 0
$$
 (C4)

|           |             | $E^{\circ}$ max | 0.1         |            |         |
|-----------|-------------|-----------------|-------------|------------|---------|
| Iteración | Xi          | $f(X_i)$        | $f(Xi-1)$   | Xi - Xi-1  | Error   |
|           |             |                 |             |            |         |
| 2         | 10.0        | 699,920,959.1   | 757097925.3 | 9.0        |         |
| 3         | 120.2       | 638,180,166.0   | 699920959.1 | 110.2      | 9167.9% |
| 4         | 1259.0      | 579,836,962.6   | 638180166.0 | 1138.8     | 9045.5% |
| 5         | 12576.6     | 522,577,523.7   | 579836962.6 | 11317.7    | 8999.0% |
| 6         | 115867.2    | 466,460,718.8   | 522577523.7 | 103290.6   | 8914.6% |
|           | 974451.4    | 406,133,924.5   | 466460718.8 | 858584.2   | 8810.9% |
| 8         | 6754638.9   | 324,203,296.3   | 406133924.5 | 5780187.5  | 8557.4% |
| 9         | 29627108.9  | 221,009,217.8   | 324203296.3 | 22872469.9 | 7720.1% |
| 10        | 78612736.4  | 112,655,539.7   | 221009217.8 | 48985627.5 | 6231.3% |
| 11        | 129543193.1 | 30,432,477.3    | 112655539.7 | 50930456.7 | 3931.5% |
| 12        | 148393621.8 | 3,006,751.2     | 30432477.3  | 18850428.6 | 1270.3% |
| 13        | 150460241.6 | 65,882.2        | 3006751.2   | 2066619.8  | 137.4%  |
| 14        | 150506538.7 | 135.3           | 65882.2     | 46297.0    | 3.1%    |
| 15        | 150506633.9 | 0.0             | 135.3       | 95.3       | 0.0%    |

Tabla C.15 Determinación de ja en Eo = 0.1 V.

Tabla C.16 Determinación de ja en Eo = 0.2 V.

|                  |             | $Eo$ max    | 0.2         |                  |         |
|------------------|-------------|-------------|-------------|------------------|---------|
| <b>Iteración</b> | Xi          | $f(X_i)$    | $f(Xi-1)$   | <b>Xi - Xi-1</b> | Error   |
|                  | 1           |             |             |                  |         |
| $\overline{2}$   | 15.0        | 616782273.1 | 684027635.9 | 14.0             |         |
| 3                | 143.4       | 560719855.2 | 616782273.1 | 128.4            | 8954.0% |
| 4                | 1427.7      | 503641260.3 | 560719855.2 | 1284.3           | 8995.5% |
| 5                | 12760.1     | 449145913.2 | 503641260.3 | 11332.3          | 8881.1% |
| 6                | 106160.3    | 395653945.9 | 449145913.2 | 93400.2          | 8798.0% |
| 7                | 796995.8    | 339508049.0 | 395653945.9 | 690835.5         | 8668.0% |
| 8                | 4974402.2   | 267243766.2 | 339508049.0 | 4177406.4        | 8397.8% |
| 9                | 20423055.1  | 178765226.4 | 267243766.2 | 15448652.9       | 7564.3% |
| 10               | 51636069.3  | 92498164.7  | 178765226.4 | 31213014.3       | 6044.8% |
| 11               | 85103611.6  | 28153168.8  | 92498164.7  | 33467542.3       | 3932.6% |
| 12               | 99746822.9  | 3585970.8   | 28153168.8  | 14643211.2       | 1468.0% |
| 13               | 101884231.0 | 119956.4    | 3585970.8   | 2137408.1        | 209.8%  |
| 14               | 101958205.2 | 487.4       | 119956.4    | 73974.2          | 7.3%    |
| 15               | 101958507.0 | 0.1         | 487.4       | 301.8            | $0.0\%$ |

|           |            | $E^{\circ}$ max | 0.3         |                  |         |
|-----------|------------|-----------------|-------------|------------------|---------|
| Iteración | Xi         | $f(X_i)$        | $f(Xi-1)$   | <b>Xi - Xi-1</b> | Error   |
|           |            |                 |             |                  |         |
| 2         | 15.0       | 543711983.8     | 610957346.6 | 14.0             |         |
| 3         | 128.2      | 490434266.5     | 543711983.8 | 113.2            | 8829.9% |
| 4         | 1170.2     | 435512587.4     | 490434266.5 | 1042.0           | 8904.5% |
| 5         | 9433.0     | 383609180.1     | 435512587.4 | 8262.8           | 8759.5% |
| 6         | 70501.9    | 333082758.7     | 383609180.1 | 61068.9          | 8662.0% |
| 7         | 473083.0   | 282152485.0     | 333082758.7 | 402581.2         | 8509.7% |
| 8         | 2703372.9  | 222273107.4     | 282152485.0 | 2230289.9        | 8250.0% |
| 9         | 10982240.7 | 149262344.0     | 222273107.4 | 8278867.9        | 7538.4% |
| 10        | 27907460.6 | 80111439.6      | 149262344.0 | 16925219.9       | 6064.8% |
| 11        | 47515356.5 | 28623594.3      | 80111439.6  | 19607895.8       | 4126.6% |
| 12        | 58415957.5 | 5082246.6       | 28623594.3  | 10900601.0       | 1866.0% |
| 13        | 60769244.2 | 298040.1        | 5082246.6   | 2353286.7        | 387.2%  |
| 14        | 60915846.1 | 2997.8          | 298040.1    | 146601.9         | 24.1%   |
| 15        | 60917335.7 | 1.8             | 2997.8      | 1489.5           | 0.2%    |
| 16        | 60917336.5 | 0.0             | 1.8         | 0.9              | $0.0\%$ |

Tabla C.17 Determinación de ja en Eo = 0.3 V.

Tabla C. 18 Determinación de ja en Eo = 0.4 V.

|                  |            | $E^{\circ}$ max | 0.4         |                  |         |
|------------------|------------|-----------------|-------------|------------------|---------|
| <b>Iteración</b> | Xi         | $f(X_i)$        | $f(Xi-1)$   | <b>Xi - Xi-1</b> | Error   |
|                  |            |                 |             |                  |         |
| 2                | 15.0       | 470641694.5     | 537887057.3 | 14.0             |         |
| 3                | 113.0      | 420500836.6     | 470641694.5 | 98.0             | 8672.4% |
| 4                | 934.7      | 368023877.9     | 420500836.6 | 821.7            | 8791.2% |
| 5                | 6697.6     | 319068996.9     | 368023877.9 | 5762.9           | 8604.4% |
| 6                | 44257.7    | 271822496.8     | 319068996.9 | 37560.1          | 8486.7% |
|                  | 260351.8   | 225813124.1     | 271822496.8 | 216094.1         | 8300.1% |
| 8                | 1320937.5  | 176644989.9     | 225813124.1 | 1060585.7        | 8029.0% |
| 9                | 5131274.3  | 119533684.0     | 176644989.9 | 3810336.8        | 7425.7% |
| 10               | 13106290.5 | 64627651.3      | 119533684.0 | 7975016.2        | 6084.9% |
| 11               | 22493356.8 | 25014034.0      | 64627651.3  | 9387066.3        | 4173.3% |
| 12               | 28420823.4 | 5455588.2       | 25014034.0  | 5927466.6        | 2085.6% |
| 13               | 30074217.5 | 466098.7        | 5455588.2   | 1653394.0        | 549.8%  |
| 14               | 30228671.1 | 8692.2          | 466098.7    | 154453.6         | 51.1%   |
| 15               | 30231606.2 | 13.8            | 8692.2      | 2935.1           | 1.0%    |
| 16               | 30231610.9 | 0.0             | 13.8        | 4.7              | 0.0%    |

|                  |            | $E^{\circ}$ max | 0.5         |                  |         |
|------------------|------------|-----------------|-------------|------------------|---------|
| <b>Iteración</b> | Xi         | $f(X_i)$        | $f(Xi-1)$   | <b>Xi - Xi-1</b> | Error   |
|                  |            |                 |             |                  |         |
| $\overline{2}$   | 15.0       | 397571405.2     | 464816768.0 | 14.0             |         |
| 3                | 97.8       | 351021713.3     | 397571405.2 | 82.8             | 8465.8% |
| 4                | 721.9      | 301369889.3     | 351021713.3 | 624.2            | 8645.7% |
| 5                | 4510.4     | 255837082.0     | 301369889.3 | 3788.5           | 8399.4% |
| 6                | 25796.8    | 212331167.7     | 255837082.0 | 21286.4          | 8251.6% |
| 7                | 129685.2   | 171252834.5     | 212331167.7 | 103888.4         | 8010.8% |
| 8                | 562789.1   | 130919873.9     | 171252834.5 | 433103.9         | 7695.7% |
| 9                | 1968634.7  | 88925495.4      | 130919873.9 | 1405845.5        | 7141.2% |
| 10               | 4945592.9  | 48324913.8      | 88925495.4  | 2976958.2        | 6019.4% |
| 11               | 8488922.6  | 18898643.2      | 48324913.8  | 3543329.7        | 4174.1% |
| 12               | 10764580.5 | 4392346.4       | 18898643.2  | 2275657.9        | 2114.0% |
| 13               | 11453624.6 | 429145.2        | 4392346.4   | 689044.1         | 601.6%  |
| 14               | 11528235.9 | 10072.0         | 429145.2    | 74611.4          | 64.7%   |
| 15               | 11530029.1 | 23.3            | 10072.0     | 1793.2           | 1.6%    |
| 16               | 11530033.3 | 0.0             | 23.3        | 4.2              | $0.0\%$ |

Tabla C. 19 Determinación de ja en Eo = 0.5 V.

Tabla C. 20 Determinación de ja en Eo = 0.6 V.

|                  |           | $E^{\circ}$ max | 0.6         |                  |         |
|------------------|-----------|-----------------|-------------|------------------|---------|
| <b>Iteración</b> | Xi        | $f(X_i)$        | $f(Xi-1)$   | <b>Xi - Xi-1</b> | Error   |
|                  |           |                 |             |                  |         |
| 2                | 15.0      | 324501115.8     | 391746478.6 | 14.0             |         |
| 3                | 82.6      | 282151151.0     | 324501115.8 | 67.6             | 8183.1% |
| 4                | 532.7     | 235851461.8     | 282151151.0 | 450.1            | 8450.1% |
| 5                | 2825.5    | 194396729.7     | 235851461.8 | 2292.8           | 8114.8% |
| 6                | 13577.4   | 155315253.0     | 194396729.7 | 10751.9          | 7919.0% |
| 7                | 56307.0   | 119588612.0     | 155315253.0 | 42729.6          | 7588.7% |
| 8                | 199336.9  | 86862220.1      | 119588612.0 | 143029.9         | 7175.3% |
| 9                | 578966.1  | 57006422.2      | 86862220.1  | 379629.2         | 6557.0% |
| 10               | 1303827.0 | 30959377.4      | 57006422.2  | 724860.9         | 5559.5% |
| 11               | 2165392.8 | 12128817.7      | 30959377.4  | 861565.8         | 3978.8% |
| 12               | 2720329.8 | 2798514.7       | 12128817.7  | 554937.0         | 2040.0% |
| 13               | 2886776.6 | 270311.4        | 2798514.7   | 166446.8         | 576.6%  |
| 14               | 2904572.9 | 6226.7          | 270311.4    | 17796.2          | 61.3%   |
| 15               | 2904992.5 | 14.0            | 6226.7      | 419.6            | 1.4%    |
| 16               | 2904993.4 | 0.0             | 14.0        | 0.9              | $0.0\%$ |

|                  |          | $E^{\circ}$ max | 0.7         |           |         |
|------------------|----------|-----------------|-------------|-----------|---------|
| <b>Iteración</b> | Хi       | $f(X_i)$        | $f(Xi-1)$   | Xi - Xi-1 | Error   |
|                  | 1.0      |                 |             |           |         |
| 2                | 15.0     | 251430826.5     | 318676189.3 | 14.0      |         |
| 3                | 67.3     | 214138358.1     | 251430826.5 | 52.3      | 7772.7% |
| 4                | 367.9    | 171970613.5     | 214138358.1 | 300.6     | 8169.6% |
| 5                | 1593.8   | 135556445.8     | 171970613.5 | 1225.8    | 7691.5% |
| 6                | 6157.1   | 101952725.7     | 135556445.8 | 4563.3    | 7411.5% |
| 7                | 20002.1  | 72563249.3      | 101952725.7 | 13845.0   | 6921.8% |
| 8                | 54185.7  | 47492010.5      | 72563249.3  | 34183.6   | 6308.6% |
| 9                | 118939.0 | 27360516.4      | 47492010.5  | 64753.4   | 5444.2% |
| 10               | 206944.7 | 12791855.9      | 27360516.4  | 88005.7   | 4252.6% |
| 11               | 284217.1 | 4207570.0       | 12791855.9  | 77272.4   | 2718.8% |
| 12               | 322092.0 | 758948.6        | 4207570.0   | 37874.9   | 1175.9% |
| 13               | 330427.3 | 49519.5         | 758948.6    | 8335.2    | 252.3%  |
| 14               | 331009.1 | 603.6           | 49519.5     | 581.8     | 17.6%   |
| 15               | 331016.3 | 0.5             | 603.6       | 7.2       | 0.2%    |
| 16               | 331016.3 | 0.0             | 0.5         | 0.0       | $0.0\%$ |

Tabla C. 21 Determinación de ja en Eo = 0.7 V.

Tabla C. 22 Determinación de ja en Eo = 0.8 V.

|                  |         | $Eo$ max    | 0.8         |           |         |
|------------------|---------|-------------|-------------|-----------|---------|
| <b>Iteración</b> | Xi      | $f(X_i)$    | $f(Xi-1)$   | Xi - Xi-1 | Error   |
|                  |         |             |             |           |         |
| 2                | 15.0    | 178360537.2 | 245605900.0 | 14.0      |         |
| 3                | 52.1    | 147426082.7 | 178360537.2 | 37.1      | 7122.8% |
| 4                | 229.1   | 110664627.7 | 147426082.7 | 177.0     | 7724.4% |
| 5                | 761.8   | 80822693.2  | 110664627.7 | 532.7     | 6992.8% |
| 6                | 2204.7  | 54422755.9  | 80822693.2  | 1442.8    | 6544.4% |
| 7                | 5179.1  | 33187125.7  | 54422755.9  | 2974.4    | 5743.1% |
| 8                | 9827.4  | 17236754.8  | 33187125.7  | 4648.4    | 4730.0% |
| 9                | 14850.7 | 6936641.0   | 17236754.8  | 5023.3    | 3382.5% |
| 10               | 18233.6 | 1808435.8   | 6936641.0   | 3382.9    | 1855.3% |
| 11               | 19426.6 | 223348.1    | 1808435.8   | 1193.0    | 614.1%  |
| 12               | 19594.7 | 7805.0      | 223348.1    | 168.1     | 85.8%   |
| 13               | 19600.8 | 34.5        | 7805.0      | 6.1       | 3.1%    |
| 14               | 19600.8 | 0.0         | 34.5        | 0.0       | 0.0%    |

Tabla C. 23 Determinación de ja en Eo = 0.9 V.

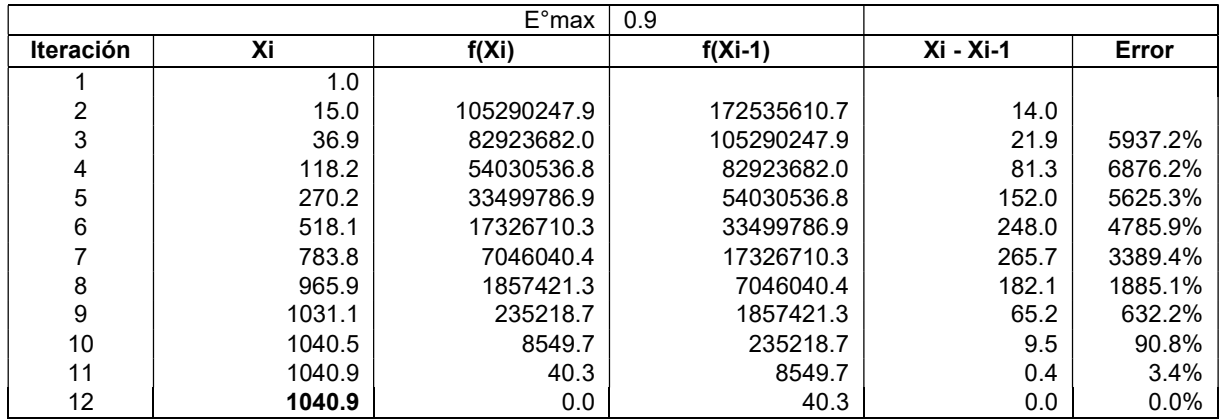

La Tabla C.24 contiene los valores de densidad de corriente volumétrica obtenidos con el método de la secante a los distintos potenciales.

Al obtener la corriente volumétrica (corriente de transferencia) a partir de la función f(ja) determinada en la ecuación C4, se procede a obtener la densidad de corriente en este paso se utiliza la superficie activa especifica del catalizador para obtener el valor, finalmente se realiza el cambio a unidades de A/cm<sup>2</sup>, como se muestran los valores obtenidos en la Tabla C.24.

| <b>VOLTAJE (V)</b> | <b>CORRIENTE DE</b><br><b>TRANSFERENCIA</b><br>$(A/M^3)$ | <b>DENSIDAD CORRIENTE</b><br>$(A/M^2)$ | <b>DENSIDAD</b><br><b>CORRIENTE A/CM<sup>2</sup></b> |
|--------------------|----------------------------------------------------------|----------------------------------------|------------------------------------------------------|
| 0.1                | 150,506,633.9                                            | 752.5                                  | 0.0753                                               |
| 0.2                | 101,958,507.0                                            | 509.8                                  | 0.0510                                               |
| 0.3                | 60,917,336.5                                             | 304.6                                  | 0.0305                                               |
| 0.4                | 30,231,610.9                                             | 151.2                                  | 0.0151                                               |
| 0.5                | 11,530,033.3                                             | 57.7                                   | 0.0058                                               |
| 0.6                | 2,904,993.4                                              | 14.5                                   | 0.0015                                               |
| 0.7                | 331.016.3                                                | 1.7                                    | 0.0002                                               |
| 0.8                | 19,600.8                                                 | 0.1                                    | 0.0000                                               |
| 0.9                | 1,040.9                                                  | 0.0                                    | 0.0000                                               |

Tabla C.24 Valores de densidad de corriente para los distintos potenciales.

## ANEXO D

## CÓDIGO IMPLEMENTADO

Debido a que el modelo matemático implementado considera ecuaciones con coeficientes, se desarrolló un código fuente en programación C<sup>++</sup>.

Este código fuente considera UDF´s (user define functions) con la finalidad de adaptar necesidades particulares del modelado. Estas funciones son declaradas implementando el código como macros.

Las macros están definidas de acuerdo con el propósito y son independientes del modelo usado en el simulador. En este trabajo se consideraron las siguientes macros:

DEFINE EXECUTE ON LOADING el objetivo de esta macro es el de ejecutarse inmediatamente después de cargar la biblioteca UDF compilada en el simulador. Esto debido a que se requiere el valor calculado en la función implementada en el modelo matemático y preservarlo en la memoria definida por el usuario UMD (por las siglas en ingles.

DEFINE EXECUTE ON LOADING( name, libname)

![](_page_91_Picture_137.jpeg)

## Función devuelta

void

DEFI SOURCE está macro permite personalizar el termino fuente para los diferentes tipos de ecuaciones de transporte resueltas en el simulador.NE

```
DEFINE SOURCE( name, c, t, dS, eqn)
```
![](_page_91_Picture_138.jpeg)

## Función devuelta

#### Real

DEFINE PROFILE Permite definir un perfil de limite personalizado que varía en función de las coordenadas espaciales o el tiempo. Esta macro es usada para condiciones de contorno como: sobrepotencial, flujo de masa, temperatura y otros.

DEFINE PROFILE $(name, t, i)$ 

![](_page_92_Picture_132.jpeg)

### Función devuelta

void

DEFINE ADJUST Es una macro de propósito general que se utiliza para modificar variables que no se pasan como argumentos. Por ejemplo, se utiliza para modificar las propiedades físicas, conectar los términos fuente de las ecuaciones de conservación para cada zona y emplear bajo esquemas de relajación.

DEFINE ADJUST ( name, t, i)

![](_page_92_Picture_133.jpeg)

## Función devuelta

Void

DEFINE EXECUTE AT END Es una macro de propósito general que se ejecuta al final de una iteración en una ejecución de estado estable, o al final de un paso de tiempo en una ejecución transitoria.

DEFINE\_EXECUTE\_AT\_END (name)

![](_page_92_Picture_134.jpeg)

## Función devuelta

Void

DEFINE ON DEMAND es una macro de propósito general que puede usar para especificar una UDF que se ejecuta "a pedido" en el simulador, es decir que el simulador lo llama automáticamente durante el cálculo.

DEFINE ON DEMAND (name)

Tipo argumento Descripción

Name **Nombre de la UDF**.

#### Función devuelta

Void

/\*-------------------------------------------------------------------\*/ /\* Codigo de Celda de combustible de metanol directo \*/ /\* Tres dimensiones \*/ /\*-------------------------------------------------------------------\*/ #include "udf.h" #include "stdio.h" #include "math.h" /\*===================================================================\*/ /\* Enumeration: \*/ /\* Defines which SPECIES, UDS or UDM to be used \*/ /\*===================================================================\*/ enum {  $i$ <sub>(</sub>H3OH,  $\frac{1}{2}$  /\* 0 Metanol \*/ i\_O2, /\* 1 Oxigeno \*/ i\_CO2, /\* 2 Dioxido de carbono \*/  $i_H$ 20,  $\frac{1}{2}$  /\* 3 Vapor de agua \*/ NUM\_SPECIES }; enum { Ve, /\* 0 Potencial electronico \*/ Vi, /\* 1 Potencial ionico \*/ NUM\_UDS };

enum { Ri, /\* Densidad de corriente volumetrica \*/ NUM\_UDM }; /\*=========== FLUID THREADS ====================================\*/ #define ID\_PBA 20 //\* Plato bipolar anodo (solido) #define ID\_CA 21 //\* Canal Anodo (fluido) #define ID\_CDA 22 //\* Capa de difusion anodo (fluido) #define ID\_CCA 23 //\* Capa catalitica de anodo (fluido) #define ID\_ELE 24 //\* Electrolito (membrana) (fluido) #define ID\_CCC 25 //\* Capa catalitica de catodo (fluido) #define ID\_CDC 26 //\* Capa de difusion catodo (fluido) #define ID\_CC 27 //\* Canal catodo (fluido) #define ID\_PBC 28 //\* Plato bipolar catodo (solido) #define ID\_CAin 39 //\* Entrada a canal (fluido) #define ID\_CCin 42 //\* Entrada a canal (fluido) /\*=========== USER DEFINED SCALARS ==========================\*/ #define cell\_volt 0.6 //\*potencial electrico /\* ========== Parametros del modelo ==========================\*/ /\* Constantes empiricas en el cálculo resistencia membrana \*/ #define t\_acl 0.000014 //\*Grosor capa catalitica #define b1 6.9897 #define b2 916.91 #define b3 4.6392 /\* Constantes empiricas para el sobrepontecial anodico y catodico \*/ #define c1 0.000099033 #define c2 0.000000005207 #define c3 -4.2782 #define c4 0.0121 #define c5 0.0001578 #define c6 0.000000085645 #define c7 -8.8041 #define c8 0.0249 /\* Constantes empiricas en potencial a circuito abierto \*/ #define k1 -0.000037534 #define k2 -0.00031534 #define k3 0.0000662 #define k4 -0.7499 /\* Condiciones de operacion \*/

```
#define T_in 343.15 //* Temperatura operacion 
#define P_in 101325 //* Presion entrada 
#define C_met 0.5 //* Concentracion metanol 
#define C_oxi 0.0403125 //*Concentracion de oxigeno 
#define MFlow_A 0.00000074 //*Flujo masa anodo 
#define MFlow_C 0.00000215 //*Flujo masico catodo 
/* Constantes universales */ 
#define Faraday 96485000 
/* Peso molecular de las especies */ 
#define MW_CH3OH 0.03204 //* Peso molecular metanol 
#define MW_H2O 0.018 //* Peso molecular del agua 
#define MW_CO2 0.044 //* Peso molecular del CO2 
#define MW_O2 0.016 //* Peso molecular del O2 
/* No. Electrones y coeficientes */ 
#define NO ELEC 6 //* Electrones anodo
#define STOCH_CH3OH -1 //* Coeficiente metanol 
#define STOCH_H2Ov -1 //* Coeficiente agua 
#define STOCH_CO2 1 //* Coeficiente Bioxido carbono 
#define STOCH_O2 -1.5 //* Coeficiente oxigeno 
#define STOCH_H2Ovc 3 //* Coeficiente agua formada 
/* Condiciones operacion en cruce de metanol */ 
#define nch3 0.20825 //* Coeficiente de arrastre electro-osmotico 
de metanol 
#define F 96500000 //* Constante Faraday 
#define t mem 0.000051 //* Grosor de membrana (electrolito)
#define D_effe 0.000000000153907 //* Difusividad efectiva 
#define C_int 0.0833 //* Concentracion intermedia 
#define F_aire 1000 //* Flujo de aire 
static float urf_s=0.99; 
static int MY_COUNTER=1; 
/*--- Determinacion de la densidad de corriente volumetrica () -----*//real F_ja(cell_t c, Thread *t, real x)
{ 
    real s1,E0, Rmem,ja; 
    s1=exp((b2/T_in) - b3)/10000;
```

```
Rmem = b1*s1;E0 = 1.21 + (k1*T_in) + (k2*T_in*log(C_met)) + (k3*T_in*log(F_aire))+k4;double Num\theta = 1/(t \text{ acl*Rmem)};
    ja = Num@*(E0-cell_volt-(c1*T_in*log(c2/(exp((c2/T_in)+c4))*x/C_met))-(c5*T_in*log((c6/(exp((c7/T_in)+c8)))*((((1+(6*nch3)))*x)+((6*F/(t_acl*t_mem))*D_effe*C_info))/C_oxi))))-x;
     return ja; 
} 
//* Densidad de corriente*/ 
real j_a(cell_t c, Thread *t) 
{ 
     real temp, err; 
     real TOLERANCIA = 0.000000001; 
     int ITERACIONES_MAXIMAS = 30; 
     real ja; 
    int n = 1;
     float x0=100, x1=200; 
       do { 
        err = fabs(x0-x1); if (err!=0) 
         { 
             temp = x1;x1 = x1 - (x1 - x0) * F_ja(c,t,x1) / (F_ja(c,t,x1) - F_ja(c,t,x0));
            x0 = \text{temp};
         } 
        n++; } while (err>TOLERANCIA && n<=ITERACIONES_MAXIMAS); 
        ja=x1; 
     return ja; 
} 
#define NUM_UDM 1 
static int udm_offset = UDM_UNRESERVED; 
DEFINE_EXECUTE_ON_LOADING(on_loading, libname) 
{ 
   if (udm_offset == UDM_UNRESERVED) udm_offset = 
Reserve_User_Memory_Vars(NUM_UDM); 
   if (udm_offset == UDM_UNRESERVED) 
       Message("\nYou need to define up to %d extra UDMs in GUI and " 
                "then reload current library %s\n", NUM_UDM, libname); 
   else
```

```
 { 
      Message("%d UDMs have been reserved by the current " 
               "library %s\n",NUM_UDM, libname); 
       Set_User_Memory_Name(udm_offset,"lib1-UDM-0"); 
    } 
  Message("\nUDM Offset for Current Loaded Library = %d",udm_offset); 
} 
DEFINE_ON_DEMAND(set_udms) 
{ 
  Domain *d; 
  Thread *ct; 
   cell_t c; 
   int i; 
  d=Get_Domain(1); 
   if(udm_offset != UDM_UNRESERVED) 
         { 
          Message("Setting UDMs\n"); 
          for (i=0;i<NUM_UDM;i++) 
\{ thread_loop_c(ct,d) 
 { 
                         begin_c_loop(c,ct) 
\{ \} C_UDMI(c,ct,udm_offset+i)=1.0+i/10.0; 
 } 
                         end_c_loop(c,ct) 
 } 
 } 
         } 
  else 
     Message("UDMs have not yet been reserved for library 1\n"); 
} 
/*------------------B.C.: Inlet Mass Flow Rate, kg/s-----------------*/ 
DEFINE_PROFILE(Mass_Flow_A,t,i) 
{ 
    face_t f; 
    begin_f_loop(f,t) 
    { 
       F_PROFILE(f,t,i) = MFlow_A;
```

```
 } 
     end_f_loop(f,t) 
} 
DEFINE_PROFILE(Mass_Flow_C,t,i) 
{ 
     face_t f; 
     begin_f_loop(f,t) 
     { 
     F_PROFILE(f,t,i)=MFlow_C; 
     } 
     end_f_loop(f,t) 
} 
/*--------------------B.C.: Operating Cell Voltage-------------------*/ 
DEFINE_PROFILE(Cell_Voltage,t,i) 
{ 
face_t f; 
begin_f_loop(f,t) 
{ 
F_PROFILE(f,t,i)=cell_volt; 
} 
end_f_loop(f,t) 
} 
/*-------------- Under-relaxation ----------------------*/ 
DEFINE_ADJUST(DMFC_adjust,d) 
{ 
Thread *t; 
cell_t c; 
MY_COUNTER += 1; 
urf_s += 0.002;urf_s = MIN(1,urf_s);/*Message("\nurf_s = %g\n", urf_s);*/
/*Message("\nurf_T = %g\n", urf_T);*/
/* Update values based on the under-relaxed values */ 
thread_loop_c(t,d) 
{ 
begin_c_loop_all(c,t) 
{ 
double T = C_T(c,t);
int Zone_ID = THREAD_ID(t);
/* Under-relaxation of the rxn rate & overpotentials */ 
if (Zone_IID == ID_CCA){ 
C_UDMI(c,t,\theta) += urf_s*(j_a(c,t)-C_UDMI(c,t,\theta));
```

```
} 
} 
end c loop all(c,t)} 
} 
/*-------------------Methanol Source Term: kg/m3.s-------------------*/ 
DEFINE_SOURCE(SOURCE_CH3OH,c,t,dS,eqn) 
{ 
double S CH3OH = 0.0;
S_CH3OH = (STOCH_CHSOH * MW_CHSOH *C_UDMI(c,t,0)) / (NO_E LEC*Faraday);dS[eqn] = 0.0;return S_CH3OH; 
} 
/*-----------------Water Vapor Source Term: kg/m3.s------------------*/ 
DEFINE_SOURCE(SOURCE_H2O,c,t,dS,eqn) 
{ 
double S_M20v = 0.0;
S_H2Ov = (STOCH_H2Ov*MW_H2O*C_UDMI(c,t,0))/(NO_ELEC*Faraday);dS[eqn] = 0.0;return S_H2Ov; 
} 
/*-----------------Carbon Di-oxide Source Term: kg/m3.s------------------*/ 
DEFINE_SOURCE(SOURCE_CO2,c,t,dS,eqn) 
{ 
double S_{C02} = 0.0;S_CO2 = (STOCH\_CO2*MW\_CO2*C\_UDMI(c,t,0))/(NO\_E LEC*Faraday);dS[eqn] = 0.0;return S_CO2; 
} 
/*----------------Mass Source Term: kg/m3.s--------------------*/ 
DEFINE_SOURCE(SOURCE_MASS, c, t, dS, eqn) 
{ 
    real SOURCE_CH3OH = 0., SOURCE_H2O = 0., SOURCE_CO2 = 0.;
    real SOURCE_O2 = 0., SOURCE_H2Ovc =0.;
double S_{mass} = 0.0;
int Zone ID = THREAD ID(t);
if (Zone_I D == ID_CDA || Zone_I D == ID_CCA){ 
     S_mass=SOURCE_CH3OH + SOURCE_H2O + SOURCE_CO2; 
} 
else if (Zone_ID == ID_CDC || Zone_ID == ID_CCC){ 
S_mass= SOURCE_O2 + SOURCE_H2Ovc ;
```

```
} 
else if (Zone_ID == ID_CA || Zone_ID == ID_CC) S_mass = 0.0;
else S_{mass} = 0.0;
dS[eqn] = 0.0;return S_mass; 
} 
/*---------- Density current*-------------------------*/ 
DEFINE_EXECUTE_AT_END(DMFC_AT_END) 
{ 
     Domain *d; 
     cell_t c; 
     Thread *t; 
    d = Get_Domain (1); thread_loop_c(t,d) 
     { 
         int Zone_{ID} = THREAD_{ID} (t); begin_c_loop_all(c,t) 
         { 
             if (Zone_lD == ID_cCA) { 
                 C_UDMI(c,t,0) = j_a(c,t); } 
          } 
         end_c_loop_all(c,t) 
     } 
} 
DEFINE_DIFFUSIVITY(diff_esp,c,t,i) 
{ 
     real De; 
    int Zone_ID = THREAD_ID(t);
     if (i==0) 
     { 
          if (Zone_ID==ID_CCA || Zone_ID==ID_CDA) 
          { 
         De=pow(10,(-5.4163-(999.778/C_T(c,t)))); 
          } 
     } 
     if (i==2) 
     { 
          if (Zone_ID==ID_CCA || Zone_ID==ID_CDA) 
         { 
              De=0.0000000001;
```
 } } return De; }